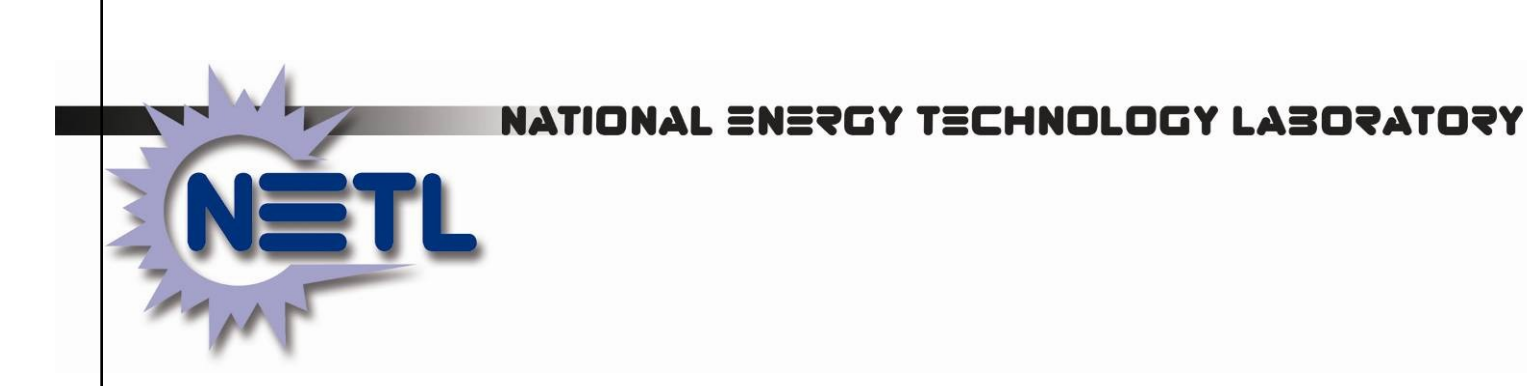

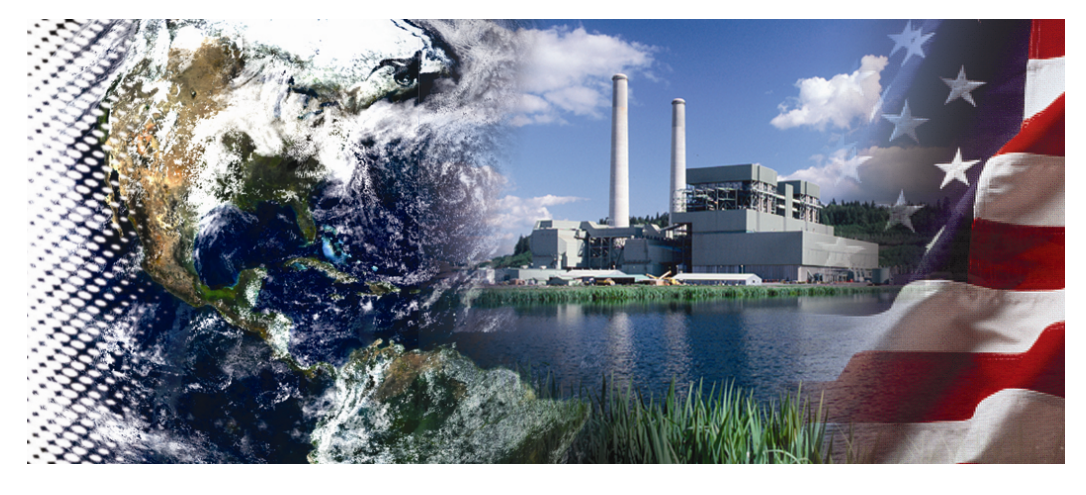

**Study of the Use of Saline Formations for Combined Thermoelectric Power Plant Water Needs and Carbon Sequestration at a Regional Scale: Phase III Report**

August 2010 **DOE/NETL-09-014470 SAND2011-5776P**

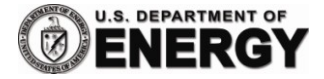

## **Disclaimer**

This report was prepared as an account of work sponsored by an agency of the United States Government. Neither the United States Government nor any agency thereof, nor any of their employees, makes any warranty, express or implied, or assumes any legal liability or responsibility for the accuracy, completeness, or usefulness of any information, apparatus, product, or process disclosed, or represents that its use would not infringe privately owned rights. Reference therein to any specific commercial product, process, or service by trade name, trademark, manufacturer, or otherwise does not necessarily constitute or imply its endorsement, recommendation, or favoring by the United States Government or any agency thereof. The views and opinions of authors expressed therein do not necessarily state or reflect those of the United States Government or any agency thereof.

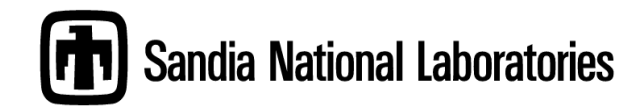

Sandia National Laboratories is a multi program laboratory managed and operated by Sandia Corporation, a wholly owned subsidiary of Lockheed Martin Corporation, for the U.S. Department of Energy's National Nuclear Security Administration under contract DE-AC04- 94AL85000. Working Results. SAND2011-5776P

**Study of the Use of Saline Formations for Combined Thermoelectric Power Plant Water Needs and Carbon Sequestration at a Regional Scale: Phase III Report**

## **DOE/NETL-FWP 09-014470 SAND2011-5776P**

#### **August 2010**

#### **Prepared By**

Peter H. Kobos Jesse D. Roach Geoffrey T. Klise Jim L. Krumhansl Thomas A. Dewers Jason Heath Brian P. Dwyer and David J. Borns

Sandia National Laboratories P.O. Box 5800 Albuquerque, New Mexico 87185-MS0735

Andrea McNemar National Energy Technology Laboratory

Sandia National Laboratories is a multi-program laboratory managed and operated by Sandia Corporation, a wholly owned subsidiary of Lockheed Martin company, for the U.S. Department of Energy's National Nuclear Security Administration under contract DE-AC04-94AL85000.

### **NETL Contact:**

**Andrea McNemar Project Manager**

**National Energy Technology Laboratory www.netl.doe.gov**

## **Abstract**

<span id="page-3-0"></span>In an effort to address the potential to scale up carbon dioxide  $(CO_2)$  capture and sequestration in the United States" saline formations, an assessment model is being developed using a national database and modeling tool. This tool builds upon the existing NatCarb database as well as supplemental geological information to address scale up potential for carbon dioxide storage within these formations. The focus of the assessment model is to specifically address the question, "Where are opportunities to couple  $CO<sub>2</sub>$  storage and extracted water use for existing and expanding power plants, and what are the economic impacts of these systems relative to traditional power systems?" Initial findings indicate that approximately less than 20% of all the existing complete saline formation well data points meet the working criteria for combined  $CO<sub>2</sub>$ storage and extracted water treatment systems.

## **Acknowledgements**

<span id="page-3-1"></span>Sandia National Laboratories and the authors would like to thank the National Energy Technology Laboratory, and Andrea McNemar and the Existing Plants, Emissions & Capture (EPEC) program in particular, for funding the research in the areas of Energy-Water Program Management and Research. Thanks also go to Jared Ciferno and Lynn Brickett for their ongoing support and guidance. Portions of this study were first presented at the  $8<sup>th</sup>$  and  $9<sup>th</sup>$  Annual Conferences on Carbon Capture & Sequestration in Pittsburgh, PA, May 2009 and 2010, respectively. This report contains format updates as of August 2011.

## **Table of Contents**

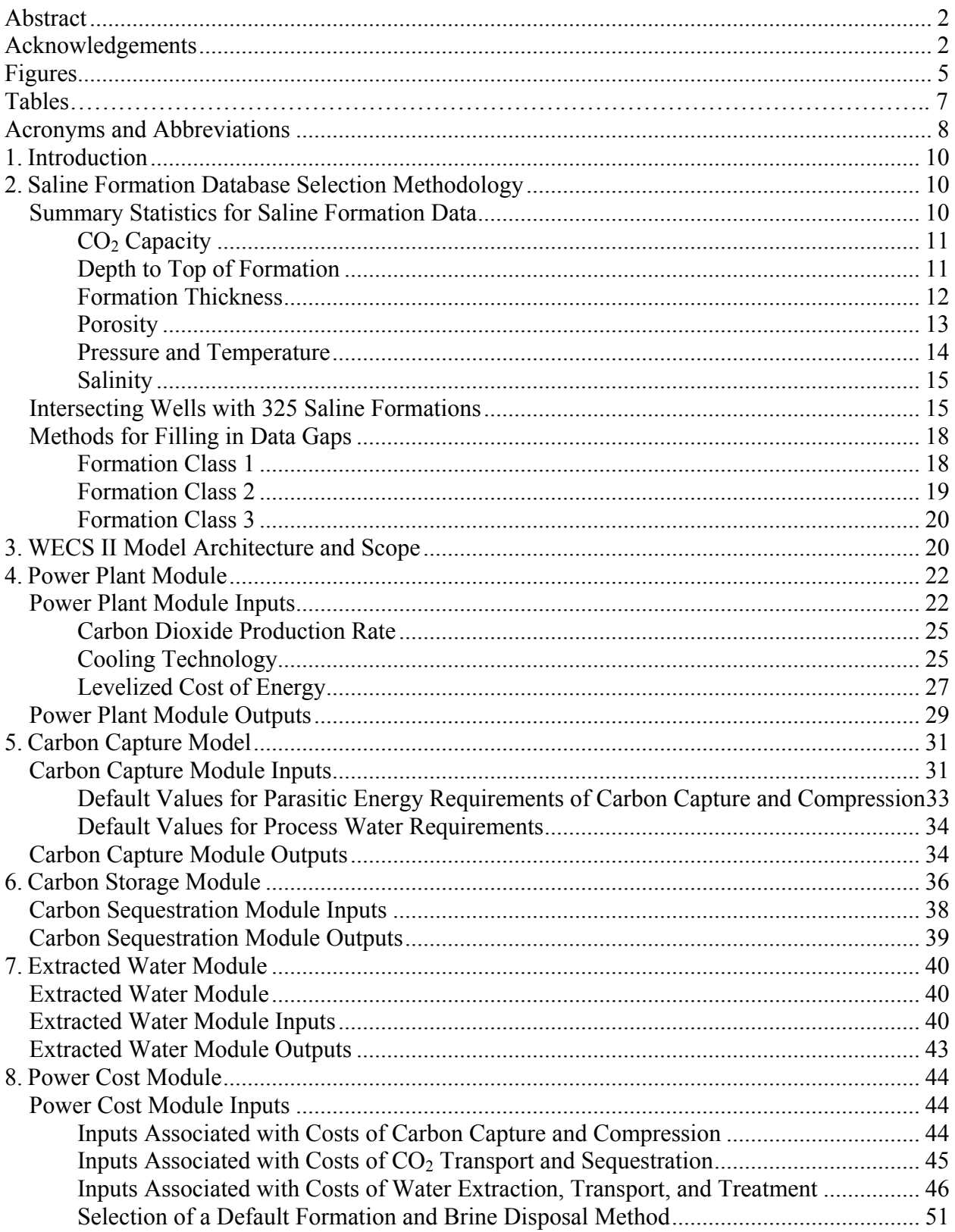

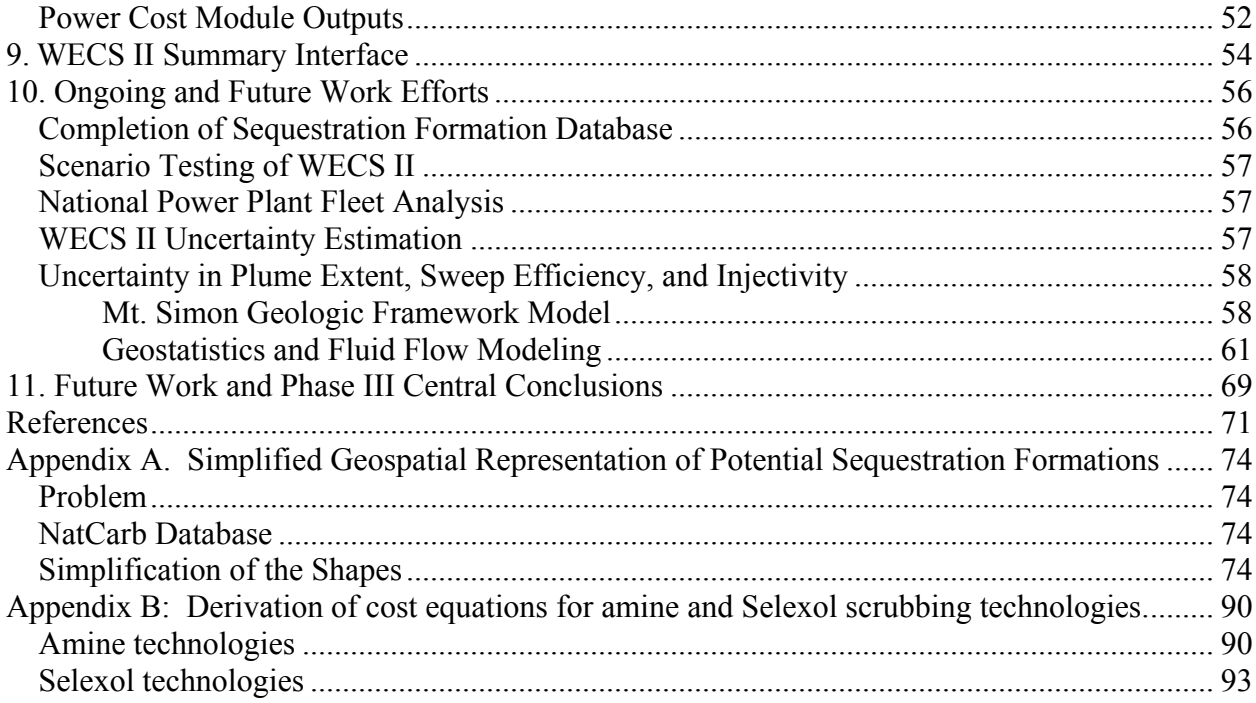

# **Figures**

<span id="page-6-0"></span>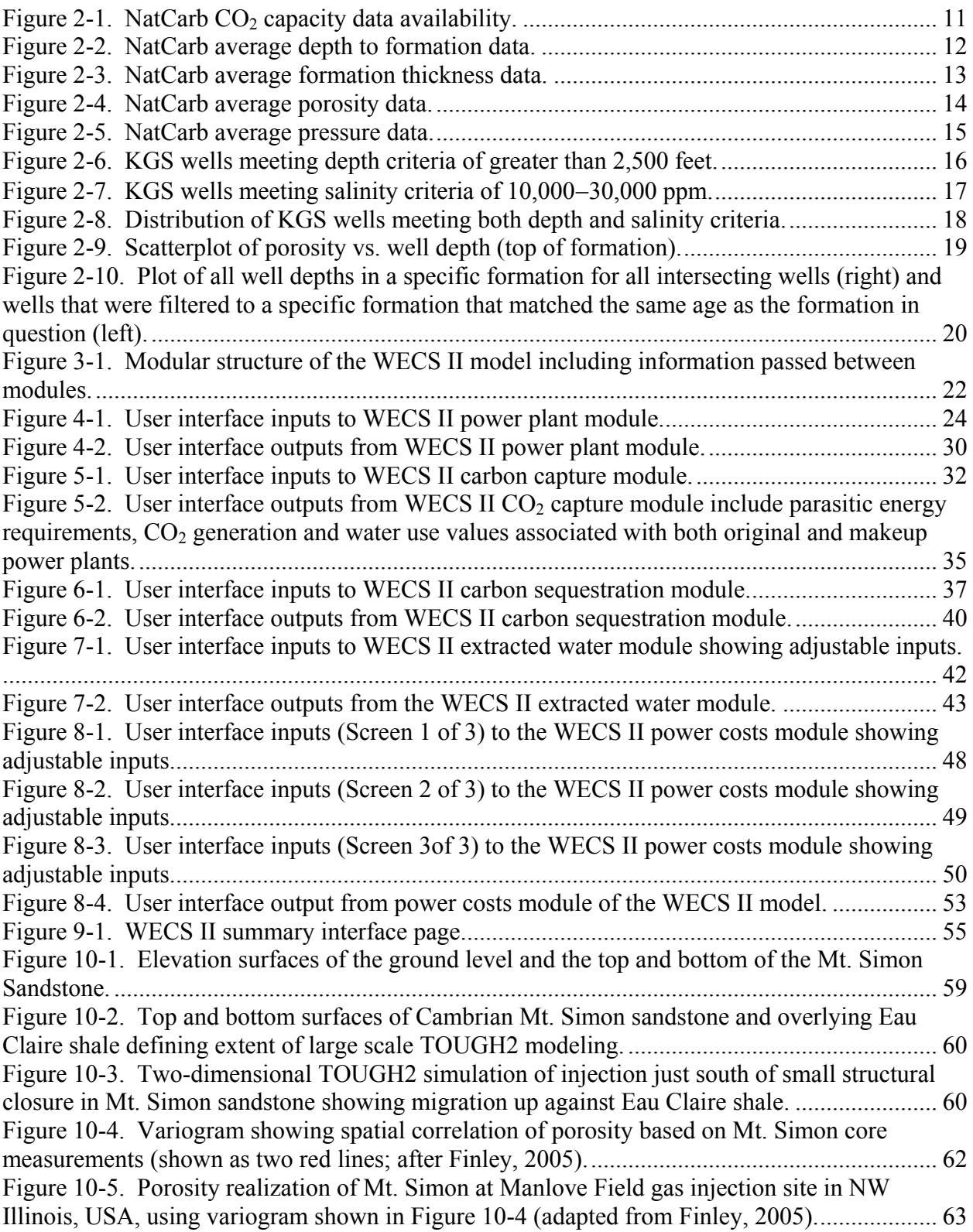

<span id="page-7-0"></span>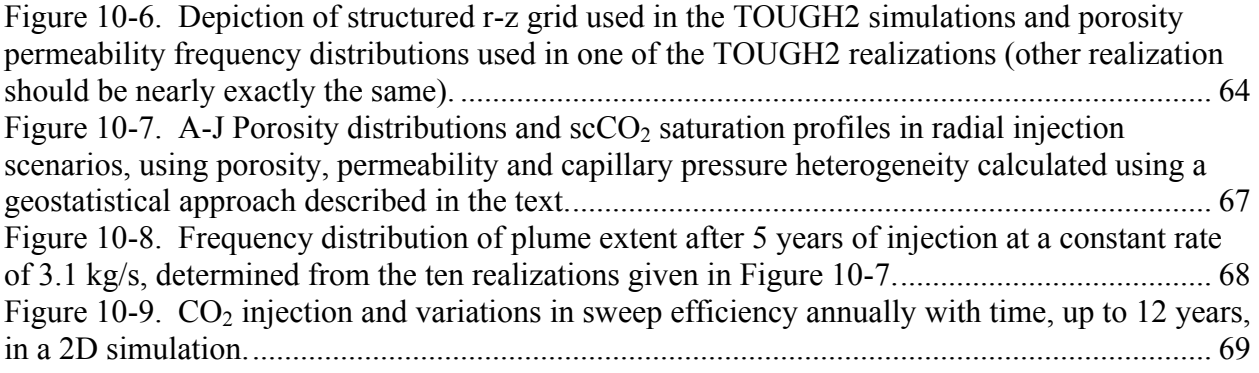

## **Tables**

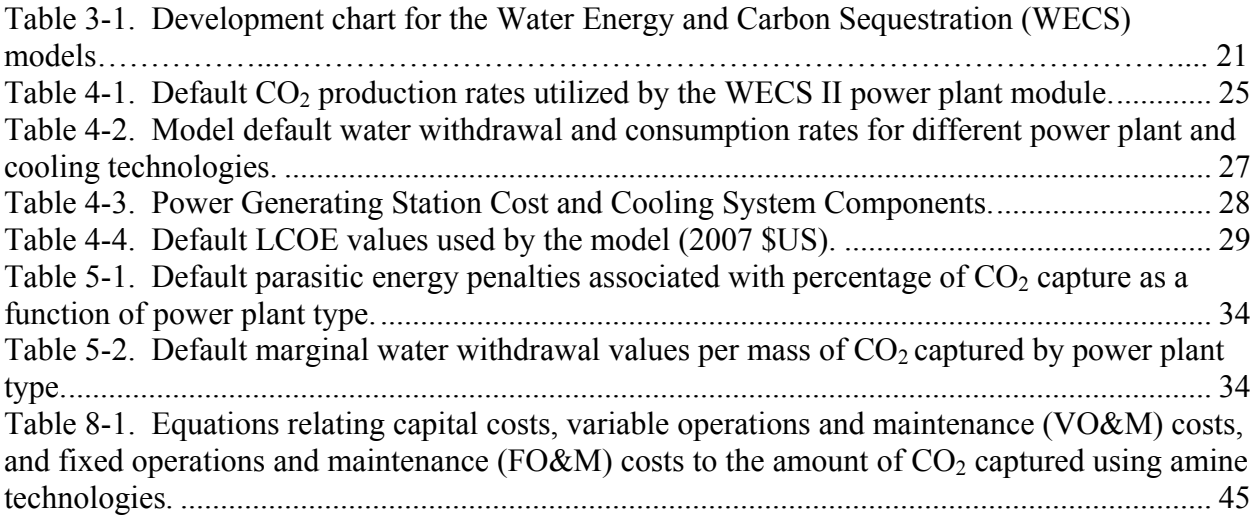

# **Acronyms and Abbreviations**

<span id="page-9-0"></span>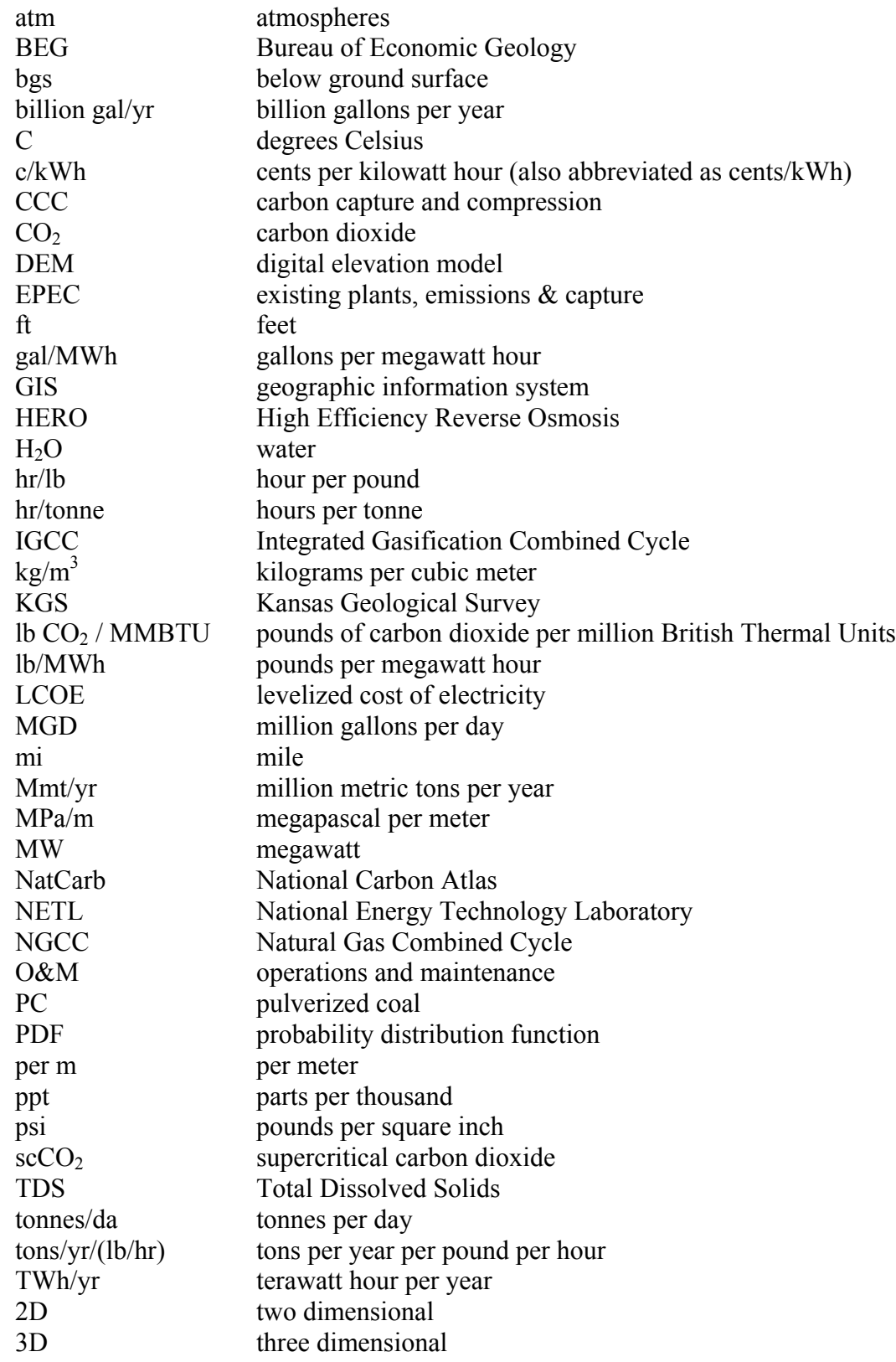

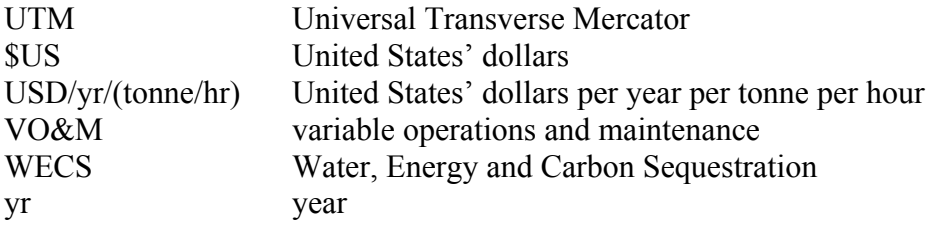

## <span id="page-11-0"></span>**1. Introduction**

This report documents advances made on the development of a national assessment modeling tool to address scale-up potential of carbon dioxide  $(CO_2)$  capture and sequestration efforts in U.S. subsurface saline formations. The Water Energy and Carbon Sequestration (WECS) model was developed to integrate the full dataset of U.S. power plants, geological saline formations, carbon capture and sequestration scenarios, and saline formation water extraction and treatment technologies. The model, developed in POWERSIM Studio<sup>TM</sup>, also includes a statistical binning of saline formations based on geochemistry, depth, salinity and other important parameter profiles. These efforts build from several years" worth of research in an ongoing project consisting of three phases. Phase I of the project developed a framework and model to assess a specific source of  $CO<sub>2</sub>$  (San Juan generating station in northwest New Mexico) to a specific sink for the  $CO<sub>2</sub>$  (the Morrison formation also in northwest New Mexico) (Kobos et al., 2008). In Phase II, the project expanded to include other regions of the U.S. For example, there is substantial variability associated with different saline formations, power plant configurations, and regional constraints such as the level of existing infrastructure that will affect the overall systems' costs.

In the beginning stages of Phase III presented here, a large effort was completed to downselect a set of criteria, and refine the methodology and data assessment. A well selector tool allows the analysis to assess saline formations according to criteria for storing specific volumes of CO2. The national-level WECS model, (WECS II) currently evaluates carbon capture and compression at any coal or natural gas-based power plant in the U.S. (sources of  $CO<sub>2</sub>$ ) and sequestration of that  $CO_2$  in any of 325 deep saline formations in the U.S. (sinks for  $CO_2$ ). The estimated parameters include distance from source to sink, costs associated with  $CO<sub>2</sub>$  capture, compression, transportation, and sequestration, the length of time the formation may last for a given  $CO<sub>2</sub>$  sequestration rate, how much water may be extracted to make additional room for the  $CO<sub>2</sub>$ , and what the high-level costs of water treatment may be to reuse the extracted water to offset additional water demands at the power plant associated with  $CO<sub>2</sub>$  capture and compression. With this full analysis, multiple scenarios can be developed with custom site and sink combinations. In the coming years, the model will be used to evaluate  $CO<sub>2</sub>$  capture and sequestration with extracted water treatment at all currently operational coal and natural gas fired power plants in the U.S. Additionally, other sources of  $CO<sub>2</sub>$  can be included as desired based on custom options (e.g., hypothetical power plants using new technologies). This report describes the current state of the WECS model"s development for this multi-year effort.

## <span id="page-11-1"></span>**2. Saline Formation Database Selection Methodology**

#### <span id="page-11-2"></span>*Summary Statistics for Saline Formation Data*

Presented in this section are a variety of summary statistics of the saline formation data compiled from NatCarb, regional partnership data, and Texas Bureau of Economic Geology (BEG) data. The regional partnership data are limited to what was given to us to help identify the parameters that we need for the WECS II model. In some cases, additional data may reside with some of the partnerships, however it was not available in a form that could be utilized and/or was access limited to specific members of the partnerships on password protected locations on their website.

#### <span id="page-12-0"></span>**CO<sup>2</sup> Capacity**

One of the primary data items presented by NatCarb is  $CO<sub>2</sub>$  capacity. This calculated value as derived by each partnership is one of the most complete as shown in the chart below (Figure 2-1). In the case of missing data, it may be possible to calculate  $CO<sub>2</sub>$  capacity using some of the parameters presented below. For the  $16\%$  of formations without  $CO_2$  capacity, a determination of available data must be made to see whether capacity can be calculated or not.

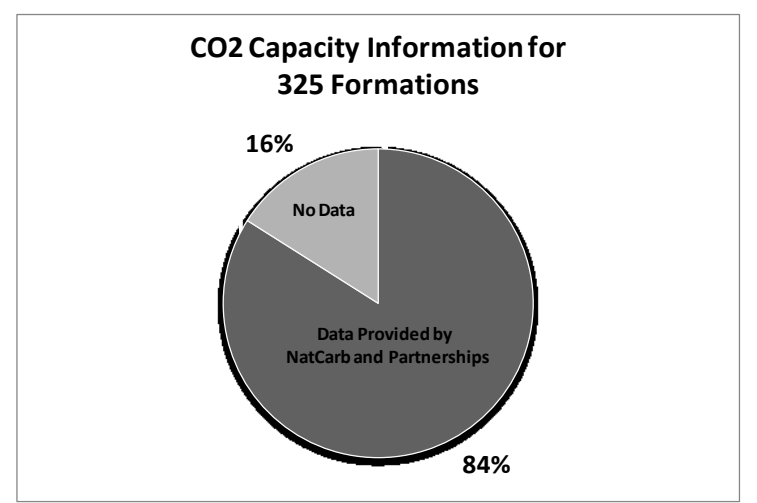

<span id="page-12-2"></span><span id="page-12-1"></span>**Figure 2-1. NatCarb CO<sup>2</sup> capacity data availability.**

#### **Depth to Top of Formation**

The depth to formation data are complete for 61% of the 325 formations. This value represents the average depth below ground surface (bgs) to the top of the named formation (or basin in cases where the partnerships only defined basins). Estimates are also available for minimum, maximum and the standard deviation from the average. This information is important for determining injection depths in terms of formation suitability and determining costs. Understanding these depths will also help characterize the relationships between formation porosity, permeability, and depth which ultimately affects the amount of  $CO<sub>2</sub>$  that can be injected, as well as whether water can be withdrawn and of what quality.

As the distribution of data shows below, most of the average formation depths are between 3,000 and 6,000 feet (Figure 2-2). Spatially, the data that are available shows that these formations are spread across all partnership study areas. Deeper formations (from the 61% of the formations) are shown mostly in the southwest partnership area. This however is misleading as average formation depth is missing from 39% of the formations.

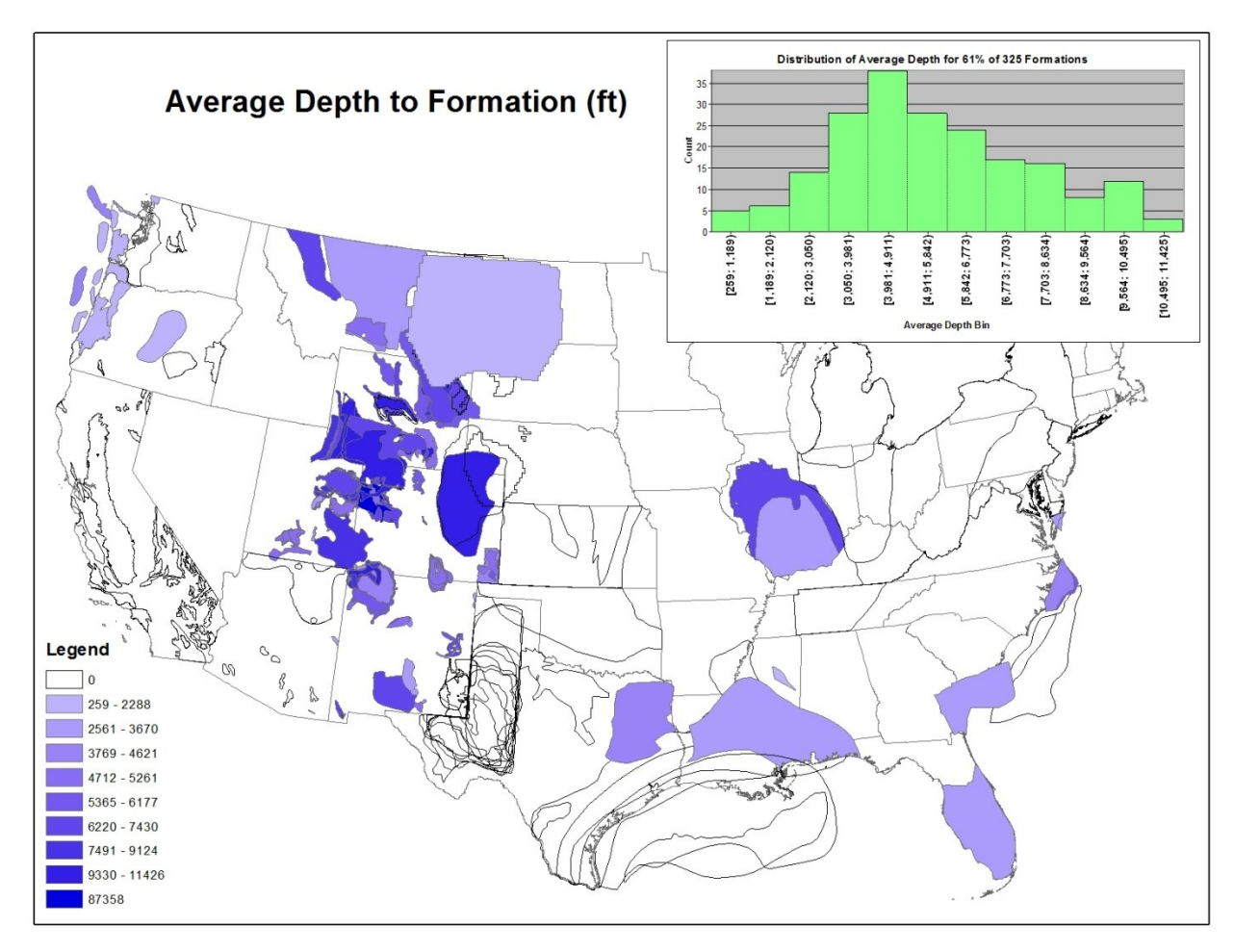

<span id="page-13-1"></span>**Figure 2-2. NatCarb average depth to formation data.**

#### <span id="page-13-0"></span>**Formation Thickness**

The formation thickness data as reported by NatCarb and the partnerships represents an average value as formation thicknesses can have a high degree of spatial variability. Estimates are also available for minimum, maximum and the standard deviation from the average. The formation thickness data are complete for 64% of the 325 formations and is reported in units of feet. This data assessment is important because it helps (along with other parameters) identify formations that may have the potential to store large amounts of  $CO<sub>2</sub>$  along with helping understand zones of salinity in areas where water is present.

The formation thickness represents an exponential distribution (Figure 2-3) with the thickest formations occurring on the Pacific Coast. However as stated above for average depth to formation, the histogram is misleading due to missing data for 36% of the 325 formations.

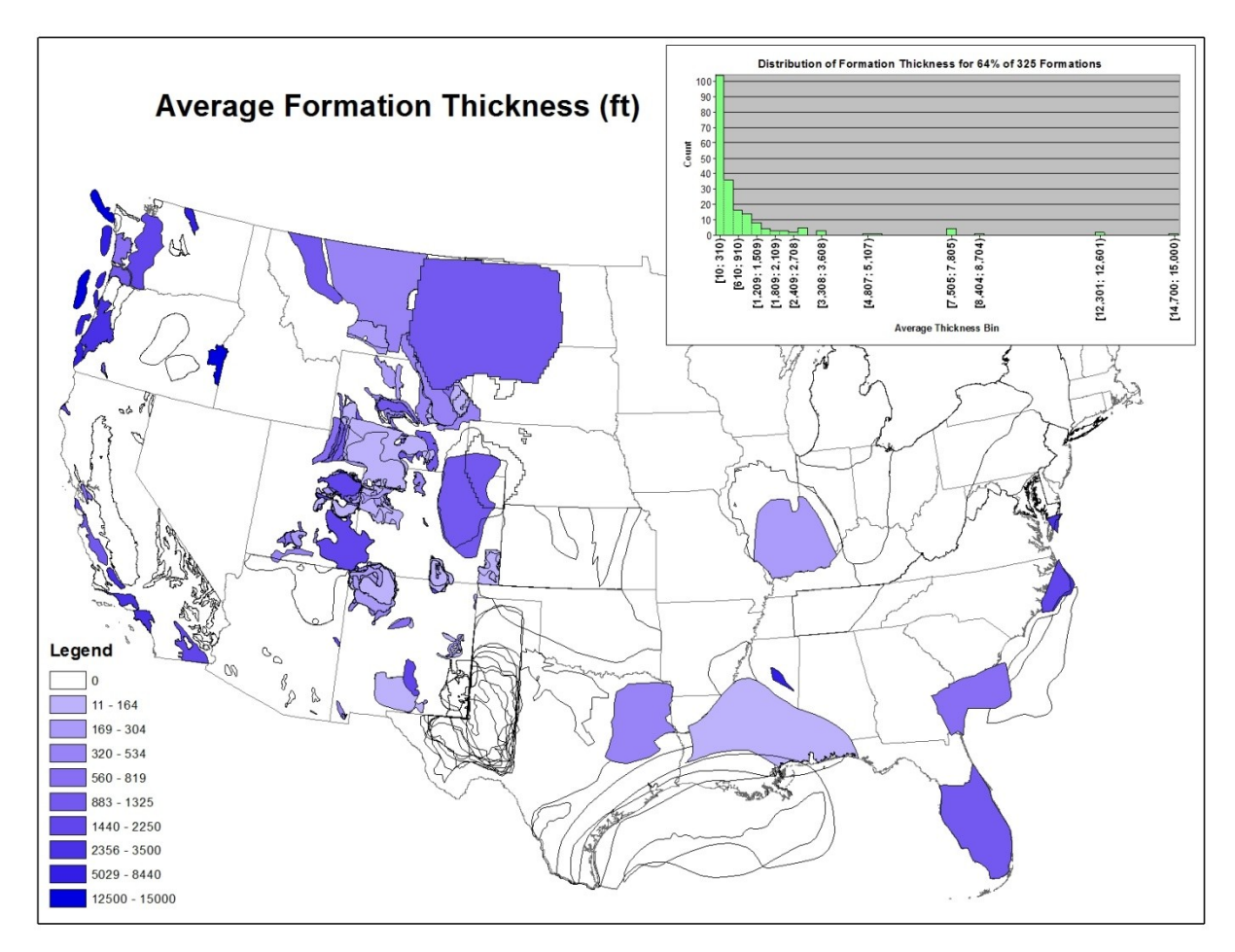

<span id="page-14-1"></span>**Figure 2-3. NatCarb average formation thickness data.**

#### <span id="page-14-0"></span>**Porosity**

Data for formation porosity was available for a little over half (53%) of the 325 formations. Figure 2-4 shows the spatial distribution of that data along with a histogram showing a somewhat normal distribution of the average data with porosities ranging from 15% to 22%. Estimates are also available for minimum, maximum and the standard deviation from the average. As stated above for average depth to formation and average formation thickness, the histogram may be misleading due to missing data for 47% of the 325 formations.

Porosity data (Figure 2-4) is used to determine the amount of  $CO<sub>2</sub>$  that can be stored in the formation. Another parameter in the data is pore volume, which represents the total volume of pore space in the saline formation potentially available for  $CO<sub>2</sub>$  storage (prior to any of the efficiency factors applied to determine the high and low  $CO<sub>2</sub>$  storage estimates).

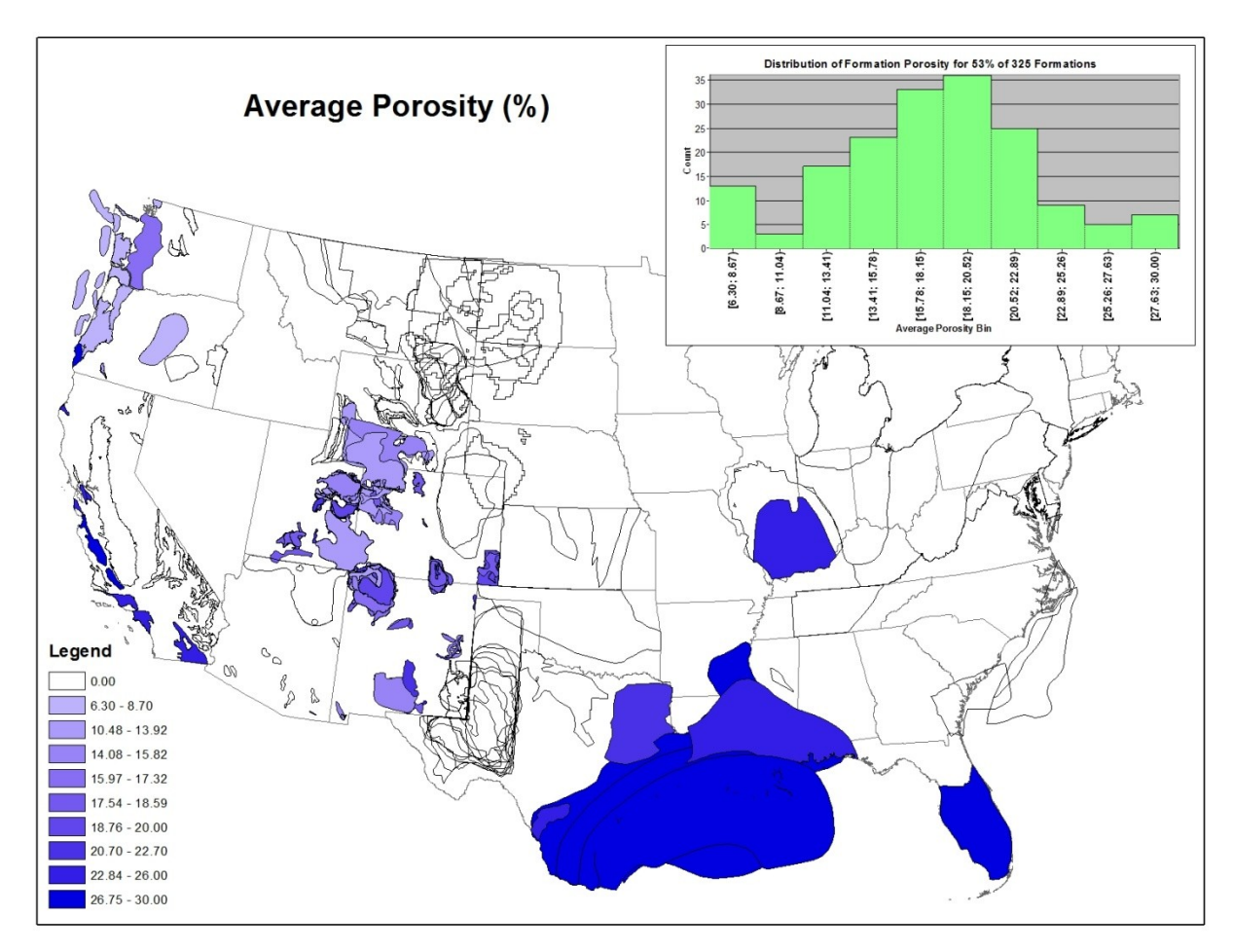

<span id="page-15-1"></span>**Figure 2-4. NatCarb average porosity data.**

#### <span id="page-15-0"></span>**Pressure and Temperature**

Average formation pressure and temperature data are available for 45% and 44% of the 325 formations, respectively. Figure 2-5 shows the distribution of pressure data. The histogram for both parameters represents a normal distribution. Estimates are also available for minimum, maximum and the standard deviation from the average. More than half of the data are missing for the formations in question so it would be difficult to pull out any meaningful spatial relationships with the distribution of the data. There is, however, a relationship between depth, pressure and temperature that may be utilized to help fill in these gaps.

Pressure and temperature data are used to determine how injected  $CO<sub>2</sub>$  would behave at specific depths in terms of injection rates and determining total formation capacities.

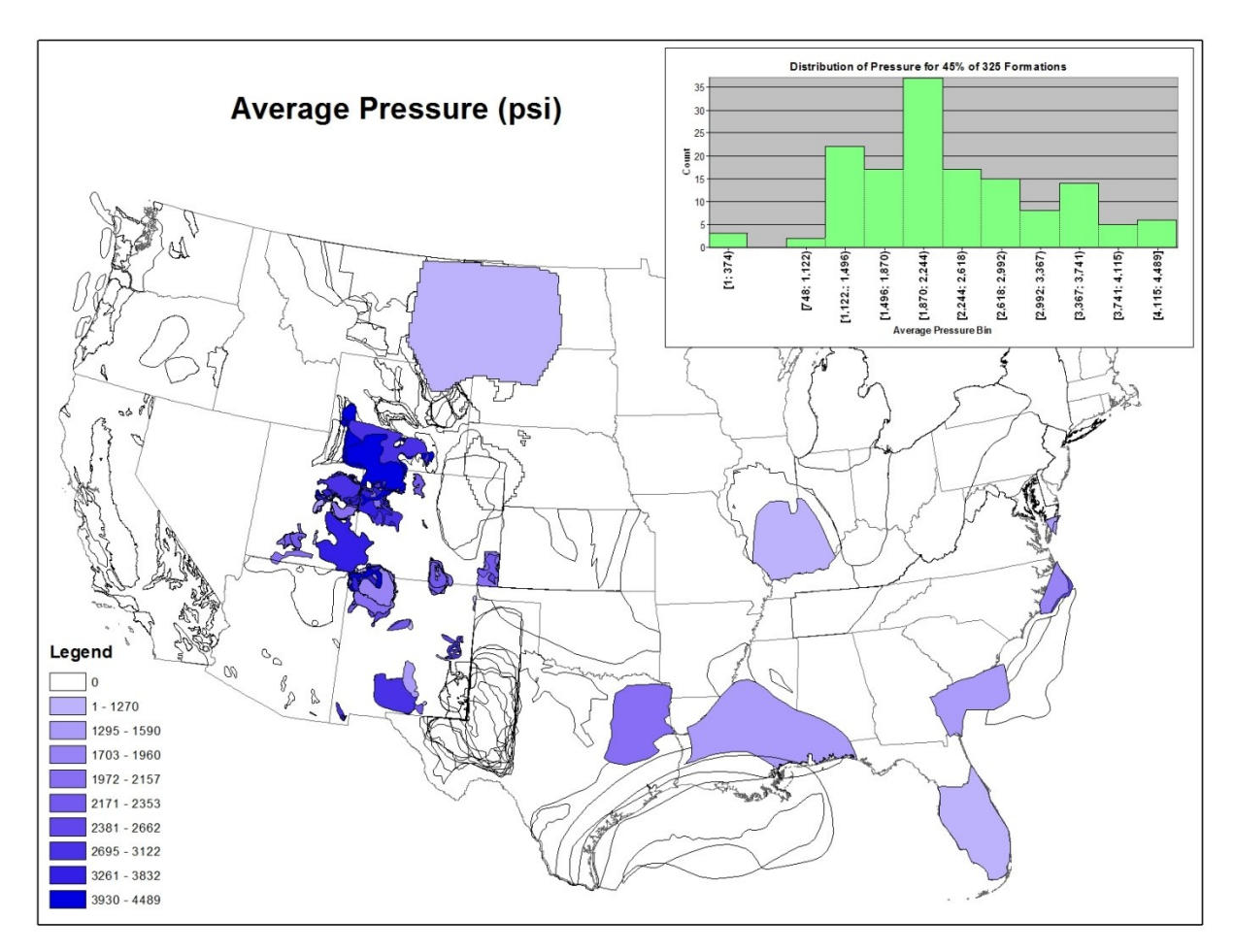

<span id="page-16-2"></span>**Figure 2-5. NatCarb average pressure data.**

#### <span id="page-16-0"></span>**Salinity**

Data for salinity are not widely reported in the NatCarb database. For the purposes of this study, the data would be difficult to use as salinities vary in different parts of a formation. In most cases the formation water becomes more saline with depth. Also for the WECS II model, there is a specific zone of salinity and depth the analysis will evaluate. For this reason, the study looked at the potential intersections of the Kansas Geological Survey (KGS) saline wells in terms of the depth to the bottom of the formation as well as the formations intersected by that well.

#### <span id="page-16-1"></span>*Intersecting Wells with 325 Saline Formations*

Kobos, et al. (2010) described the initial process used to determine additional parameters for each formation based on the intersection of saline wells from the Kansas Geological Survey (KGS) well database. A more recent version of that database (KGS, 2006) was available for analysis and included primarily the same sites, plus newer sites, along with more detailed water chemistry data including cations, anions, total dissolved solids (TDS) along with well and formation characteristics.

The data are complex when looking at potential intersections. The formation ages and names in the KGS well database represent more detailed stratigraphy and age within a specific formation than the more generalized NatCarb formation data. Each partnership used versions of the KGS data, and potentially in some cases along with their own proprietary data to determine the formation characteristics. Despite the large number of salinity values in the KGS well database, salinities are not widely reported in the NatCarb saline formation database.

The goal in using this data is to understand what percentage of this data may be useful for the analysis based on desired depths and salinities. The well selector tool uses the early version of this database (Kobos et al., 2010) to be able to interactively select the data. Figures 2-6 and 2- 7 show the 2006 KGS data in terms of what portion of the wells are useful for the analysis.

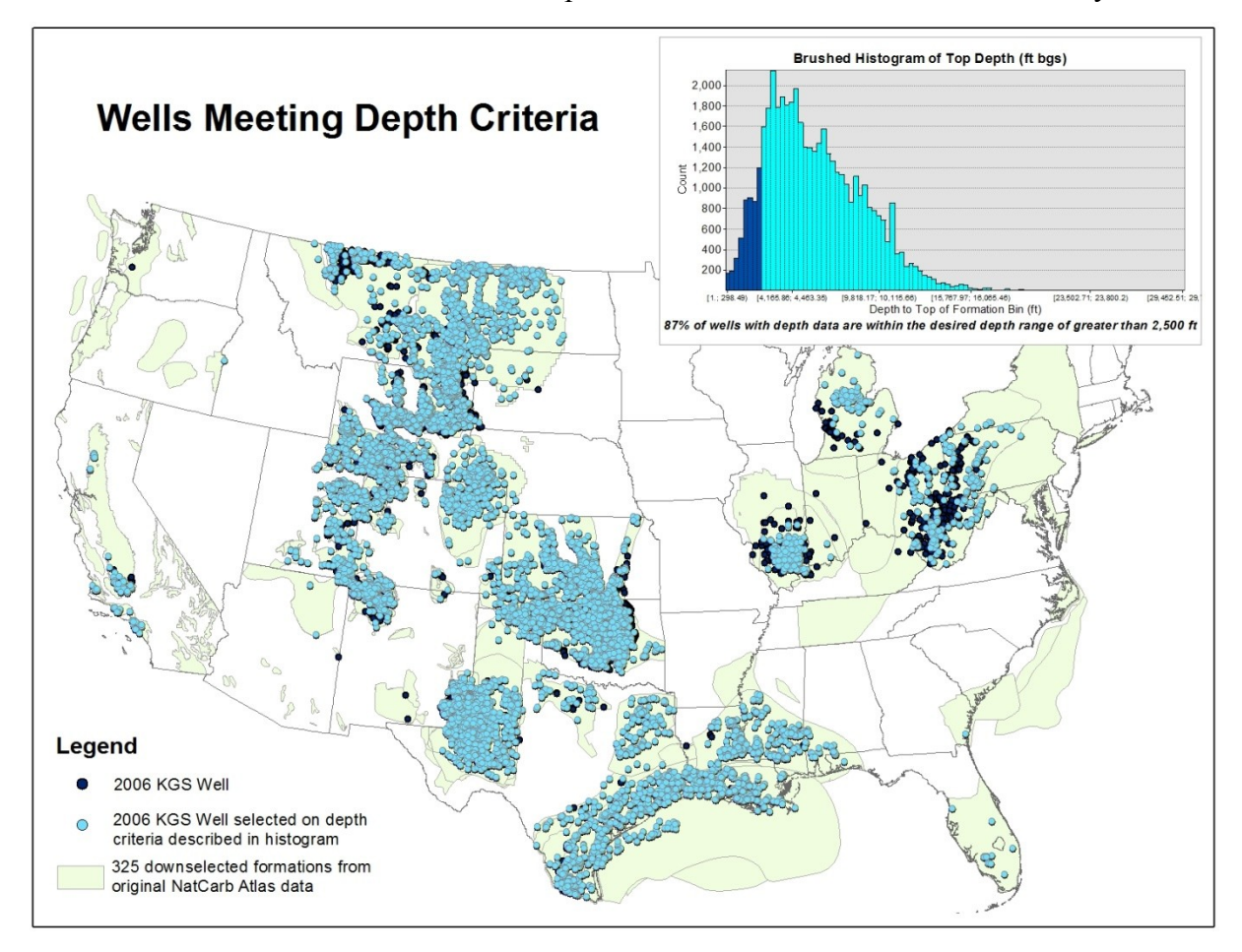

<span id="page-17-0"></span>**Figure 2-6. KGS wells meeting depth criteria of greater than 2,500 feet.**

As shown above in Figure 2-6, 86% of the wells in the 2006 KGS database meet the WECS II model criteria as being greater than 2,500 feet. As most of these are oil and gas wells and not drinking water wells, this is to be expected. Figure 2-7 illustrates the distribution of data that meet the salinity criteria of wells with a range of  $10,000-30,000$  ppm. In this case, only 20% of all the well data meet this criterion.

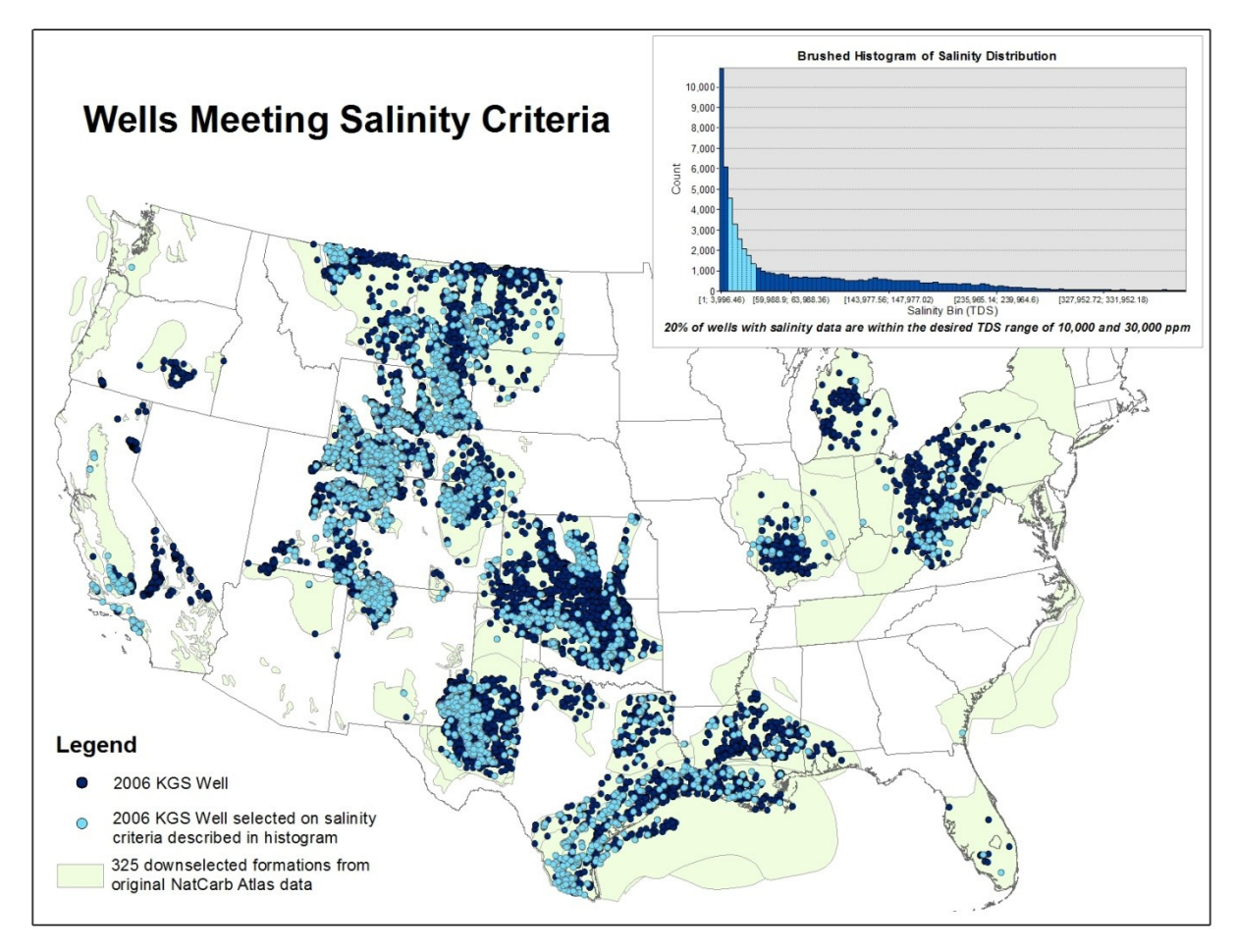

<span id="page-18-0"></span>**Figure 2-7. KGS wells meeting salinity criteria of 10,000 30,000 ppm.**

Removing the desired depth and salinity together from this dataset reveals that only 18% of the wells in the 2006 KGS database could be utilized to help understand the salinity in the 325 formations at depths greater than 2,500 feet. This characteristic is most prevalent in formations in the intermountain west, extending into Texas and parts of the Gulf Coast. In the basins to the northeast, there are fewer wells that meet the criteria to help better understand formation salinities. Finally, this dataset will be used to develop histograms of salinity for all potentially intersecting wells. This effort is currently underway and distributions of salinity data for the 325 formations will be incorporated into a future version of the model. This data may also be incorporated in a future version of the well selector tool also described in Kobos et al. (2010).

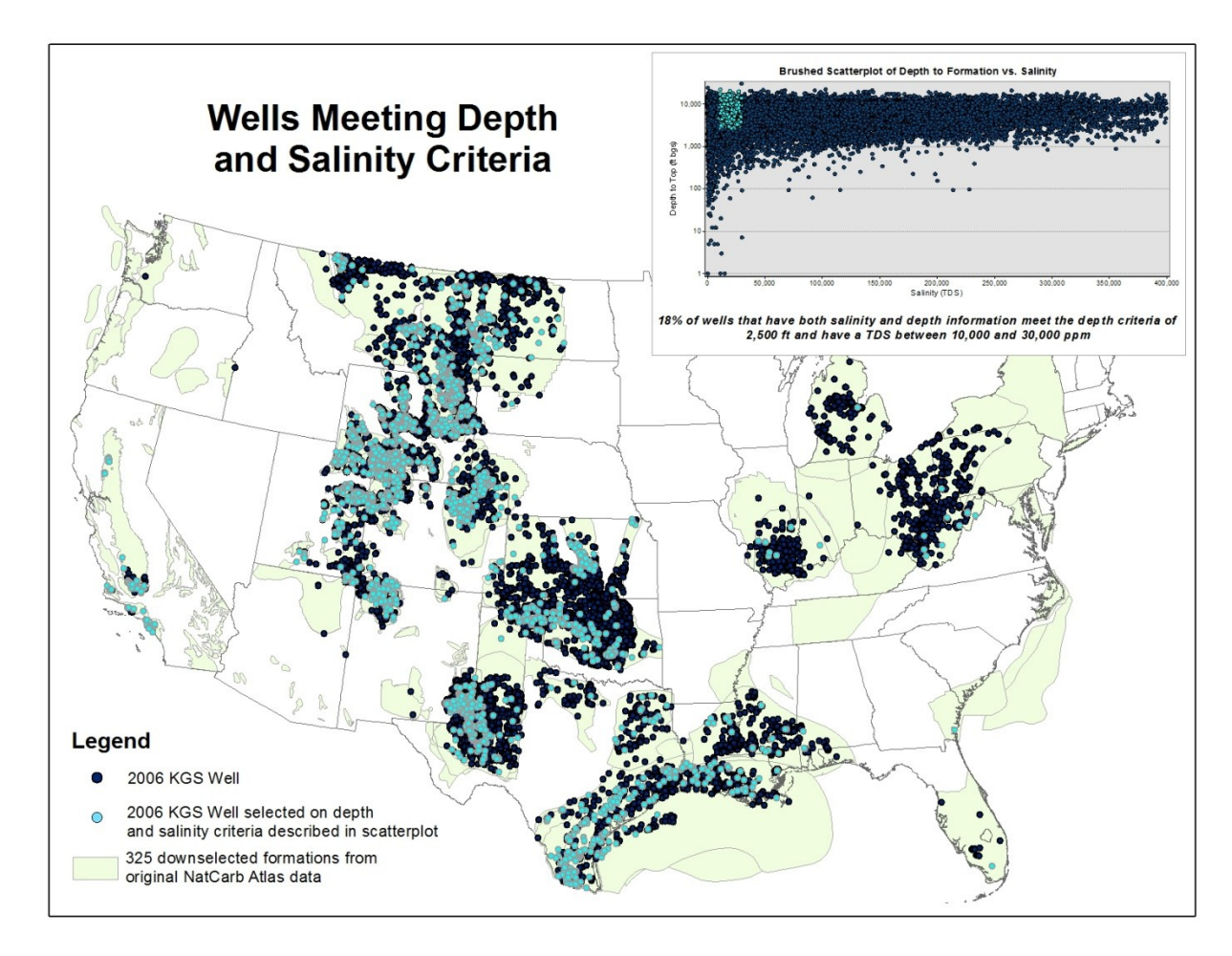

<span id="page-19-2"></span>**Figure 2-8. Distribution of KGS wells meeting both depth and salinity criteria.**

## <span id="page-19-0"></span>*Methods for Filling in Data Gaps*

Given that many of the formation characteristics the study focuses on have partial records, an effort was made to understand any trends and correlations between these characteristics. The central idea is to use the existing data to populate fields where data are not available or does not exist.

The approach used is to group the formations into three classes: 1) formations that have depth estimates, but are missing main features like porosity, temperature and pressure, 2) formations without depth estimates, but that have a substantial number of potentially intersecting wells that may help determine average depth, and 3) formations with a majority of data missing.

#### <span id="page-19-1"></span>**Formation Class 1**

Figure 2-9 shows the relationship between porosity and the top of the formation. The maximum is represented by the triangles, the minimum by squares and the average (in the middle) with diamonds. There is a relationship between top depth and porosity that is shown below with existing data, which is a function of the assumptions made by the regional partnerships or NatCarb when the data were compiled. A similar relationship exists with top of formation depth and pressure/temperature information. Formation thickness would have to be

determined with a site-specific literature search. The next step will be to determine what types of uncertainty bounds or confidence intervals this data will have, or whether to have the model sample from a pre-determined distribution as a function of depth. The WECS II user will then know this dataset is estimated and may have a larger degree of uncertainty compared to what was published by NatCarb.

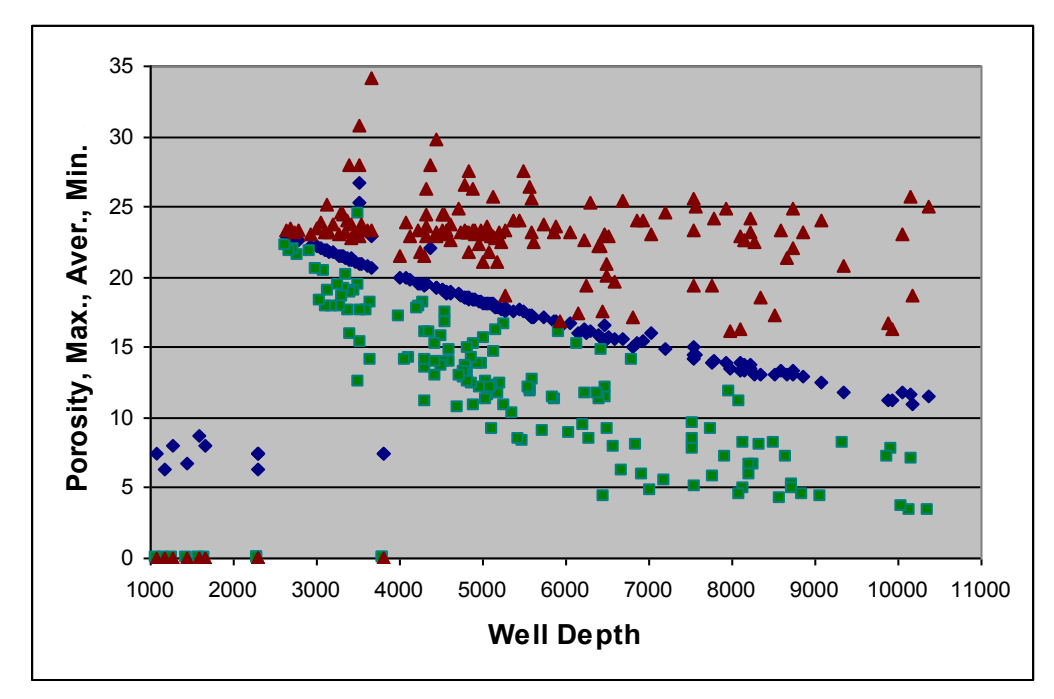

<span id="page-20-1"></span>**Figure 2-9. Scatterplot of porosity vs. well depth (top of formation).**

#### <span id="page-20-0"></span>**Formation Class 2**

To determine average depths for the formation when data are not available, one idea is to take all the intersecting wells in a formation and then look at the top of formation depths associated with the wells. The example in Figure 2-10 shows a case where there are multiple formations identified by NatCarb that "stack" on top of each other. In other words, if a well were drilled in one location, it could potentially intersect multiple formations that have been evaluated for  $CO<sub>2</sub>$  storage potential. The purple plot shown on the right side of Figure 2-10 are the results of joining (using Geographic Information System (GIS) software) the 2006 KGS saline well data to one of the 325 formations. The resulting output assigns one well to each polygon, regardless if the well terminates below or above the formation in question. Only when the data are reduced to match the specific formation using the age field and understanding details about the subsurface stratigraphy can the data be reduced enough to show a more realistic range of depths associated with a particular formation. Distributions can then be created for depth, which would allow the analysis to determine other parameters like porosity, temperature and pressure. This process can be time intensive based on having to individually evaluate formations where depth to the top is missing.

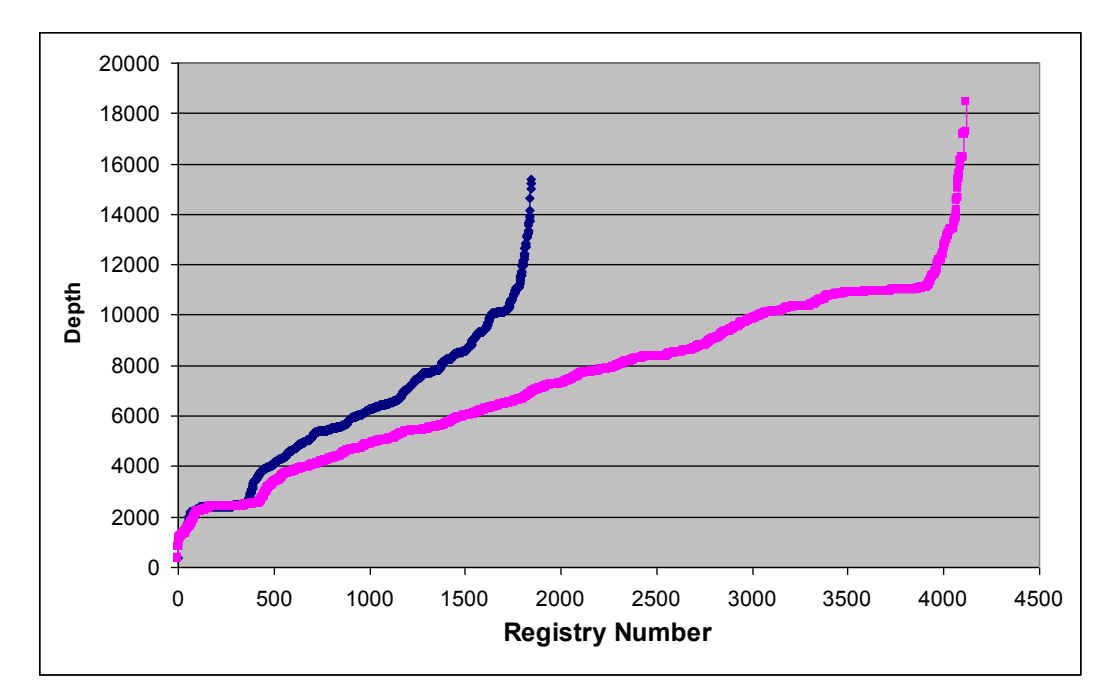

<span id="page-21-2"></span>**Figure 2-10. Plot of all well depths in a specific formation for all intersecting wells (right) and wells that were filtered to a specific formation that matched the same age as the formation in question (left).**

#### <span id="page-21-0"></span>**Formation Class 3**

These formations are missing a majority of their data and do not have more than 10 potential saline well intersections. In order to address incomplete datasets, the analysis would perform more site-specific literature searches of the data for each formation. Based on the number of missing data records that would have to be filled in, if available, the process would be time consuming and might not capture the variability and uncertainty in the data. One approach the study is considering would be to leave these formations blank but available for the user to enter data, especially if additional characterization efforts are made at future dates that would be appropriate or better estimated by a user that is more familiar with a particular formation.

## <span id="page-21-1"></span>**3. WECS II Model Architecture and Scope**

The goal of the NatCarb formation analysis described above is a statistical characterization of physical parameters associated with NatCarb polygons for use in a national scale systems level analysis of  $CO<sub>2</sub>$  capture from fossil fuel powered electric generators with sequestration, to saline formations and co-production of saline water for use at the power plant. The first step in that analysis was completed and involved a single source (San Juan Generating station) and one of two sinks (Morrison and Fruitland formations near the generating station). The next step is to consider any single source and any single sink from many potential sinks. The final step will be to consider the implications of multiple sources simultaneously filling multiple sinks. This progression is shown in Table 3-1. The current focus of the modeling is to refine the WECS II model.

|                                  | $\sim$<br>Specific Source |                   |                         |
|----------------------------------|---------------------------|-------------------|-------------------------|
|                                  | (power plant)             | Any Single Source | <b>Multiple Sources</b> |
| Specific Sink (saline formation) | WECS                      | ---               |                         |
| Any Single Sink                  | ---                       | <b>WECS II</b>    |                         |
| Mutiple Sinks                    | ---                       | ---               | Expanding WECS II       |

**Table 3-1. Development chart for the Water Energy and Carbon Sequestration (WECS) models.**

WECS model development has been based on a bottom-up approach both from the traditional definition of energy-economic-engineering modeling, (i.e., the "integrated assessment" model methodology), and from a pragmatic approach (e.g., begin with a single test case) then refining the analysis framework and extending it to multiple power generating stations and potential  $CO_2$  sink locations.<sup>1</sup> The initial stages of the model development analyzed a single power plant relative to a single saline formation  $(CO_2 \text{ sink})$ . The current model (WECS II) is able to compare any combination of a single power plant (amongst the U.S. coal and natural gas power plants) with any single saline formation in the U.S. Future work may address the capability to simultaneously compare all  $CO<sub>2</sub>$  sources to all saline formation  $CO<sub>2</sub>$  sinks through time under hypothetical carbon emission abatement scenarios.

The WECS II model is broken into 5 interrelated modules: (1) a power plant module, (2) a  $CO<sub>2</sub>$  capture module, (3) a carbon sequestration (geologic formations) module, (4) a water extraction module, and (5) an integrating power cost module. Generally, information is passed from the power plant module to the  $CO<sub>2</sub>$  capture module to the carbon sequestration module to the water extraction module, and from these modules to the power cost module. The relationships between the modules, and the key information passed between them is shown in Figure 3-1.

 $\overline{a}$ 

<sup>i</sup> This report draws heavily from Kobos et al., 2010 and represents the next iteration of this ongoing, multi-year project.

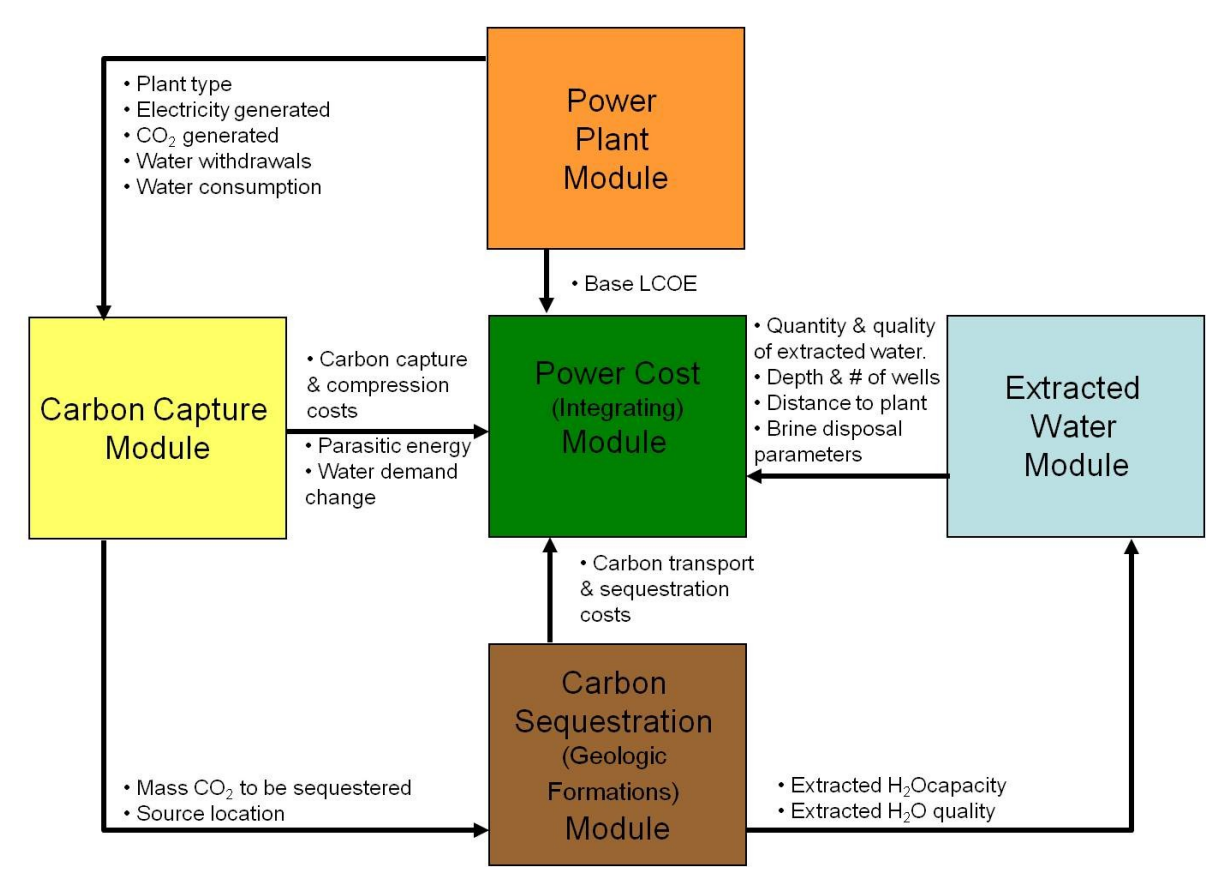

<span id="page-23-2"></span>**Figure 3-1. Modular structure of the WECS II model including information passed between modules.**

## <span id="page-23-0"></span>**4. Power Plant Module**

The power plant module gives the model user the ability to characterize the location, size, type, and characteristics of a power plant for which carbon sequestration with associated water extraction is to be considered. From these inputs, the power plant module calculates total annual electricity generation,  $CO<sub>2</sub>$  production, water withdrawal demand, and water consumption.

#### <span id="page-23-1"></span>*Power Plant Module Inputs*

Figure 4-1 shows the user interface options for specifying a given power plant. The input object labeled P1 in Figure 4-1 is where the model user selects the power plant type as either subcritical or supercritical pulverized coal (PC), integrated gasification combined cycle (IGCC), natural gas combined cycle (NGCC), or a natural gas turbine. The location of the plant is specified by clicking on the blue latitude and longitude numbers in input object P2, and entering the desired decimal degree location with the keyboard. The red point on the map in P2 will immediately update to show the specified location. The capacity and capacity factors can be changed with objects P3 and P4 with either the slider bars, or the associated blue text fields. Choice of power plant type in object P1 determines a default  $CO<sub>2</sub>$  production rate that is displayed in black in object P5. If a different  $CO<sub>2</sub>$  production rate is desired, a user defined value can be specified in the blue text field of object P5, and will be used by the model if the user selects the associated 'Use custom:' radio button option. In object P6 of Figure 4-1, the user can select the life of the plant. In WECS II, the plant life has impact on the financial calculations in terms of how quickly any investment in carbon capture and sequestration infrastructure must be recovered to be considered an economically-viable option. In future versions of WECS II, the plant life will become important for time based simulations of carbon capture and sequestration by multiple plants to multiple sinks.

In object P7 of the power plant module interface inputs shown in Figure 4-1, the user can choose between once through cooling, cooling towers, cooling ponds, and dry cooling technologies for the power plant cooling requirements. The selected cooling technology and power plant type result in default water withdrawal and consumption rates as shown in black text in object P8 of Figure 4-1. Finally, object P9 uses the selected power plant and cooling technologies to suggest a default base levelized cost of electricity (LCOE) for the plant broken down into fuel costs, cooling, and other costs. As with objects P5 and P8, the user can input a custom LCOE by selecting the appropriate radio button and changing the component LCOE values in blue text as desired. This includes specifying the reference year for display of the default costs (and all other costs in the model) as well as the reference year associated with the custom cost input values. The model equates dollar amounts from different reference years by using the United States Gross Domestic Product Chained Price Index.

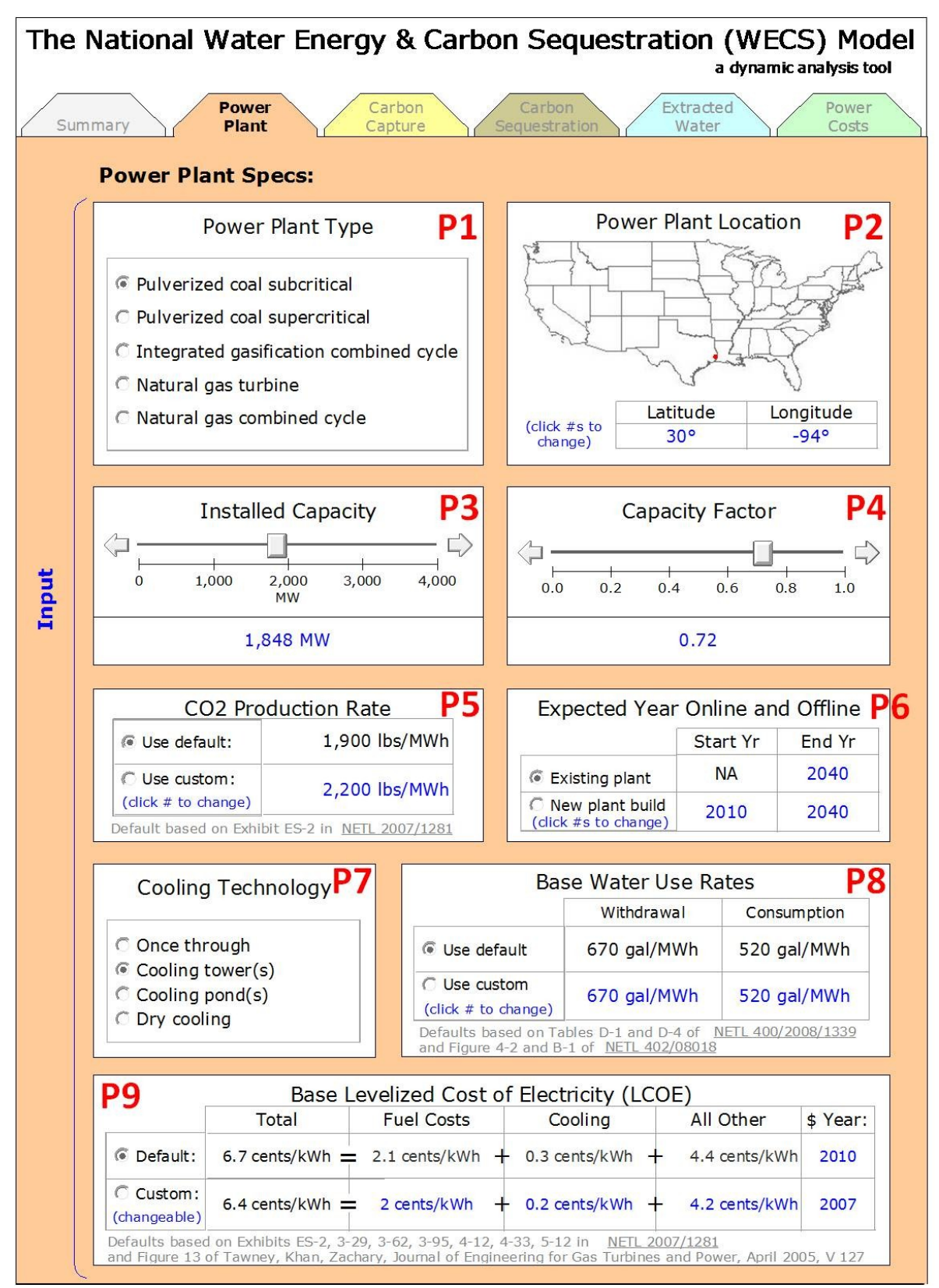

<span id="page-25-0"></span>**Figure 4-1. User interface inputs to WECS II power plant module.** 

**Note: Values in blue and radio buttons or slider bars can be changed by the user. The numbers in red are superimposed here to help with the description of the input options.**

For any power plant and cooling type combination, the model suggests literature-based defaults for CO<sub>2</sub> production rate, water withdrawal and consumption rates, and LCOE values, all of which can be overridden by a user with more information or a user interested in testing different plant behaviors. This pattern of data based parameter defaults with a user defined option is used throughout the WECS II model to provide best available defaults with flexibility to enter a custom value. The defaults for the power plant module are based on data contained in several NETL (2007a, 2008, 2009b) and Tawney et al. (2005) reports characterizing aspects of power plant operations, and are explained in further detail in the next three subsections. The default CO<sub>2</sub> production rates, default water use rates and default LCOE values are discussed in the following sections.

#### <span id="page-26-0"></span>**Carbon Dioxide Production Rate**

The base case  $CO<sub>2</sub>$  production rate is selected by the model depending on the type of power plant under consideration. The default  $CO<sub>2</sub>$  production rates for each type of power plant used by the model are shown in Table 4-1. Except for the gas turbine, values in Table 4-1 are from Exhibit ES-2 of NETL (2007a), rounded to the nearest 100 pounds of  $CO<sub>2</sub>$  per megawatt hour (lb/MWh). For the IGCC, the value used is the rounded average of all 3 brands. For the gas turbine, a value of 1000 lb/MWh is assumed. Where additional information is available, user input can supersede the default values.

| Power plant type                      | Default CO <sub>2</sub> Production Rate<br>[lb/MWh] | Data Source         |  |
|---------------------------------------|-----------------------------------------------------|---------------------|--|
| <b>Pulverized Coal: Subcritical</b>   | 1900                                                | NETL (2007a) Report |  |
| <b>Pulverized Coal: Supercritical</b> | 1800                                                | NETL (2007a) Report |  |
| Integrated Gas Combined Cycle (IGCC)  | 1700                                                | NETL (2007a) Report |  |
| Natural Gas Turbine                   | 1000                                                | <b>Assumption</b>   |  |
| Natural Gas Combined Cycle            | 800                                                 | NETL (2007a) Report |  |

<span id="page-26-2"></span>**Table 4-1. Default CO<sup>2</sup> production rates utilized by the WECS II power plant module.**

#### <span id="page-26-1"></span>**Cooling Technology**

The base case also specifies the cooling technology in the power plant module using cooling towers and the option to choose once through, cooling ponds, or dry cooling. While a gas turbine does not need a cooling system, the other four plant types do. Therefore, the model must be able to incorporate four plant types, times four cooling types plus the gas turbine plants, or a total of seventeen different plant configurations. For each of these configurations, baseline water withdrawal and consumption rates and LCOE are needed. As with  $CO<sub>2</sub>$  production rate, the model default values may be overridden by the user if they have specific information or want to evaluate the impact of different values.

Gas turbines were assumed to have negligible water requirements. To estimate default water withdrawal and consumption rates for each of the other 16 potential plant configurations, NETL (2008) report values were employed. Table D-1 and D-4 in that report which contain estimated water withdrawal factors for a large number of power plant configurations were used as the starting point for NGCC with all cooling types, PC plants with once through, tower, or pond cooling systems, and IGCC plants with tower cooling. Wet flue gas desulfurization (FGD) was assumed for the PC plants. Figures 4-2 and B-1 in NETL (2009b) were used to estimate dry cooling requirements for PC and IGCC plant types by taking the water requirements for processes besides cooling. The dry-fed IGCC plant types were assumed for the IGCC plants. Water usage by an IGCC plant with once through or cooling pond systems was not available in either report, and was estimated by interpolation between the PC supercritical and NGCC values for once through and cooling pond cooling as compared to the relationship of all three technologies for tower cooling. The model default values are shown in Table 4-2.

There are several values shown in Table 4-2 that may be the result of small sample sizes or non-representative locations or operating conditions. Specifically, the consumptive use value of 64 gallons per MWh for supercritical pulverized coal power plants with cooling ponds may appear low relative to those of other technologies. This amount is around half the consumption for the same plant type cooled with once through technology (124 gal/MWh), and on the order of the consumption for the same plant type using dry cooling technology (59 gal/MWh). The seemingly low value, and the fact that only five data points were used to derive it suggest that it may not be widely representative (NETL, 2008). The relative magnitude of the water use values associated with pulverized coal plants with cooling towers require further explanation. For both withdrawal and consumption, more water is used by the supercritical plant per energy produced than by the subcritical plant. This is contrary to expectations for withdrawals at least as stated in the same NETL report (2008, p. 21); "A supercritical boiler is more efficient and therefore requires less cooling water flow than a subcritical boiler for an equivalent amount of electrical generation output." Thus, it is suggested the WECS II model defaults are used with the understanding they are taken from select literature-based sources, and where more specific information is available, it should be incorporated by using the custom input capability of the WECS II model.

| <b>Model Default Base Plant Water Use</b> |                                                                                                    |                                   |     |                     |     |  |
|-------------------------------------------|----------------------------------------------------------------------------------------------------|-----------------------------------|-----|---------------------|-----|--|
|                                           |                                                                                                    | Base $H_2O$ withdrawal [gal/MWh]  |     |                     |     |  |
| Plant Type                                |                                                                                                    | Tower<br>Once Through             |     | <b>Cooling Pond</b> | Dry |  |
|                                           | PC Sub                                                                                                    | 27113                             | 531 | 17927               | 76  |  |
|                                           | PC Super                                                                                                    | 22611                             | 669 | 15057               | 67  |  |
| Withdrawal                                | <b>IGCC</b>                                                                                                    | 11002                             | 226 | 7284                | 57  |  |
|                                           | <b>NGCC</b>                                                                                                    | 9010                              | 150 | 5950                | 4   |  |
|                                           |                                                                                                    | Base $H_2O$ consumption [gal/MWh] |     |                     |     |  |
|                                           | Plant Type                                                                                                    | Once Through<br>Tower             |     | <b>Cooling Pond</b> | Dry |  |
| Consumption                               | PC Sub                                                                                                    | 138                               | 462 | 804                 | 68  |  |
|                                           | PC Super                                                                                                    | 124                               | 518 | 64                  | 59  |  |
|                                           | <b>IGCC</b>                                                                                                    | 32                                | 173 | 220                 | 53  |  |
|                                           | <b>NGCC</b>                                                                                                    | 20                                | 130 | 240                 | 4   |  |
| Data                                      | Dry cooling values for PC and IGCC taken from non cooling term in Figures 4-2 and B-1 of NETL<br>402/080108 (2009b). IGCC once-through and cooling pond values (in blue) are interpolated based on<br>surrounding values. All other values are from Tables D-1 and D-4 in NETL-400/2008/1339 (2008). |                                   |     |                     |     |  |

<span id="page-28-1"></span>**Table 4-2. Model default water withdrawal and consumption rates for different power plant and cooling technologies.**

#### <span id="page-28-0"></span>**Levelized Cost of Energy**

 $\overline{a}$ 

The LCOE estimates for new PC, IGCC, and NGCC plants with tower cooling are provided in Exhibit ES-2 of NETL (2007a). These values are shown in Column A of Table 4-3. The IGCC value is an average of three IGCC systems considered in the NETL (2007a) report.<sup>ii</sup> Additional costs associated with the cooling system were estimated by assuming 10% of fixed costs (labor) and 100% of water costs (variable operating cost) are associated with the cooling system. Finally, the capital, fixed, and variable costs associated with the cooling system were totaled and adjusted (levelized) into the portion of LCOE attributable to the cooling system. The percent of LCOE estimated to be a result of the cooling system is shown in Column B of Table 4-3.

 $\mu$ Exhibits 3-29, 3-62, 3-95, 4-12, 4-33, and 5-12 in the same report itemize total capital costs in such a way that the cooling system capital cost can be isolated. Exhibits 3-31, 3-64, 3-97, 4-14, 4-35, and 5-14 show variable, fixed, and fuel-based operating costs.

<span id="page-29-0"></span>**Table 4-3. Power Generating Station Cost and Cooling System Components.**

| Note: Columns A and B are based on data in NETL (2007a) report 2007/1281 Exhibits ES-2, 3-29, 3-62, 3-95,    |
|----------------------------------------------------------------------------------------------------|
| 4-12, 4-33, and 5-12. Factors 0.64 and 2.7 represent relative costs of once-through and dry cooling systems  |
| respectively compared to tower cooling as reported in Figure 13 of Tawney et al. (2005). The calculations in |
| columns C-F use columns A and B and the Tawney et al. (2005) relative cooling cost factors.                  |

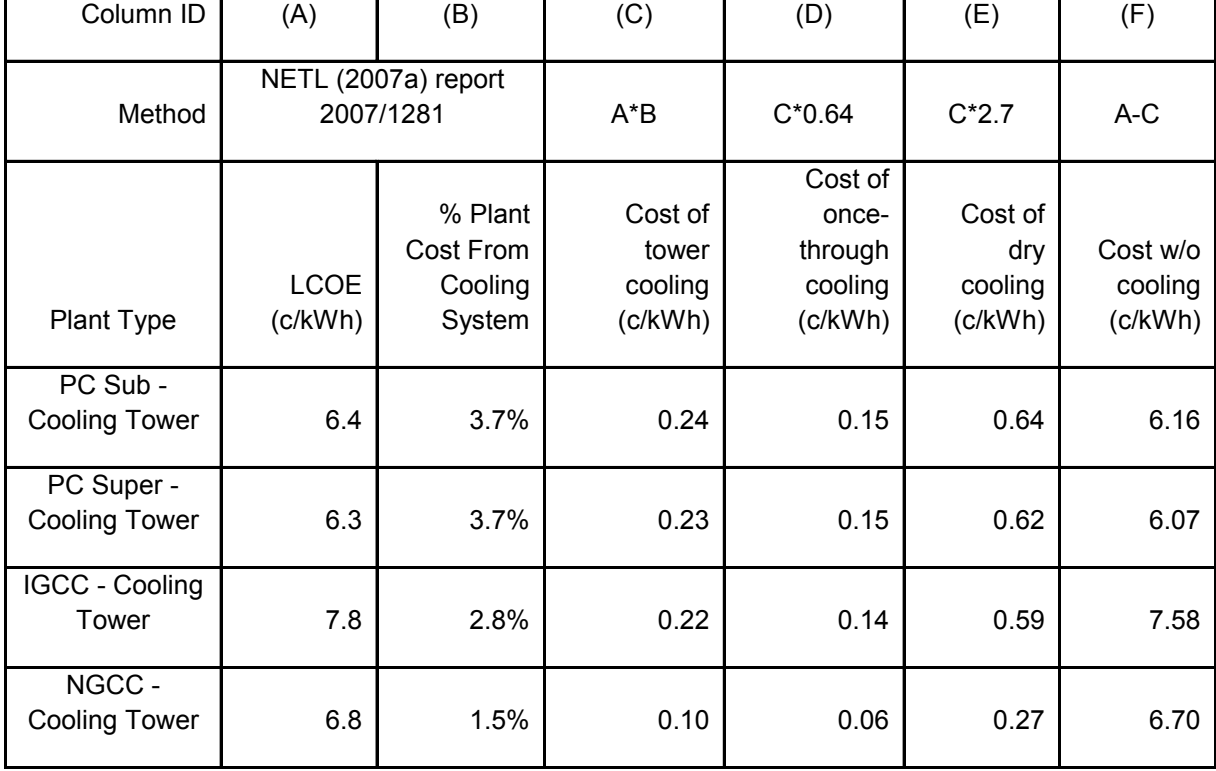

Next, the relative costs for once through and dry cooling compared to tower cooling were adapted from a report by Tawney et al. (2005). Tawney et al. (2005) reports multiplicative factors of 0.64 and 2.7 for the relative costs of once-through and dry cooling systems respectively compared to tower cooling.<sup>iii</sup> Finally, the LCOE exclusive of the cooling costs was estimated by subtracting the estimated cost of tower cooling in Column C of Table 4-3 from the total LCOE in Column A of Table 4-3. Results are shown in Column F of Table 4-3.

No information on the relative costs of cooling pond systems was found, so it was assumed that cooling pond systems would have a cost similar to once-through systems. Gas turbine systems were assumed to have a LCOE of 10 cents per kilowatt-hour (c/kWh) and no cooling system. These assumptions, along with the information in Table 4-3 were sufficient to estimate a default LCOE for each plant configuration considered by the model as summarized in Table 4-4.

 $\overline{a}$ 

iii These factors were multiplied by the estimates of levelized cost of tower cooling in Column C of Table 4-3 to get estimates of the levelized cost of once through and dry cooling as seen in Columns D and E of Table 4-3.

| LCOE (c/kWh) |              |       |                     |     |  |
|--------------|--------------|-------|---------------------|-----|--|
| Plant Type   | Once Through | Tower | <b>Cooling Pond</b> | Dry |  |
| PC Sub       | 6.3          | 6.4   | 6.3                 | 6.8 |  |
| PC Super     | 6.2          | 6.3   | 6.2                 | 6.7 |  |
| <b>IGCC</b>  | 7.7          | 7.8   | 7.7                 | 8.2 |  |
| Gas Turbine  | 10           | 10    | 10                  | 10  |  |
| <b>NGCC</b>  | 6.8          | 6.8   | 6.8                 | 7.0 |  |

<span id="page-30-1"></span>**Table 4-4. Default LCOE values used by the model (2007 \$US).**

The default water use and LCOE values described here are intended only to be reasonable averages for a given plant type and cooling system. While many studies throughout the research community report a wide range of values associated with each of these parameters, the model has been developed to incorporate either the default values reported here, or a custom value entered by the model user.

#### <span id="page-30-0"></span>*Power Plant Module Outputs*

From the inputs described above, the power plant module calculates total annual electricity generation,  $CO<sub>2</sub>$  production, water withdrawal demand, and water consumption, and energy production costs. These values are passed to other modules as shown in Figure 3- 1**Error! Reference source not found.**, and are also displayed in the interface as shown in Figure 4-2. In addition to absolute values associated with the main module outputs, the interface also compares the electricity generation, capacity, capacity factor, and emission rates to all other power plants using coal or gas in operation in the United States in 2005 as reported in eGRID2007 (2007). All values shown in Figure 4-2 update instantly to changes made within the model"s inputs.

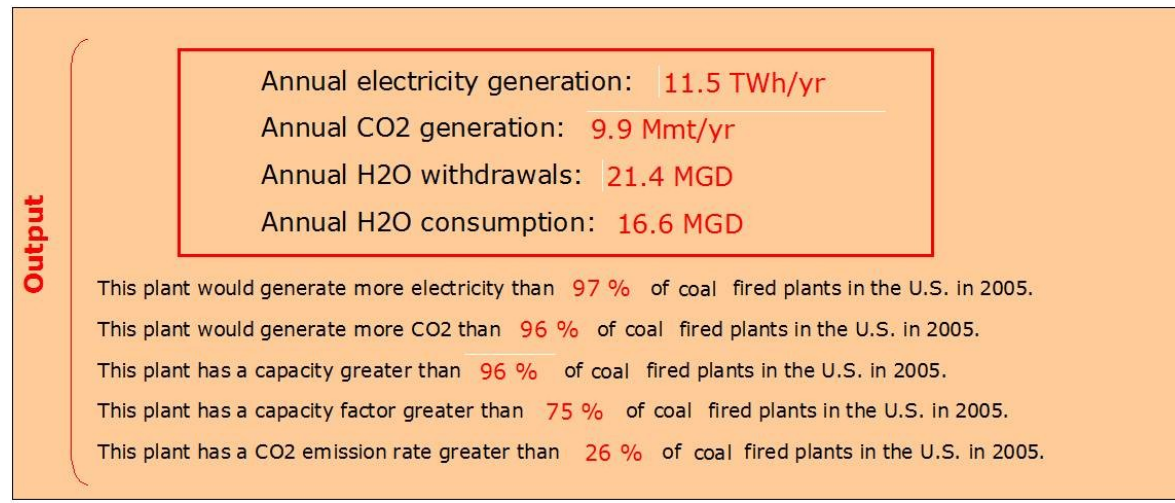

<span id="page-31-0"></span>**Figure 4-2. User interface outputs from WECS II power plant module.**

**Note: Includes electricity generation in terawatt hours per year (TWh/yr), CO<sup>2</sup> generation in millions of metric tonnes per year (Mmt/yr), and water withdrawals and consumption in millions of gallons per day (MGD), and how plant properties compare to the suite of power plants operating in 2005.** 

## <span id="page-32-0"></span>**5. Carbon Capture Model**

Once a power plant has been specified in the power plant module, the percentage of  $CO<sub>2</sub>$ to be captured from the plant, the energy and water consequences of that capture, and the characteristics of makeup power are calculated in the  $CO<sub>2</sub>$  capture module.

#### <span id="page-32-1"></span>*Carbon Capture Module Inputs*

Figure 5-1 shows the user interface for changes in inputs to the  $CO<sub>2</sub>$  capture module of the WECS II model. The key input value is the percent of  $CO<sub>2</sub>$  to be captured, which can be changed with the slider bar or blue text field in the object labeled C1 in Figure 5-1. Once this percentage has been chosen, the model selects an associated parasitic energy requirement from a set of curves relating  $\%$  CO<sub>2</sub> capture to parasitic energy requirements by power plant type as seen in the object labeled C2 in Figure 5-1. The dashed line in the graph specifies the default relationship. The default passes through the red crosses for pulverized coal plants, and of the same relative shape but passing through the purple or orange cross for NGCC and IGCC plants, respectively. If the model user has a different relationship between the percentage of  $CO<sub>2</sub>$ capture to resulting parasitic energy requirements, they can check the "use custom" check box in the legend of the graph (which will uncheck the "use defaults" check box above it), and then the blue solid line on the graph is the relationship used by the model. The blue solid line can be adjusted by clicking on it once to see the points that describe it corresponding to 0%, 30%, 50%, 70%, 90%, and 100%  $CO<sub>2</sub>$  capture. These points can then be moved up and down until the desired relationship is shown. With the information determined in objects C1 and C2 of Figure  $5-1$ , the model now has the parasitic energy requirements associated with  $CO<sub>2</sub>$  capture and compression as a percentage of the energy production of the power plant specified in the power plant module.

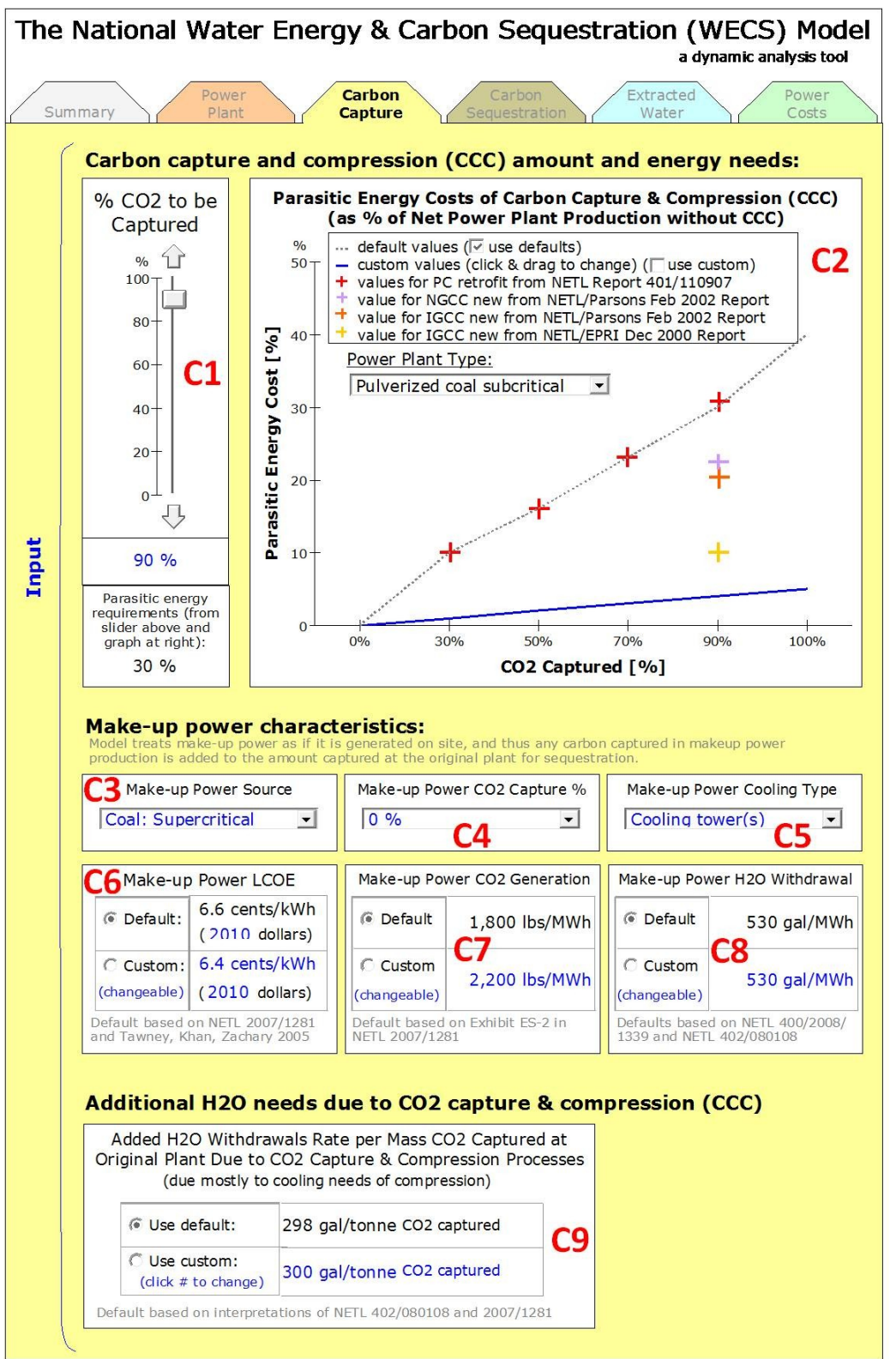

<span id="page-33-0"></span>**Figure 5-1. User interface inputs to WECS II carbon capture module.**

**Note: Values in blue and radio buttons or slider bars can be changed by the user. The numbers in red are superimposed here to help with the description of the input options.**

The WECS II model requires make-up power to offset the parasitic losses associated with  $CO<sub>2</sub>$  capture and compression at the original power plant. The make-up power is assumed to come from a new power plant located close to the original power plant. In the objects labeled C3 through C5 in Figure 5-1, the model user can choose the type of make-up power plant utilized, what percentage of  $CO<sub>2</sub>$  is captured at the make-up plant, and the cooling technology used by the make-up plant. The make-up power plant type determines a default  $CO<sub>2</sub>$  generation rate for object C7. Selection of this default rate follows the same logic as described previously for the original plant. The make-up power source, cooling type, and rate of  $CO<sub>2</sub>$  capture all determine a default LCOE and water withdrawal requirement for objects C6 and C8, respectively. Selection of these defaults follows the same logic as described previously for the original plant. A model user can specify the desired value by selecting the appropriate radio button and changing the blue text in objects C6 through C8. It should be noted that for new power plants, the notion of makeup power is not applicable. In these cases the cost,  $CO<sub>2</sub>$  generation rates, and water requirements can be set to zero in objects C6 through C8, and all power plant characteristics for the new power plant with sequestration capabilities can be defined in the power plant module.

In addition to water demand associated with makeup power,  $CO<sub>2</sub>$  capture and compression also requires additional water supplies at the original power plant. This "process" water is largely a result of additional cooling demands due to compression of the captured  $CO<sub>2</sub>$ , and is specified by the user in object C9 of Figure 5-1.

#### <span id="page-34-0"></span>**Default Values for Parasitic Energy Requirements of Carbon Capture and Compression**

The value curves for parasitic energy requirements all go through the origin (0% parasitic energy needs for  $0\%$  CO<sub>2</sub> capture) and have a relative shape determined by values for  $30\%, 50\%,$ 70%, and 90% capture for a pulverized coal plant published in NETL (2007b). They are also scaled according to values for 90% capture for NGCC, IGCC, and gas turbine plants. Carbon Dioxide capture technology is monoethanolamine based for all power plants except IGCC which assumes a Selexol process. The parasitic energy requirements for  $90\%$  CO<sub>2</sub> capture in NGCC and IGCC plants are based on values published in NETL/CTC (2002). Table 5-1 shows the default parasitic energy penalties used by the model for 30%, 50%, 70%, 90%, and 100%  $CO<sub>2</sub>$ capture, based on published reports and transparent assumptions. As in the power plant module within the larger WECS II model, user input can also override any of the default values in the CO<sub>2</sub> capture module.

|                    | % Carbon Captured and Compressed |     |     |     |      |
|--------------------|----------------------------------|-----|-----|-----|------|
| <b>Plant Type</b>  | 30%                              | 50% | 70% | 90% | 100% |
| PC Sub             | 10%                              | 16% | 23% | 30% | 40%  |
| PC Super           | 10%                              | 16% | 23% | 30% | 40%  |
| <b>IGCC</b>        | 6%                               | 11% | 15% | 20% | 27%  |
| <b>Gas Turbine</b> | 8%                               | 14% | 19% | 25% | 34%  |
| <b>NGCC</b>        | 7%                               | 12% | 17% | 22% | 29%  |

<span id="page-35-2"></span>**Table 5-1. Default parasitic energy penalties associated with percentage of CO<sup>2</sup> capture as a function of power plant type.**

#### <span id="page-35-0"></span>**Default Values for Process Water Requirements**

Marginal demand and marginal water use per mass  $CO<sub>2</sub>$  captured were calculated based on carbon emission and water use for  $CO<sub>2</sub>$  capture values reported by NETL (2007a) and Appendix B in NETL (2009b), respectively. These calculations and the resulting default values for marginal water use due to  $CO<sub>2</sub>$  capture and compression are shown in Table 5-2. Values assume the use of cooling towers. Scenarios where the additional cooling load is to be met by other cooling technologies would have to be implemented by using the custom user input option in object C9.

In Table 5-2, Column A values in bold are from NETL (2007a), column B values are from subtracting the values reported in Appendix B of NETL (2009b). Values for gas turbine for both column A and column B are assumed based on the NGCC values. Column C values are from dividing column B by 90% of column A and converting to tonnes.

|            | Column ID          | А                           | в                                                      |                                                           |
|------------|--------------------|-----------------------------|--------------------------------------------------------|-----------------------------------------------------------|
|            | Column<br>Name     | $CO2$ Emissions             | Marginal $H_2O$<br>withdrawal for 90%<br>$CO2$ capture | Marginal $H_2O$<br>withdrawal per tonne<br>$CO2$ captured |
|            | Unit               | [Ib CO <sub>2</sub> /MMBTU] | [gal/MMBTU]                                            | [gal/tonne $CO2$ ]                                        |
|            | Method             | NETL (2007a)<br>2007/1281   | NETL (2009) report<br>402/080108                       | 2204.6*B/(0.9A)                                           |
| Plant Type | PC Sub             | 203                         | 24.7                                                   | 298                                                       |
|            | PC Super           | 203                         | 24.4                                                   | 294                                                       |
|            | <b>IGCC</b>        | 200                         | 9.55                                                   | 117                                                       |
|            | <b>Gas Turbine</b> | 140                         | 22.1                                                   | 387                                                       |
|            | <b>NGCC</b>        | 119                         | 22.1                                                   | 455                                                       |

<span id="page-35-3"></span>Table 5-2. Default marginal water withdrawal values per mass of  $CO<sub>2</sub>$  captured by power plant type.

## <span id="page-35-1"></span>*Carbon Capture Module Outputs*

Once all user inputs have been selected, the carbon capture module calculates the marginal water demand, and the total amount of  $CO<sub>2</sub>$  captured and compressed at the original and makeup power plants. The total amount of compressed  $CO<sub>2</sub>$ , along with the power plant location is then passed to the carbon sequestration module as shown in Figure 5-1. The carbon capture module also displays various results in the graphic user interface as shown in Figure 5-2.
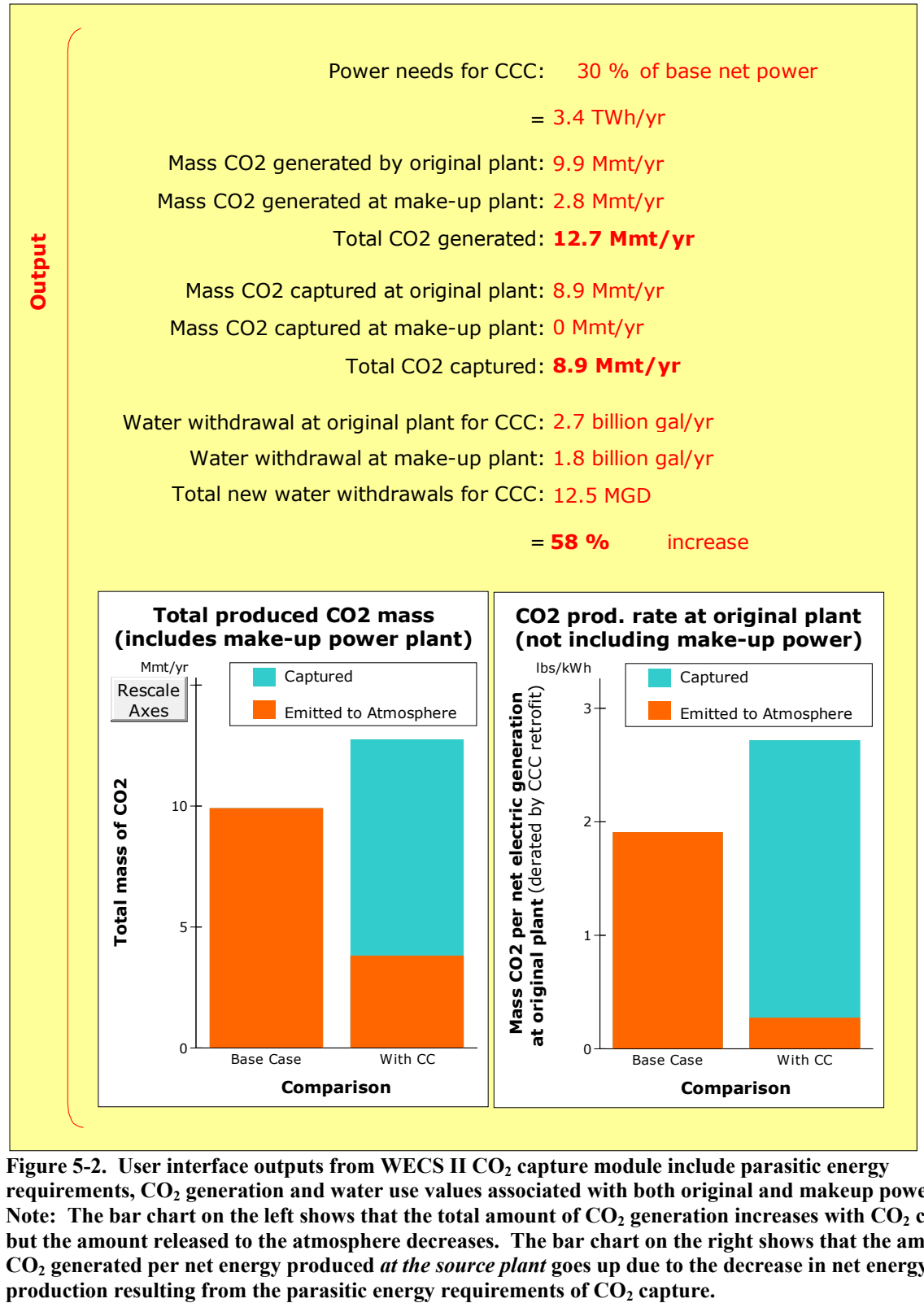

**Figure 5-2. User interface outputs from WECS II CO<sup>2</sup> capture module include parasitic energy requirements, CO<sup>2</sup> generation and water use values associated with both original and makeup power plants. Note: The bar chart on the left shows that the total amount of CO<sup>2</sup> generation increases with CO<sup>2</sup> capture, but the amount released to the atmosphere decreases. The bar chart on the right shows that the amount of**   $CO<sub>2</sub>$  generated per net energy produced *at the source plant* goes up due to the decrease in net energy production resulting from the parasitic energy requirements of  $CO<sub>2</sub>$  capture.

# **6. Carbon Storage Module**

The carbon storage or "sequestration" module utilizes geological information to calculate sequestration costs. The module does so based on the selected power plant with respect to any of the 325 geologic formations potentially available for carbon sequestration. Figure 6-1 illustrates the WECS II carbon storage module interface.

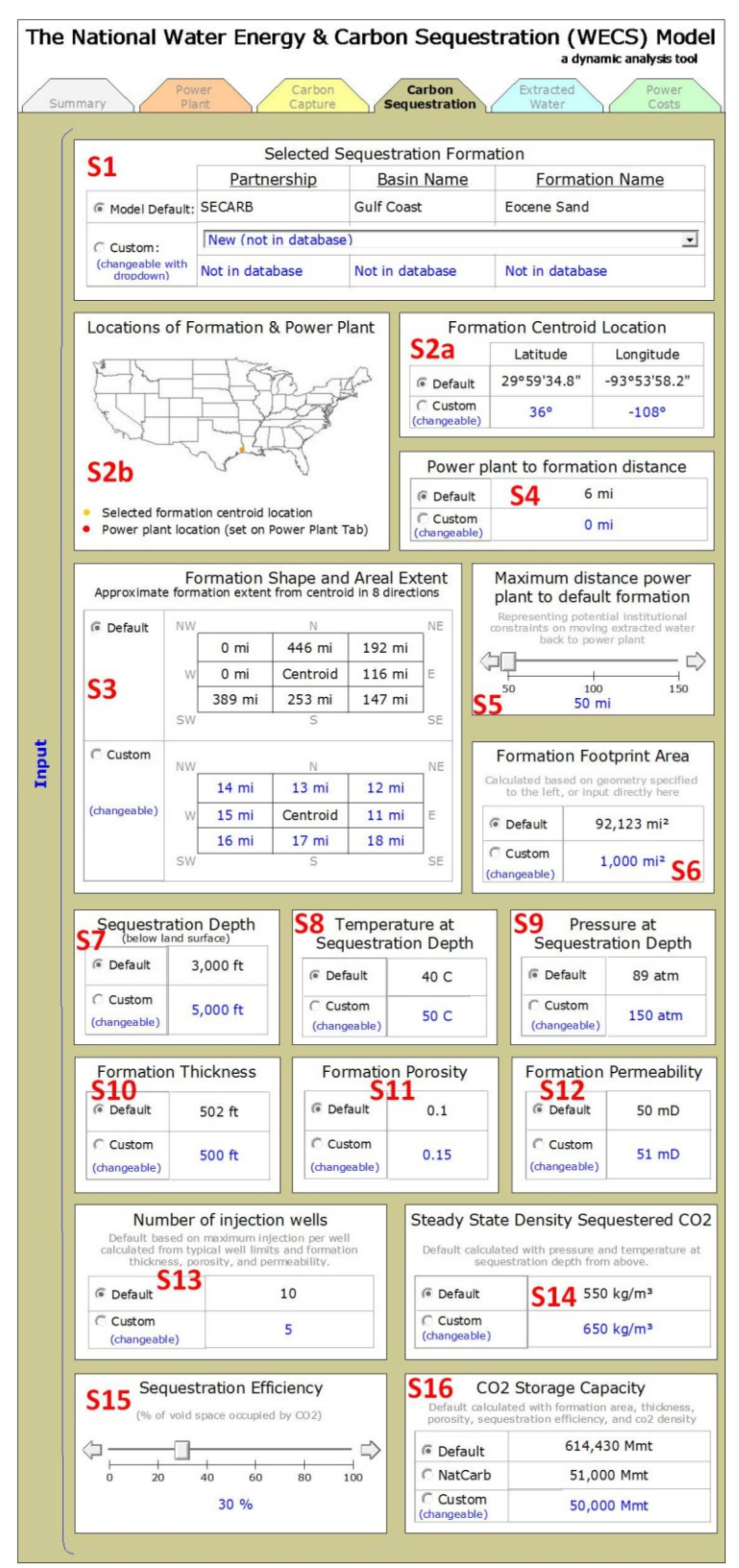

**Figure 6-1. User interface inputs to WECS II carbon sequestration module.**

**Note: Values in blue and radio buttons or slider bars can be changed by the user. The numbers in red are superimposed here to supplement the input option description.**

### *Carbon Sequestration Module Inputs*

The carbon sequestration module estimates the cost of piping and injecting  $CO<sub>2</sub>$  from the specified source into a given formation. The user interface for inputs to the carbon sequestration module is shown in Figure 6-1. The module calculates the costs associated with transportation and sequestration of the  $CO<sub>2</sub>$  specified by the  $CO<sub>2</sub>$  capture module from the source specified by the power plant module, to any given formation considered for sequestration. The default formation used is the least cost formation with respect to both  $CO<sub>2</sub>$  sequestration and water extraction and treatment, and is provided by the power cost module. Object S1 in Figure 6-1 shows the default formation, as well as a radio button and dropdown that can be used either to define a new formation, or select one of the other 325 formations in the carbon sequestration module. If the option to add a new formation that is not in the database is selected in object S1, the default values in objects S2-S16 will be set to "?", and the model user will be required to put in all of the values to get model results. If the user selects a formation from the 325 available, then the default values for objects S2-S16 will be specified based on the chosen formation. The partnership, basin, and formation name for each of the 325 formations are from the National Carbon Atlas (NatCarb, 2008) database.

The carbon sequestration module must provide a cost estimate for carbon sequestration to all of the formations considered. To make this calculation, the carbon sequestration module begins by calculating the distance from the power plant selected to each of the potential formations. A centroid location for the target formation is specified in object S2a of Figure 6-1, with a default based on the National Carbon Atlas (NatCarb, 2008) database for the given formation. As is the case throughout the WECS II interface, default values are based on the best possible estimate, but the model user is given the ability to override any default value with a custom value, in this case by selecting the "Custom" radio button and changing the blue text in object S2a. The specified centroid location is displayed (along with the power plant location) in object S2b. In order to calculate the distance between the power plant and the formation, the spatial area of the formation is estimated such that a  $CO<sub>2</sub>$  pipeline would only need to extend to the edge of the formation, and not to the actual formation centroid. For modeling purposes, the footprint shape of the formation is defined as the relative distance from the centroid to the edge of the formation in the eight cardinal and ordinal directions (N, NE, E, SE, S, SW, W, and NW). The 325 default formation shapes were defined by analyzing the geospatial output from the National Carbon Atlas (NatCarb, 2008) as described in Appendix A. Object S3 in Figure 6-1 shows the default shape for the formation specified by object S1, with the option for the user to define a custom shape by selecting the appropriate radio button and changing the blue values appropriately. Using the information from objects S2, and S3, the model calculates the great circle distance (distance in a straight line along the surface of the earth) between the power plant and the closest edge of the specified formation, which is used as the default distance in object S4, though again, the user can specify a custom distance. Although the carbon sequestration module calculates expected sequestration costs for all formations, only formations within the distance specified in object S5 in Figure 6-1 will be considered as the model"s default formation. The critical distance can be relaxed somewhat by the user, but is implemented to capture potential institutional constraints to moving extracted water long distances from the formation back to the power plant. Object S6 uses values specified in object S3 to calculate a default footprint area, which can be overridden with a custom value.

Next, the module calculates the depth of sequestration. The depth of sequestration is within a 500' interval starting at 2500' to 3000', then 3000' to 3500' and so on up to 9500' to

10,000" which is the maximum sequestration depth considered. Object S7 in Figure 6-1 specifies the top of the sequestration depth interval. Due to data limitations in the Carbon Atlas (NatCarb, 2008) with respect to formation thickness and depth, the default sequestration depth interval is calculated as the depth interval whose depth contains the maximum number of completed, potentially intersecting well records. If information on formation depth and thickness improve, the formation selected may be able to determine the sequestration depth without associated well analysis.

Once the depth of sequestration has been determined, default values for temperature and pressure at the sequestration depth are calculated based on geospatial temperature gradient estimates, and an assumed hydrostatic pressure gradient starting at the surface. The default values populate objects S8 and S9 of Figure 6-1, and as in the rest of the model, can be changed by a user with better information. With the temperature and pressure points, the steady state density of sequestered  $CO<sub>2</sub>$  is calculated and used to populate the default value in object S14.

Default values for formation thickness, porosity, and permeability are specified in objects S10 – S12 for the chosen formation based on published data in the National Carbon Sequestration Atlas (NatCarb, 2008) where available and general estimates based on relationships between formation geology, depth, and porosity/permeability where no data was available. The methodology for these estimates is still under development. Permeability, flow rate, and basic well property assumptions will be used to calculate the number of injection wells needed. This calculation has not been fully implemented into the model at this time however the result of the calculation will populate the default for object S13, which like all of the other model defaults, can be overridden by the model user.

Object S15 in Figure 6-1 specifies the sequestration efficiency or "sweep efficiency" (the percent of void space that would actually be occupied by supercritical  $CO<sub>2</sub>$ ). A default sweep efficiency of 30% is used for all formations. Current geomodeling efforts may allow some formation specific estimates of sweep efficiency in which case the single slider bar in object S15 would be replaced by a dynamic default and custom option like many of the other inputs to the carbon sequestration module. Sequestration efficiency is used along with the formation area, thickness, porosity, and  $CO<sub>2</sub>$  density to calculate the mass sequestration capacity of the formation, which becomes the default value in object S16. Using object S16, the model user can choose between the calculated default storage capacity, the NatCarb reported capacity, or a custom value.

### *Carbon Sequestration Module Outputs*

For all 325 potential formations, the distance between source and sink, the depth of sequestration, the number of injection wells needed, and the capacity of the formation is passed to the power costs module and ultimately the formation"s overall systems cost. Additionally, salient variables to the underlying calculations are displayed in the output section of the carbon sequestration module user interface shown in Figure 6-2.

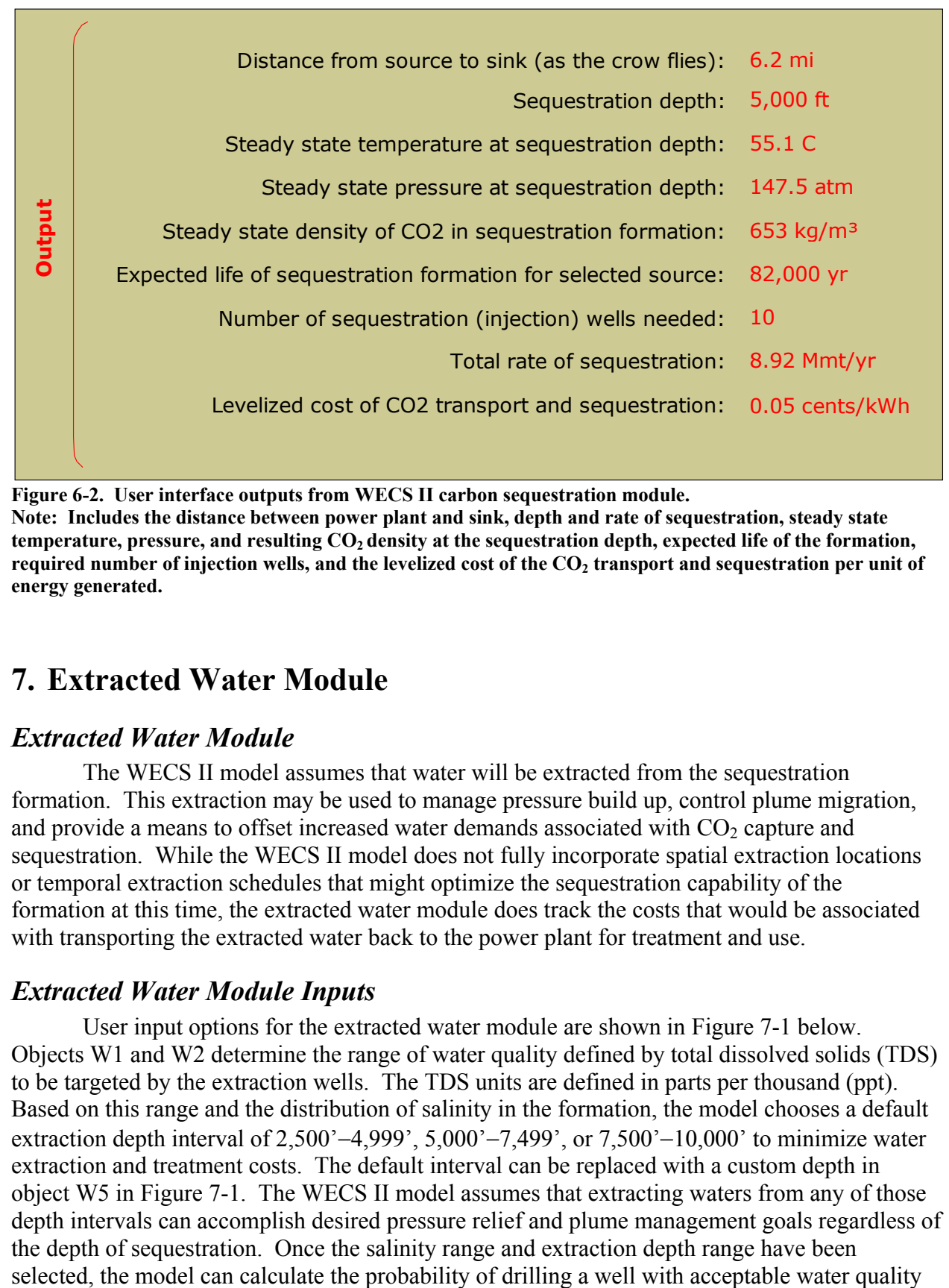

**Figure 6-2. User interface outputs from WECS II carbon sequestration module.**

**Note: Includes the distance between power plant and sink, depth and rate of sequestration, steady state temperature, pressure, and resulting CO2 density at the sequestration depth, expected life of the formation, required number of injection wells, and the levelized cost of the CO<sup>2</sup> transport and sequestration per unit of energy generated.**

# **7. Extracted Water Module**

### *Extracted Water Module*

The WECS II model assumes that water will be extracted from the sequestration formation. This extraction may be used to manage pressure build up, control plume migration, and provide a means to offset increased water demands associated with  $CO<sub>2</sub>$  capture and sequestration. While the WECS II model does not fully incorporate spatial extraction locations or temporal extraction schedules that might optimize the sequestration capability of the formation at this time, the extracted water module does track the costs that would be associated with transporting the extracted water back to the power plant for treatment and use.

### *Extracted Water Module Inputs*

User input options for the extracted water module are shown in Figure 7-1 below. Objects W1 and W2 determine the range of water quality defined by total dissolved solids (TDS) to be targeted by the extraction wells. The TDS units are defined in parts per thousand (ppt). Based on this range and the distribution of salinity in the formation, the model chooses a default extraction depth interval of  $2,500' - 4,999'$ ,  $5,000' - 7,499'$ , or  $7,500' - 10,000'$  to minimize water extraction and treatment costs. The default interval can be replaced with a custom depth in object W5 in Figure 7-1. The WECS II model assumes that extracting waters from any of those depth intervals can accomplish desired pressure relief and plume management goals regardless of the depth of sequestration. Once the salinity range and extraction depth range have been

which becomes the default value in object W3 in Figure 7-1. The model assumes that if a bore hole intercepts water quality within this range, the well is completed, and otherwise the hole is abandoned and another exploratory hole is drilled. Thus, the probability has cost implications associated with drilling wells that cannot be used. The distribution of water qualities in the formation at the given depth for useable wells then determines the average salinity expected from useable wells which is the default value in object W4. The default values in objects W3, W4 and W5 can be replaced with a custom value by checking the appropriate 'Custom' radio button and changing the associated blue value as desired.

In object W6 of the extracted water interface shown in Figure 7-1, the user can specify how much water is actually removed from the formation with the default value being an equal volume to the volume of  $CO_2$  injected into the formation. The extracted water module will use permeability, porosity, and formation thickness to estimate the number of extraction wells needed to achieve the target water extraction, and that value will populate the default option in object W7. That calculation has not yet been fully implemented in the model.

The extracted water module also selects a least cost default brine disposal method based on the least cost method for a particular power plant. The brine disposal methods currently considered are evaporation ponds, delivery to the ocean, and injection back into the source formation, with a brine concentrator option planned for incorporation in the next model iteration. The default method can be changed with object W8 of the extracted water interface shown in Figure 7-1. The relative cost of these disposal methods varies with net evaporation at the power plant, distance of the plant to the ocean, and distance between the plant and the saline formation being utilized. Net evaporation is specified in object W9 with a default rate that will be based on geospatial data that has yet to be incorporated into the model. The net evaporation rate and the amount of evaporative cooling required determine the required evaporation pond area default in object W10. The distance from the plant to a deep brine injection plant is specified in object W<sub>11</sub> with a default value set to the distance between the plant and the sequestration formation based on the assumption that brine can be disposed of in the same formation. The distance from the plant to the ocean is specified in object W12 with a default value based on the minimum distance to any point in a set of latitude longitude points that roughly defines the coastline of the United States.

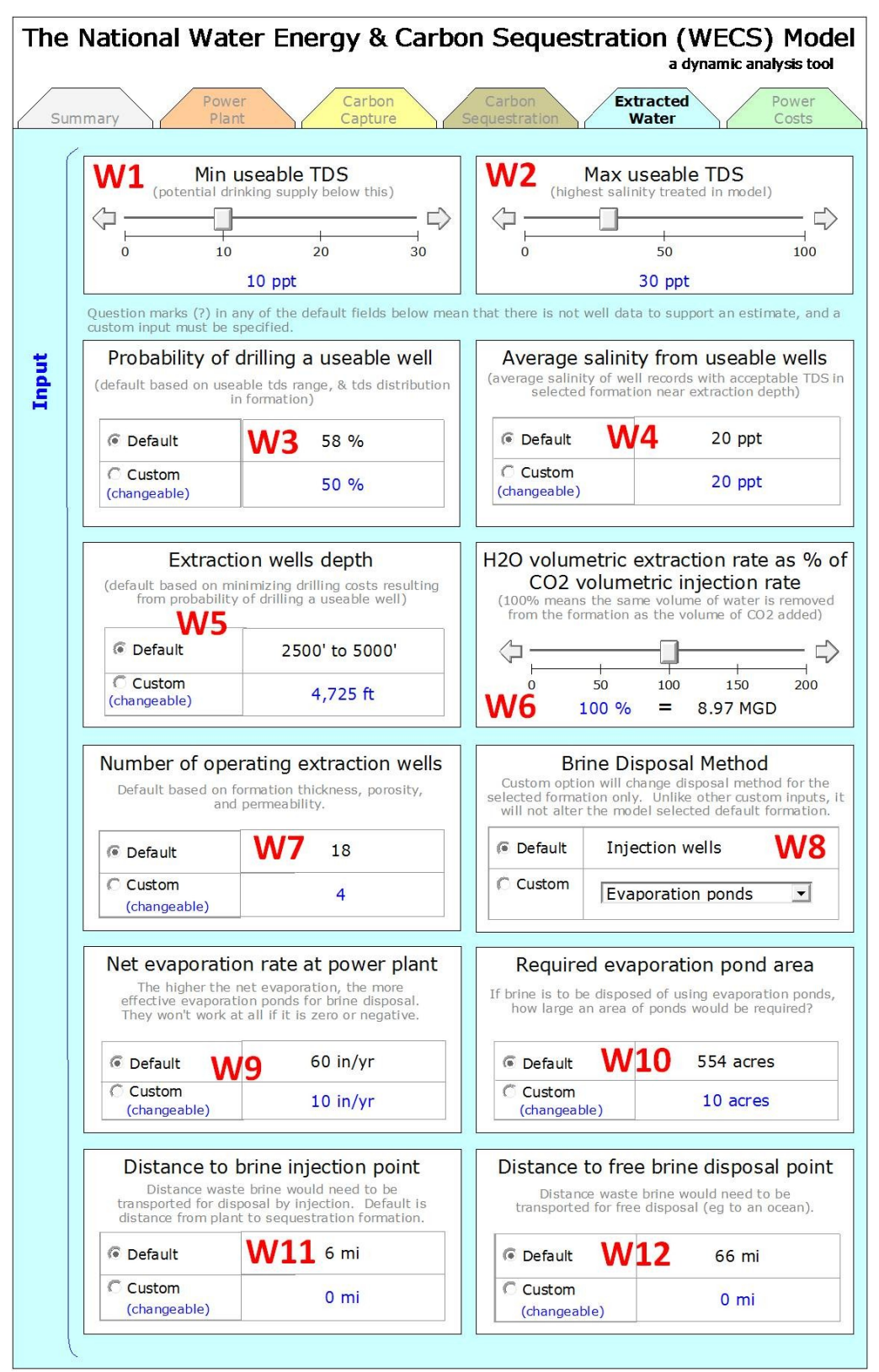

**Figure 7-1. User interface inputs to WECS II extracted water module showing adjustable inputs. Note: Values in blue and radio buttons or slider bars can be changed by the user. The numbers in red are superimposed here to help with the description of the input options.**

### *Extracted Water Module Outputs*

Once the extracted water module has calculated the quantity and quality of extracted water, the distance to the power plant, the depth and number of bore holes and completed wells, and parameters such as distance to a brine injection location, an ocean, or the area of evaporation ponds necessary for brine disposal, this information is transferred to the power cost module. Additionally, select variables including a histogram of water quality in well records associated with the geologic formation in the target extraction depth range are displayed as output in the user interface of the extracted water module (Figure 7-2).

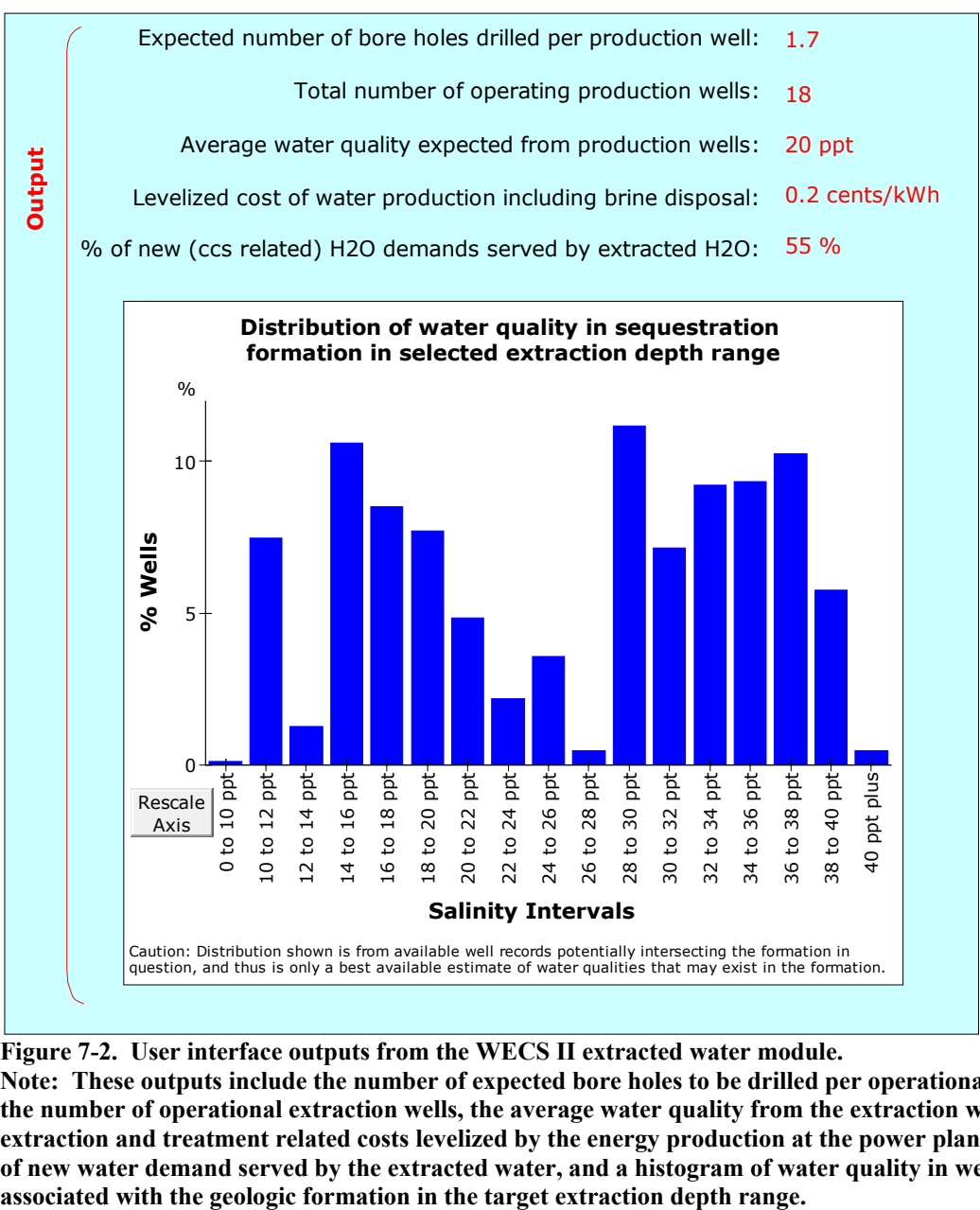

**Figure 7-2. User interface outputs from the WECS II extracted water module.**

**Note: These outputs include the number of expected bore holes to be drilled per operational extraction well, the number of operational extraction wells, the average water quality from the extraction wells, the water extraction and treatment related costs levelized by the energy production at the power plant, the percentage of new water demand served by the extracted water, and a histogram of water quality in well records** 

### **8. Power Cost Module**

Information related to base energy production, carbon capture and compression, carbon transport and sequestration, and water extraction, transport, and treatment is passed from the power plant module, the carbon capture module, the carbon sequestration module, and the extracted water module to the power cost module as illustrated in Figure 3-1. The power cost module uses this information to determine the least cost formation for sequestration and water extraction. It also calculates changes to LCOE based on capital and operation and maintenance costs associated with carbon capture and use of the selected formation for sequestration and water extraction

### *Power Cost Module Inputs*

 $\overline{a}$ 

The interface for the power cost module is the most extensive in the WECS II model and is broken into 3 different images shown in Figure 8-1, Figure 8-2, and Figure 8-3. Object \$1 in Figure 8-1 allows the user to specify the display year for dollar values in the model. For example, if this value is set to 2000, all dollar values displayed by the model as output or default values will be displayed as the year 2000 dollars. The correction for selected reference year is calculated based on the historic United States Gross Domestic Product Chained Price Index which is available by year from 1940 to 2014 (2009-2014 estimated) from OMB (2010).<sup>iv</sup>

Object \$2 specifies the loan interest rate and loan period that is used for calculation of the capitalization factors according to a standard payment function. If the remaining power plant life (specified in object P6 of the power plant inputs) or expected life of the sequestration formation is shorter than the loan period specified in object \$2, the shorter period will be used to calculate the capitalization factor instead thereby making the project more expensive in terms of LCOE. Object \$3 is the same as object P9 in the power plant module inputs discussed previously in Section 4 (Figure 4-1). It is reproduced in the power cost interface for completeness and user convenience.

### **Inputs Associated with Costs of Carbon Capture and Compression**

Object \$4 in Figure 8-1 contains assumptions related to costs of carbon capture and compression for amine scrubbing processes and for Selexol based processes. WECS II assumes amine scrubbing technology for all plant types with the exception of IGCC, which are assumed to use Selexol technology. Estimates for amine technology costs were derived from the NETL report (2007b) which describes costs associated with capture of 30%, 50%, 70%, and 90% of  $CO<sub>2</sub>$  emissions from the Conesville #5 pulverized coal unit in Ohio using advanced amine based capture technology. Values reported in Table ES-1 of that report include capital costs and fixed and variable operations and maintenance (O&M) costs associated with different amounts of  $CO<sub>2</sub>$ capture. Cost data was compared to the amount of carbon captured and regressions created for capital cost, fixed O&M, and variable O&M costs as a function of  $CO<sub>2</sub>$  captured. The amine equations are shown in the first 3 data rows of Table 8-1. See Appendix B for more detailed information on these equations.

<sup>&</sup>lt;sup>iv</sup> Multiplying a dollar amount from year X by the index for the desired base year divided by the index for year X results in the desired base year dollar amount.

Estimates for Selexol based processes were derived from the NETL report (2007a) which includes costs and performance information for IGCC plants with and without Selexol based  $CO<sub>2</sub>$  capture technology. In this case, the difference in cost with and without  $CO<sub>2</sub>$  capture was divided by the difference in emissions with and without  $CO<sub>2</sub>$  capture to get an estimate of the added costs associated with Selexol based  $CO<sub>2</sub>$  capture. This approach is based on costs of new IGCC plants, and may underestimate costs for  $CO<sub>2</sub>$  capture in a retrofit situation. A method based on retrofit costs should be developed when retrofit specific information becomes available. The Selexol equations are shown in the last 3 data rows of Table 8 below. See Appendix B for the raw data manipulations that result in the Selexol equations.

Unit differences account for the difference between the values in Table 8-1 and the values seen in object \$4 of Figure 8-1. It is interesting to note that the capital costs and the combined O&M costs are substantially smaller per mass of  $CO<sub>2</sub>$  captured for the Selexol processes than for the amine based processes. This difference suggests that existing IGCC plants represent one of the relatively more economical options for  $CO<sub>2</sub>$  capture retrofits.

**Table 8-1. Equations relating capital costs, variable operations and maintenance (VO&M) costs, and fixed operations and maintenance (FO&M) costs to the amount of CO<sup>2</sup> captured using amine technologies. Note: The goodness of fit (R<sup>2</sup> ) parameter refers only to the fit of the amine equations to four estimated points from one report (NETL, 2007b) on one pulverized coal unit, and not to the overall reliability of these equations.**

| <b>Cost Type</b>     | Equation (all \$ are year 2006)                                         | $R^2$     |
|----------------------|-------------------------------------------------------------------------|-----------|
| <b>Amine Capital</b> | $CCost[$1000] = 839.59*CO_2Captured[tonne/hr] + 119453$                 | 0.98      |
| Amine VO&M           | VO&M[\$1000/yr] = 46.183*CO <sub>2</sub> Captured[tonne/hr] + 1838.6    |           |
| Amine FO&M           | FO&M[\$1000/yr] = $2.6896$ *CO <sub>2</sub> Captured[tonne/hr] + 1556.9 |           |
| Selexol Capital      | $CCost[$1000] = 361.8*CO2 captured[tonne/hr]$                           | <b>NA</b> |
| Selexol VO&M         | VO&M[\$1000/yr] = $(3.1+153+CoalCost[$1000/ton])*CO2Captured[tonne/hr]$ | <b>NA</b> |
| Selexol FO&M         | $FO&M[$1000/yr] = 5*CO2 captured[tonne/hr]$                             | <b>NA</b> |

Note that the costs discussed above do not include costs associated with parasitic energy losses and the makeup power required to offset these. The parasitic energy losses are specified with objects C1 and C2 in the carbon capture module user interface inputs shown in Figure 5-1, and the makeup power costs are specified in object C6 of the same figure. The Make-Up Power LCOE table at the bottom of object \$4 in Figure 8-1 is the same as object C6 of the carbon capture module user interface inputs shown in Figure 5-1.

#### **Inputs Associated with Costs of CO<sup>2</sup> Transport and Sequestration**

Object \$5 in Figure 8-2 allows the user to manipulate parameters associated with estimation of  $CO<sub>2</sub>$  pipeline costs. The equation used was developed by Ogden (2002) as follows:

Cost (Q,L) = \$700/m x (Q/Qo)0.48 x (L/Lo)0.24

where Cost is capital cost in 2001 dollars, Q is the flow rate of the pipeline being built,  $Q_0$  is a reference flow rate of 16,000 tonnes per day, L is the length of the pipeline being built, and Lo is a reference length of 100 km. The 0.48 and 0.24 determine how sensitive the cost is to differences in the flow rate and length from the reference values. Operations and maintenance costs are assumed to be 4% of capital costs. Object \$5 in Figure 8-2 gives the user the ability to change all of the numbers in the Ogden equation as well as the O&M costs as a percent of the capital costs.

Object \$6 in Figure 8-2 specifies parameters for determining injection well costs with a default method also following Ogden (2002). Injection wells are assumed to cost \$1.25 million plus \$1.56 million per kilometer of depth, all in 2001 \$US. Operations and maintenance costs associated with injection wells are assumed to be 1.5% of capital costs. Any of these numbers can be changed by the model user with object \$6. The WECS II model assumes that the potential energy of the  $CO<sub>2</sub>$  going down an injection well is sufficient to preclude the need for additional energy to actively pump the  $CO<sub>2</sub>$  down into the formation. As a result, no additional energy costs are added to the injection well costs.

It is important to note that the WECS II model currently has no cost associated with buying or leasing subsurface pore-space in the formation for storing of  $CO<sub>2</sub>$ . The legal issues associated with pore-space ownership are still being explored. As information becomes available, these costs may be added to the WECS II model. Until then, the implicit assumption is that these costs will be small compared to the costs already incorporated in the model.

### **Inputs Associated with Costs of Water Extraction, Transport, and Treatment**

Objects \$7, \$8, \$9, and \$10 in Figure 8-2 and 8-3 allow the model user to manipulate baseline assumptions related to the cost of extracting water from the sequestration formation, transporting it back to the power plant, treating it there for use in the power plant, and disposing of resulting brine concentrate. Object \$7 in Figure 8-2 deals with the extraction well field costs. As a default, the WECS II model assumes that the well capital costs are \$375 per foot of depth and million gallons per day (MGD) of extraction, in year 2000 \$US. So a well 1000 feet deep extracting 10 MGD would cost  $$375*1000*10 = $3.75$  million year 2000 dollars. This methodology follows that used in the WECS I model (NETL, 2009a), which was based on data published in Figure 9-18 of the 2003 Desalting Handbook for Planners (USBR, 2003). WECS II uses the estimated distribution of water qualities in a given formation to calculate the likelihood of drilling a well that cannot be used because the water that would be extracted would be outside the range of acceptable qualities defined in the extracted water module.

In the case that a well is drilled that cannot be used, WECS II assumes that 75% of the cost of a completed well is spent on drilling only, and is lost to any unusable effort. This drilling-only portion of total well costs can be changed by the model user in object \$7. Unlike the case for the injection wells where the  $CO<sub>2</sub>$  is gravity fed into the injection well, the water extraction well will require substantial amounts of energy to lift the specified amount of water from the extraction well depth. The efficiency of the pumps is assumed to be 68%, but can be changed in object \$7. The mass of the water extracted times the acceleration of gravity times the depth of the extraction well divided by the pump efficiency gives the energy requirements for pumping the wells. Multiplying this energy requirement by the cost of make-up power specified in object P9 in the power plant module inputs results in the annual energy costs associated with extraction of the water. Finally, the model adds an additional 1.5% of capital costs as non energy related O&M. All of these numbers can be changed by the model user in object \$7 shown in Figure 8-2.

Object \$8 in Figure 8-2 can be used to adjust assumptions related to the costs of transportation of extracted water by pipeline from the extraction location to the power plant. Following the methodology of the WECS I model (NETL, 2009a), which was based on data published in Figure 9-11 of the 2003 Desalting Handbook for Planners (USBR, 2003), the capital cost of water pipelines (in year 2000 \$US) is calculated as \$111,314 per mile plus an additional \$35,761 per mile per MGD of flow. Thus, a pipeline 100 miles long carrying 10 MGD would

have a capital cost of  $$111,314*100 + $35,761*100*10$ , or about \$47 million year 2000 dollars. Energy costs of the water pipeline are calculated based on the friction coefficient of the pipeline times the length of the pipeline, times the mass of the water being transported times the acceleration due to gravity divided by the efficiency of the pipeline pumps. The well pumps efficiency from object \$7 is used as the pipeline pump efficiency. No elevation change from the point of extraction to the treatment plant is currently incorporated. Finally, an additional 1.5% of capital costs are assumed as the non energy related O&M costs of the pipeline. Object \$8 can be used to change any of these parameters.

Object \$9 seen in Figure 8-3 handles estimates of water treatment costs. The WECS II model assumes use of High Efficiency Reverse Osmosis (HERO) water treatment. The feed flow referenced in object \$9 refers to the total amount of untreated water that enters the treatment plant. The plant capacity on the other hand is the design capacity of treated water that the plant can produce. Following the methodology developed in the WECS I model (NETL 2009a), the capital cost of the treatment plant is calculated as the sum of two components, one for piping infrastructure, and one for the treatment related infrastructure. The default values for these in 2004 dollars are \$779,931 per MGD feed flow for the piping, and approximately \$3.5 million per MGD feed flow for the treatment.

Annual labor costs in year 2000 \$US are calculated as \$171,778 per year per gallon per minute of plant capacity multiplied by the plant capacity raised to the 0.2322. Annual energy requirements for water treatment are calculated as 2.41 kWh/1000 gallons of treated water plus 0.6 kWh/1000 gallons of treated water/ ppt of treated water produced. So if 1,000 gallons of water are treated from an initial TDS of 15 ppt to a treated TDS of 1 ppt, the energy required would be 2.41+0.6\*14 or 3.25 kWh. This energy requirement is then multiplied by the cost of make-up power specified in object P9 in the power plant module to get an annual electricity cost for water treatment. In addition to labor and electricity costs, other variable costs considered explicitly are membrane replacement costs and chemical replacement costs, which are given default values of 8 cents and 59 cents (2004 \$US) per 1000 gallons of treated water respectively. Finally, an additional 1.5% of O&M is added to cover other variable costs not related to labor, electricity, membrane replacement or chemical replacement costs associated with water treatment. All of these default values can be changed by the model user by highlighting the appropriate blue text in the interface object \$9.

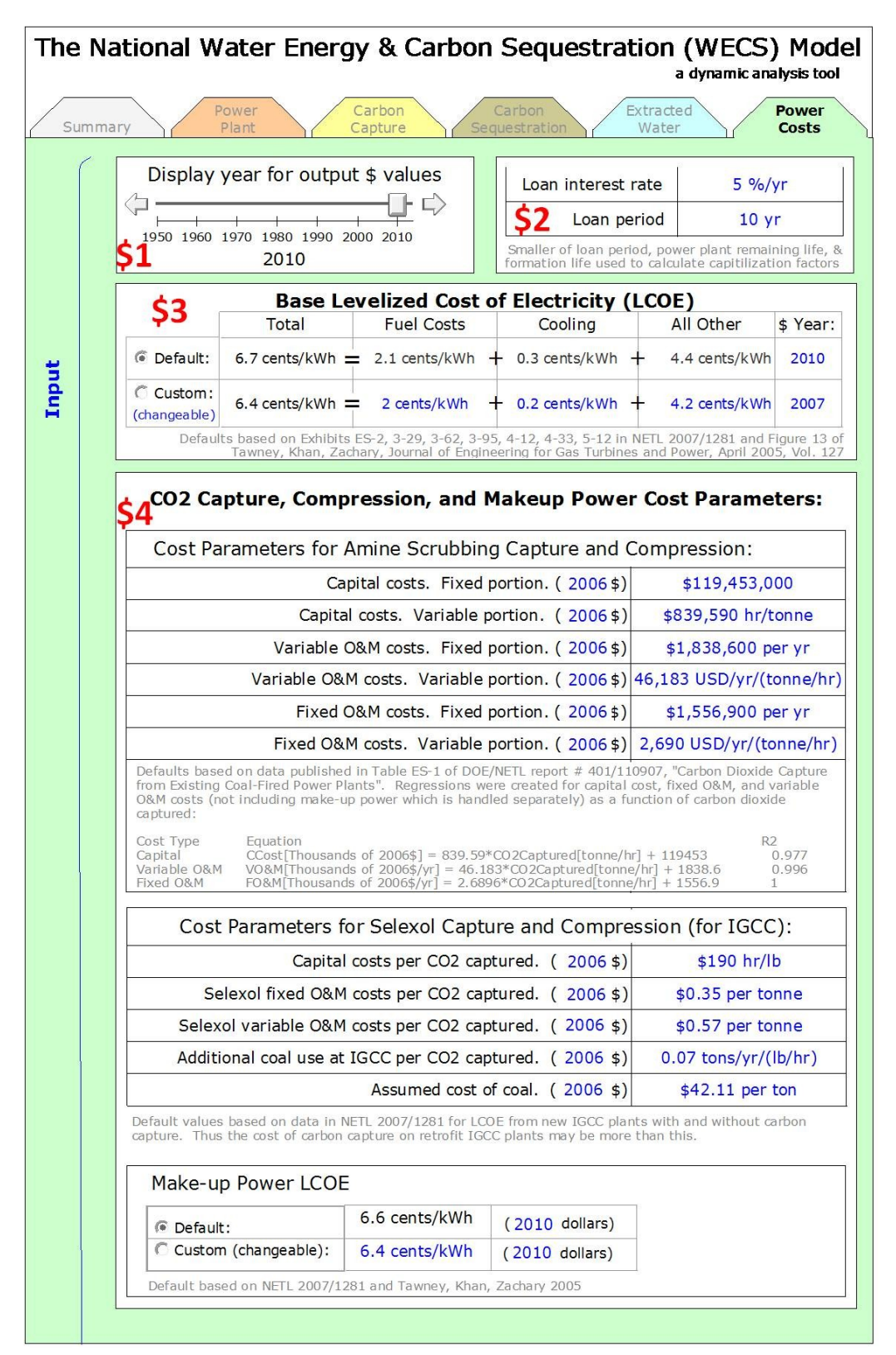

**Figure 8-1. User interface inputs (Screen 1 of 3) to the WECS II power costs module showing adjustable inputs.**

**Note: Values in blue and radio buttons or slider bars can be changed by the user. The numbers in red are superimposed here to help with the description of the input options.**

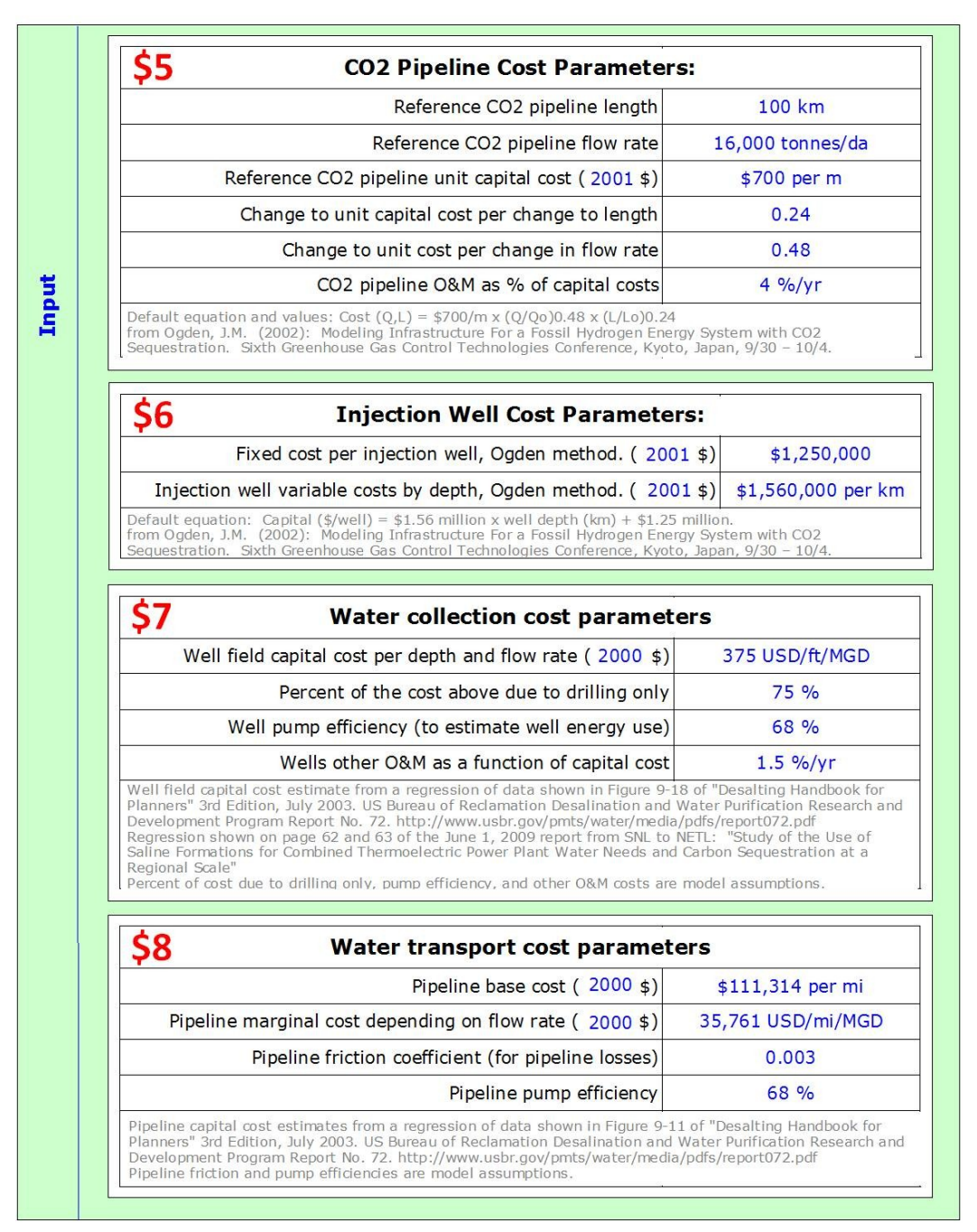

**Figure 8-2. User interface inputs (Screen 2 of 3) to the WECS II power costs module showing adjustable inputs.**

**Note: Values in blue and radio buttons or slider bars can be changed by the user. The numbers in red are superimposed here to help with the description of the input options.**

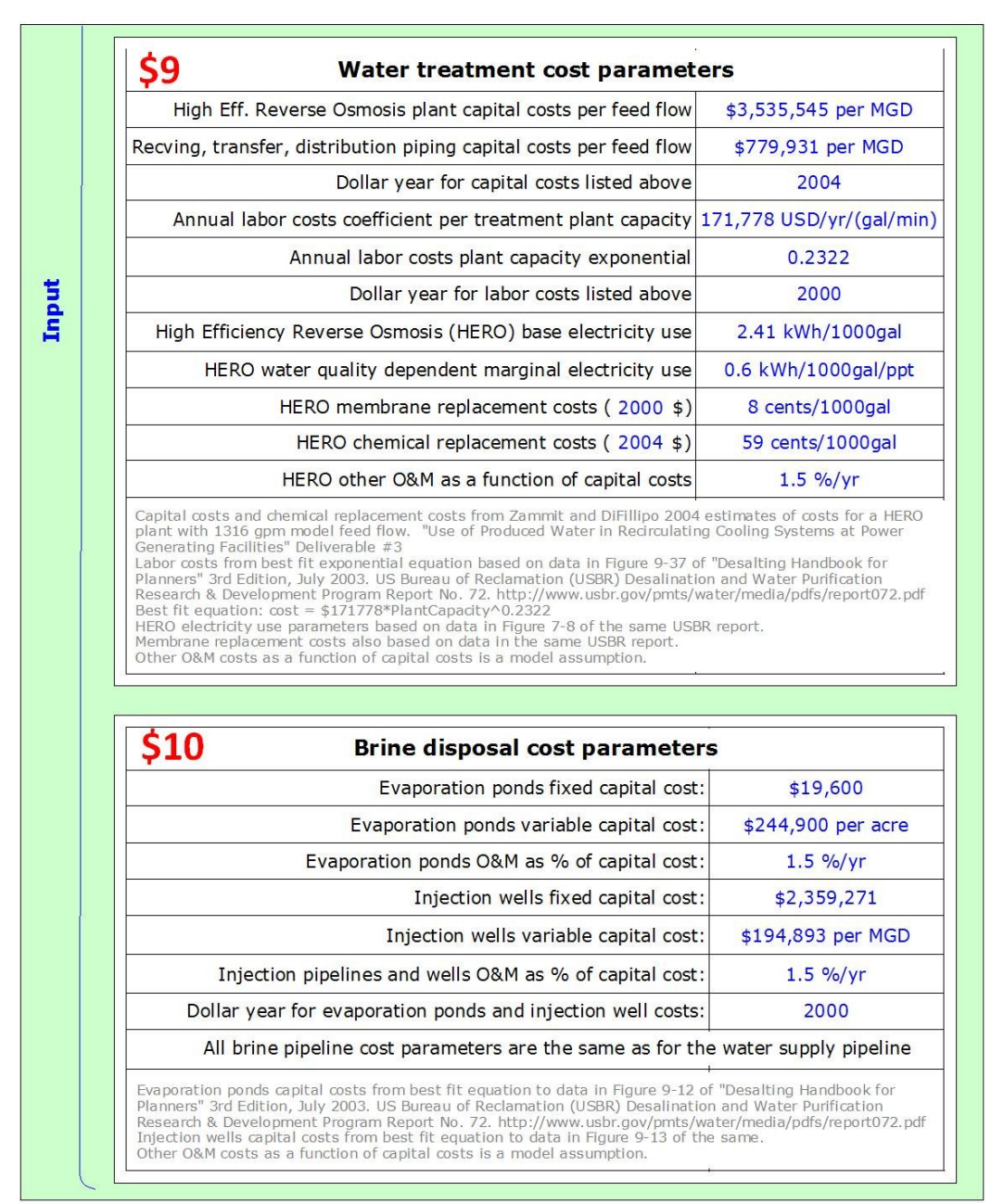

**Figure 8-3. User interface inputs (Screen 3of 3) to the WECS II power costs module showing adjustable inputs.**

**Note: Values in blue and radio buttons or slider bars can be changed by the user. The numbers in red are superimposed here to help with the description of the input options.**

Once the water has been treated, the resulting brine concentrate must be disposed, and the WECS II model currently evaluates three different brine disposal options: evaporation ponds, reinjection, and discharge to the ocean. A brine concentrator option may be added in the future. The parameters related to brine disposal can be adjusted in the power costs module user interface input object labeled \$10 in Figure 8-3. Following the methodology of WECS I (NETL, 2009a), which is based on data published in Table 9-12 of USBR 2003, evaporation ponds are estimated to cost \$19,600 plus \$244,900 per acre. The area of evaporation ponds required is calculated in

the extracted water module as discussed in section 7. Operations and maintenance costs associated with the evaporation ponds are assumed to be 1.5% of capital costs, however any of these values can be adjusted by the model user by selecting and changing the appropriate value in object \$9 of Figure 8-3.

For brine discharge to the ocean or reinjection to the saline formation, pipelines are required. The distance of these pipelines is calculated in the extracted water module as discussed in Section 7, and the costs of the pipelines are calculated by the same methodology as for the extracted water pipelines discussed above. The flow rate of the concentrated brine pipelines will be less than it was for the extracted water, so in general the pipeline costs for the brine concentrate will be smaller than those for the extracted water. For brine concentrate discharge to the ocean, no additional costs are added, while for reinjection, there are additional costs associated with construction of injection wells. It may be possible to use the  $CO<sub>2</sub>$  injection wells for brine concentrate disposal, and may even have benefits related to  $CO<sub>2</sub>$  plume management, however for the purposes of the WECS II model, it is assumed that new injection wells will be required for the brine concentrate. Following the methodology of WECS I (NETL, 2009a), which is based on data published in Table 9-13 of USBR (2003) the cost of injection wells is calculated as approximately \$2.3 million dollars per well plus approximately \$194,893 per MGD of brine disposal all in year 2000 (\$US). Operation and maintenance costs associated with brine pipelines and injection wells are assumed to be 1.5% of capital costs. Again, any of these values can be adjusted by the model user by selecting and changing the appropriate value in object \$9 of Figure 8-3.

#### **Selection of a Default Formation and Brine Disposal Method**

The calculations of costs discussed above result in capital costs and annual costs associated with each component of  $CO<sub>2</sub>$  capture and sequestration with utilization of extracted water from the sequestration formation. As mentioned previously, a capitalization factor is calculated based on a user supplied loan interest rate (interface input object \$2 in Figure 8-1) and a loan period that is the smallest of the user supplied loan period (interface input object \$2 in Figure 8-1), the power plant expected remaining life (calculated in the power plant module based on interface input object P6 in Figure 4-1), and the sequestration formation expected life (calculated in the carbon sequestration module). Therefore, though unlikely, a small sequestration formation close to a large power plant may not be the most cost effective option if the formation would be filled in less time than the loan period.

Once all costs have been annualized, the total cost of  $CO<sub>2</sub>$  capture and sequestration with extracted water use is calculated by the WECS II model for all 325 formations, and for all three brine disposal methods. The smallest of these annualized costs is selected as the default cost, and the saline formation and brine disposal method associated with this cost are selected as the model default formation and brine disposal methods. These defaults are passed back to the carbon sequestration and extracted water modules and the default formation determines the default model values displayed in the carbon sequestration module interface input objects labeled S1, S3, S4, S7-S15, and S17 in Figure 6-1 and the extracted water module interface input objects labeled W3-W5, W7, and W9-W12 in Figure 7-1. These default values will change however if the user overrides the default formation with the carbon sequestration module input object labeled S1 in Figure 6-1. The default brine disposal option populates the default method displayed in the interface object labeled W8 in Figure 7-1, which refers only to the selected formation, and so does not have such wide reaching consequences if changed.

### *Power Cost Module Outputs*

Once the annualized costs associated with  $CO<sub>2</sub>$  capture, compression, sequestration, and extracted water use have been calculated, they are can also be expressed in terms of levelized cost of energy (LCOE) simply by dividing the annualized costs by the annual energy output from the source plant. The source plant is unaffected by the new processes due the purchasing of make-up power to offset any parasitic energy losses. The power cost module displays the total LCOE resulting from adding  $CO<sub>2</sub>$  capture and sequestration with extracted water utilization, as well as the individual components of this total cost and important summary costs as seen in Figure 8-4.

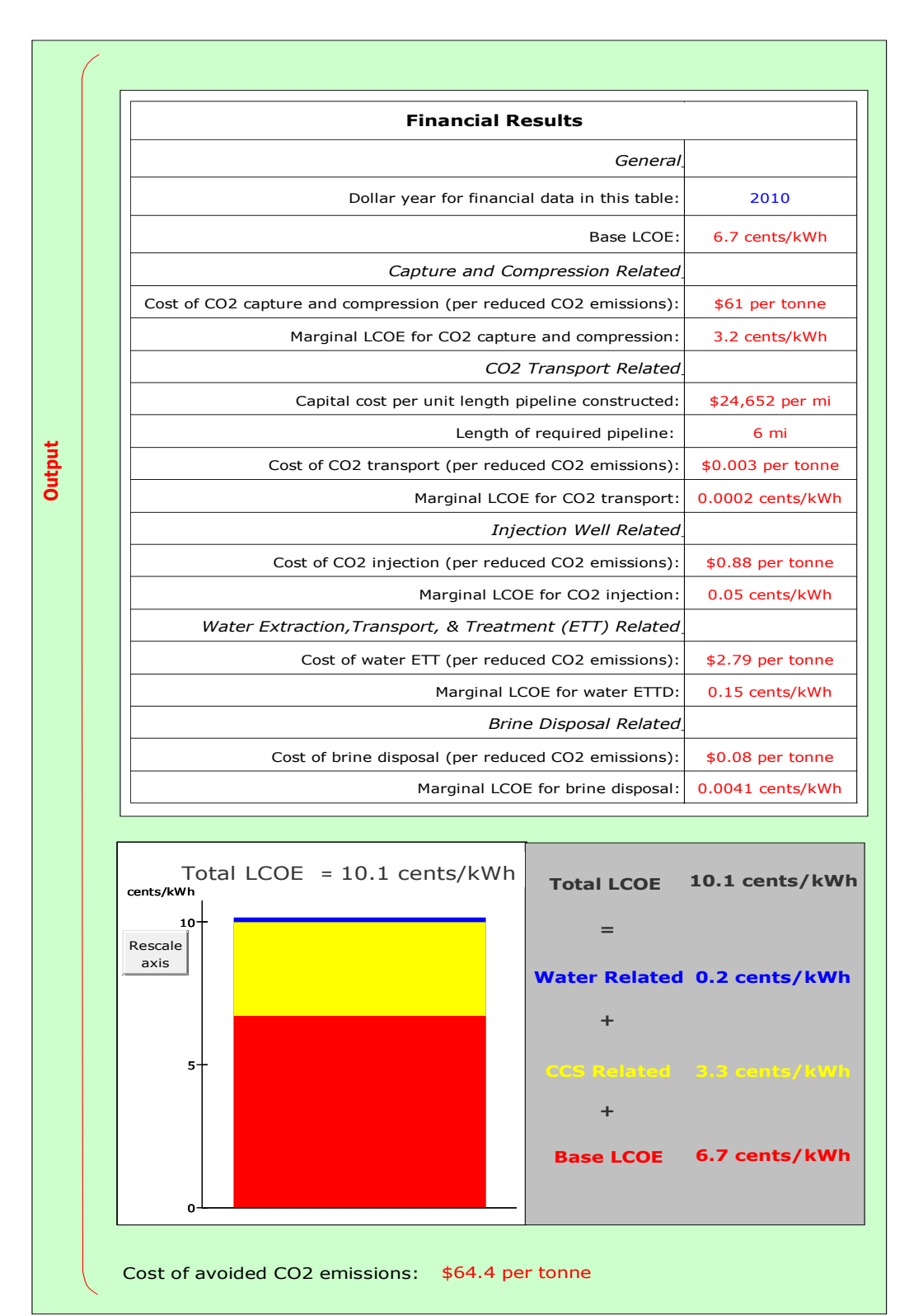

**Figure 8-4. User interface output from power costs module of the WECS II model.**

**Note: The levelized cost of energy without carbon capture and sequestration is shown in red in the bar graph and printed in red to the right of the bar graph. Carbon Dioxide (CO2) capture and sequestration related costs are shown in yellow, and water extraction and treatment costs are shown in blue. The total costs of avoided atmospheric emissions of CO<sup>2</sup> are displayed at the bottom.**

# **9. WECS II Summary Interface**

Select interface objects from each module are brought together in a single interface page to provide the model user with an overall picture of the scenario under evaluation. Although many of the objects in the summary interface are input objects from other modules and can be used to change the scenario under evaluation, the goal of the summary interface is to put the most important parameters of the WECS II model in one place, and as such, the difference between input and output is not maintained as it is in the module specific interface pages shown throughout this report. The summary interface is shown in Figure 9-1.

The General Summary table labeled A1 in Figure 9-1 gives a high level summary of the base case scenario used to develop the model"s components. The scenario highlights include the power plant capacity and type, the percentage of  $CO<sub>2</sub>$  being captured, the LCOE and water demand increases resulting from the  $CO<sub>2</sub>$  capture, the cost of avoided  $CO<sub>2</sub>$  emissions, the distance between power plant and sequestration formation, the size of the sequestration formation in terms of the estimated number of years of sequestration available, and the percent of water demand increase served by the extracted water.

The Power Plant Summary table labeled A2 in Figure 9-1 gives summary information from the power plant module including plant type, plant location, base electricity and  $CO<sub>2</sub>$ production, and base water withdrawals and consumption. The Carbon Capture Summary table labeled A3 gives summary information from the carbon capture module including  $\%$  CO<sub>2</sub>. captures, the resulting parasitic energy loss,  $CO<sub>2</sub>$  generation as a result of make-up power generation, the percent of this  $CO<sub>2</sub>$  that is captured, and the added water withdrawal demands associated with  $CO<sub>2</sub>$  capture and compression. The Carbon Sequestration Summary table labeled A4 gives summary information from the carbon sequestration module including the amount of  $CO<sub>2</sub>$  to be sequestered, and information about the formation under consideration for sequestration including location, the relevant Carbon Sequestration Partnership name, geologic basin and formation names, and the estimated number of years of sequestration available for the given sequestration rate. The Extracted Water Summary table labeled A5 gives summary information from the extracted water module including the rate of extraction, the treated water resource, the percent of added water demand associated with carbon capture and compression that is served by this resource, the target water quality, the extraction well depth, and the selected brine concentrate disposal method. The Power Costs Summary table labeled A6 gives summary information from the power costs module including the base LCOE, and the incremental LCOE associated with carbon capture and compression,  $CO<sub>2</sub>$  transport, and water extraction and treatment, the total new LCOE, the percent increase from base that this represents, and the cost of avoided atmospheric  $CO<sub>2</sub>$  emissions.

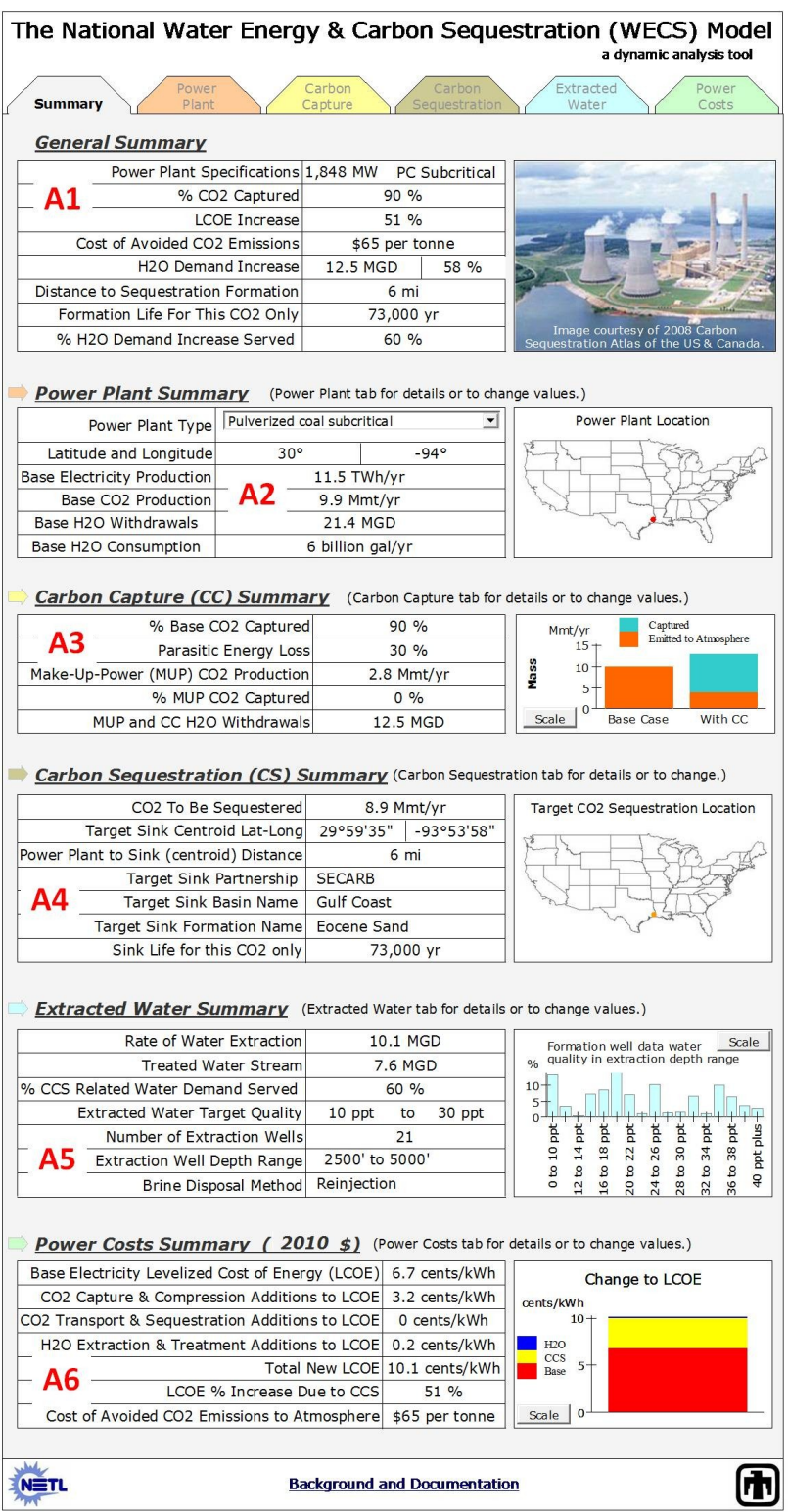

#### **Figure 9-1. WECS II summary interface page.**

**Note: This page combines select information from all modules in an attempt to provide the important parameters associated with the scenario being evaluated by the model user. The numbers in red are superimposed here to help with the description of the interface components.**

### **10. Ongoing and Future Work Efforts**

In the near term, development efforts for the WECS II model will focus on completing the sequestration formation database and related interface updates. These updates will complete the first version of the model and allow a transition to analysis of model output. The first sets of analysis will be related to scenario testing of model results to relevant studies as an initial validation of model function. Following this phase of analysis, the national suite of existing coal and gas fired power plants will be analyzed with WECS II. Finally, some input uncertainty analysis will be incorporated to begin to estimate the uncertainty associated with the model. Each of these goals is discussed in further detail below.

### *Completion of Sequestration Formation Database*

The WECS II model interface and structure have been completed, however data entries related to the potential sequestration formations are still being developed. There is tremendous uncertainty associated with the characterization of deep saline formations for a variety of reasons including observation difficulty, spatially heterogeneity, and to this point at least, very little reason to make the needed observations for the purposes of  $CO<sub>2</sub>$  sequestration. As a result, the dataset required to drive the WECS II model is limited, and in some cases nonexistent. It is important that WECS II maintain some transparency to the sources and quality of data used to populate the default properties of a given saline formation targeted for sequestration. Thus, as the data are filled in, the carbon sequestration module interface will be updated as needed to allow a level of transparency between the model user and the underlying assumptions related to the geologic data.

Each regional partnership was contacted to determine whether all of the site-specific attributes of their supporting data used to make the  $CO<sub>2</sub>$  capacity estimates as reported in the NatCarb database was sufficiently incorporated. All the partnerships were willing to share some of their data, however due to different methodologies and processes used to calculate the CO<sub>2</sub> capacity estimates, the data exist in different formats. Most of the information is geospatial and exists as either in shapefile, grid or geodatabase format. In some cases where the data was not available spatially, the partnership"s Geographic Information System (GIS) contact was able to provide reports that may include data such as formation depth, thickness, porosity and other useful supporting data. A key report by Hovorka et al. (2000) that characterized certain saline formations in the U.S. was used where data from NatCarb or the regional partnerships is nonexistent. In certain regions, specific databases that are publically available will also be used to supplement the regional partnership data. For example, the Texas BEG has a database of wells for the entire state, and includes additional water chemistry data that my help better characterize the formations that we are interested in. Some of this data may or may not overlap with the NatCarb and regional partnership data.

As mentioned in Section 3, the regional partnership data, as well as data from other sources will be used to characterize the saline formations in a way that will be most useful for the WECS II model. In areas where the data does not exist, the statistical approach will be utilized where the WECS II model will sample from the distribution of potentially intersecting saline wells. Approximations of other characteristics will be made based on formations with similar geologic conditions.

The analysis will look to include revised NatCarb Atlas saline formation data into the WECS II model when the data are made available. This effort by the regional partnerships and NatCarb represents some of the best available data gathered at the national scale and should give the model an even more robust platform to provide insight into coupling  $CO<sub>2</sub>$  storage and extracted water use.

### *Scenario Testing of WECS II*

Once the data, model, and interface structure have been completed, it will be important to check the WECS II model's results against other estimates of the costs associated with  $CO<sub>2</sub>$ capture and sequestration. This level of scenario testing will involve setting the input parameters in the model to match a situation or situations for which there is existing data or existing estimates associated with carbon  $CO<sub>2</sub>$  and sequestration costs. The WECS I model analysis of a specific power plant in northwestern New Mexico with sequestration to a specific formation nearby will be the logical first comparison (NETL, 2009a). Following this comparison, other relevant available studies will be compared to verify and validate the model to ensure it is generating meaningful and credible results.

### *National Power Plant Fleet Analysis*

Following individual power plant scenario testing, the WECS II model will be used to evaluate the national fleet of existing coal and gas fired electricity generators. A database of current generator properties will be examined for the necessary power plant module inputs (shown previously in Figure 3-1), which will be fed into WECS II in an automated fashion to generate estimated cost information for CO<sub>2</sub> capture and sequestration for each individual power plant. These results will include the cost of avoided  $CO<sub>2</sub>$  emissions for each plant, which can be ranked, ordered, and plotted as an estimated supply curve for avoided  $CO<sub>2</sub>$  emissions in the early phase of  $CO<sub>2</sub>$  capture and sequestration efforts in the United States. It would be an early phase analysis because each power plant may be evaluated in isolation, with no competition from other power plants for geologic resources. A later phase analysis is planned for an expanded version of WECS II (see Table 3-1) which will incorporate the temporal dimension of national  $CO<sub>2</sub>$ capture and sequestration efforts such that as a plant adds  $CO<sub>2</sub>$  capture, the space available for sequestration is limited to pore space that other plants have not already reserved for their own sequestration programs.

### *WECS II Uncertainty Estimation*

The magnitudes of uncertainty associated with input parameters to the WECS II model are likely to be dominated by the myriad of uncertainties associated with the storage capacity of the sequestration formations, however even parameters associated with current power plant operations exhibit substantial distributions around a mean. To this point, the WECS II model has been described as completely deterministic meaning that there is only one value associated with each input, and there is one set of outputs associated with a given set of inputs. Therefore, those outputs types (but with scenario-specific results) will be the same every time the model is run. If the distribution of uncertainties associated with the model inputs is known, or can be estimated, the model can instead be run as a stochastic model such that the inputs will be sampled based on their statistical distributions, and the outputs will vary accordingly. No two runs will be identical, but running the model many times will produce a distribution of results as a function of the uncertainties associated with the input parameters.

To incorporate stochasticity into the WECS II model, a probability distribution will be assigned to each of the model inputs described in the Power Plant, Carbon Capture, Carbon

Storage, Extracted Water, and Power Cost Modules. The resulting uncertainty will be passed through the model to generate probability distributions associated with model outputs. Thus, the likely bounds to model outputs such as the supply curve for avoided  $CO<sub>2</sub>$  emissions described above can be estimated. This will be the final step in WECS II model development, and once complete, the temporal scenario building that will characterize the expanded WECS II can begin. A path forward for incorporating uncertainty in geologic data into WECS II is discussed in the next section.

### *Uncertainty in Plume Extent, Sweep Efficiency, and Injectivity*

Uncertainty in saline formation properties, both petrophysical and hydrological, will be an issue in underground  $CO<sub>2</sub>$  storage, as most viable saline formations have not been extensively drilled, cored, and studied as oil and gas reservoirs have, nor are they accessible to near surface investigations as groundwater-bearing aquifers. It is thus desirable to allow for uncertainty in reservoir and caprock properties in the WECS-type models, in an assessment of the economics of the coupled-use methodology. To assess amounts of uncertainty in the extent of  $CO<sub>2</sub>$  plume migration, sweep efficiency (i.e., volume of reservoir swept by the  $CO<sub>2</sub>$  plume), and injectivity, in this section the analysis examines a portion of the Illinois Basin, with the Mt. Simon sandstone as a likely candidate as storage reservoir. As in previous phases, the analysis conducts simulations of injection and storage using the TOUGH2 reservoir simulator (Pruess et al., 1999). In this assessment of Mt. Simon heterogeneity, the analysis requires subsurface information, which is limited in this portion of the Illinois Basin to about 20 or so boreholes. On the positive side, there are a number of natural gas storage sites that are presently operational from which insight into subsurface  $CO<sub>2</sub>$  storage can be gleaned.

The Mt. Simon sandstone, based on previous work by the Illinois Geological Survey and others (Finley, 2005), is an ideal candidate to develop a methodology to apply the WECS model to a site with limited subsurface data. The subsurface modeling portion of this study is applying geostatistical methods to delineate spatial extents of formation storage and conductivity, for which the analysis will derive probability distribution functions (PDF's) for plume extent, sweep efficiency, and injectivity. These can be used in the WECS II model as a means to handle subsurface uncertainty. This portion of the study develops and applies this methodology as a case study for both developing multiple realizations of possible subsurface heterogeneity for subsurface modeling based on available subsurface data, outlines procedures for obtaining PDF"s of plume extent, and suggests how this can be used within the existing WECS framework.

#### **Mt. Simon Geologic Framework Model**

Tops of Precambrian crystalline rocks, the Mt. Simon sandstone which unconformably overlies it, and the Eau Claire Formation which conformably overlies the Mt. Simon, were determined from structure maps derived by the Midwest Carbon Partnership (Finley, 2005). A portion of these relevant to the depths and salinities of use to the WECS project, is shown in 3D, along with a surface digital elevation model, in Figures 10-1 and 10-2.

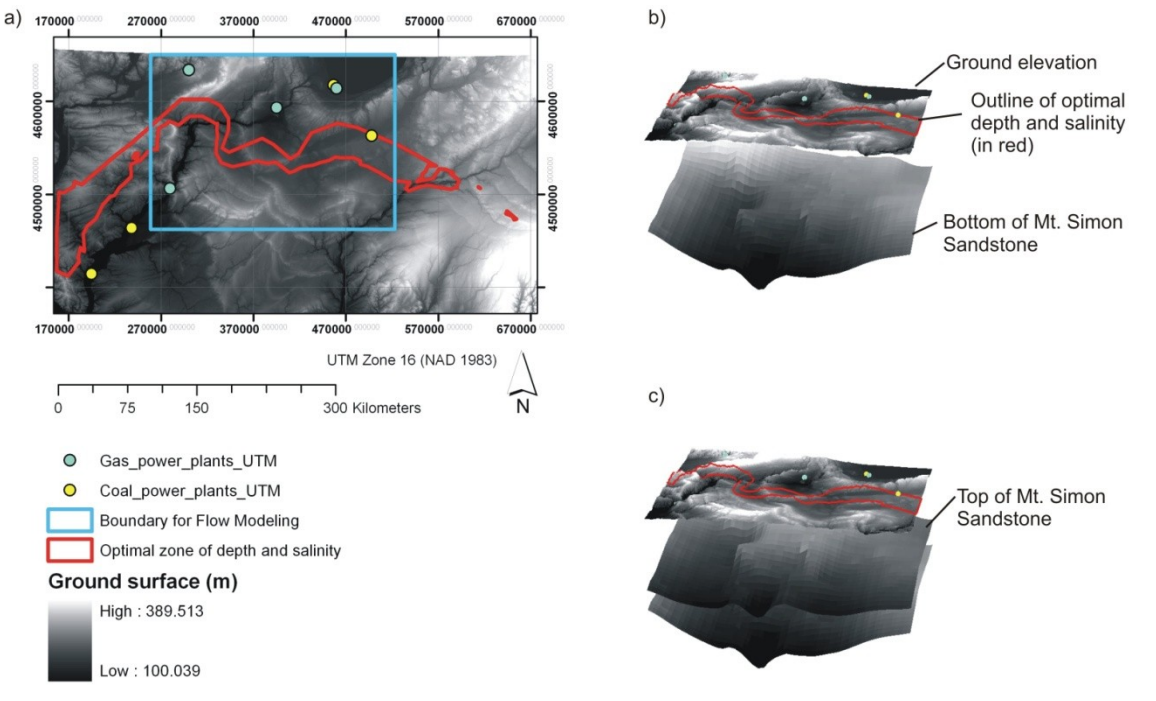

**Figure 10-1. Elevation surfaces of the ground level and the top and bottom of the Mt. Simon Sandstone. Note: a) Plane view of the field site with locations of power plants, the optical zone of depth and salinity for coupled use (i.e., groundwater extraction and CO<sup>2</sup> sequestration), and the ground surface elevations. b and c) Three dimensional (3D) projections of ground surface and the top and bottom of the Mt. Simon Sandstone with a vertical exaggeration of 75×. These surfaces represent the raw data used to generate the bounding surfaces of the TOUGH2 3D flow model. The upper right hand corner of the DEM image shows the southern tip of Lake Michigan.**

These surfaces were imported into the PETRASIM pre- and post processor for TOUGH2 and used for gridding large and small scale models for injection simulations (Figure 10-2).

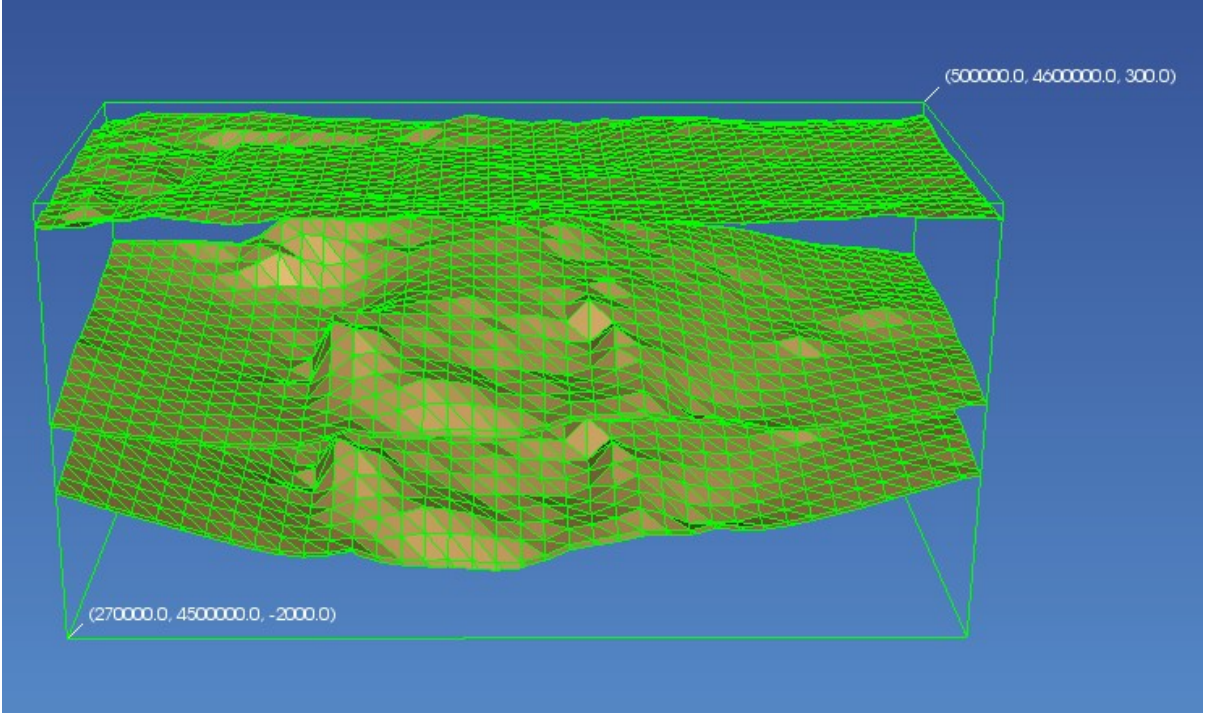

**Figure 10-2. Top and bottom surfaces of Cambrian Mt. Simon sandstone and overlying Eau Claire shale defining extent of large scale TOUGH2 modeling. Note: Rectangular map-view region corresponds to the blue-outlined region in Figure 10-1.**

A 2-D TOUGH2 simulation showing  $CO<sub>2</sub>$  injection and storage beneath the Eau Claire is shown in Figure 10-3 (north is to the right in the figure). This model assumes isotropic and constant permeability, which oversimplifies the geologic heterogeneity and does not account for fast pathways. To do this, the analysis applies geostatistical techniques to create more realistic injection and storage scenarios.

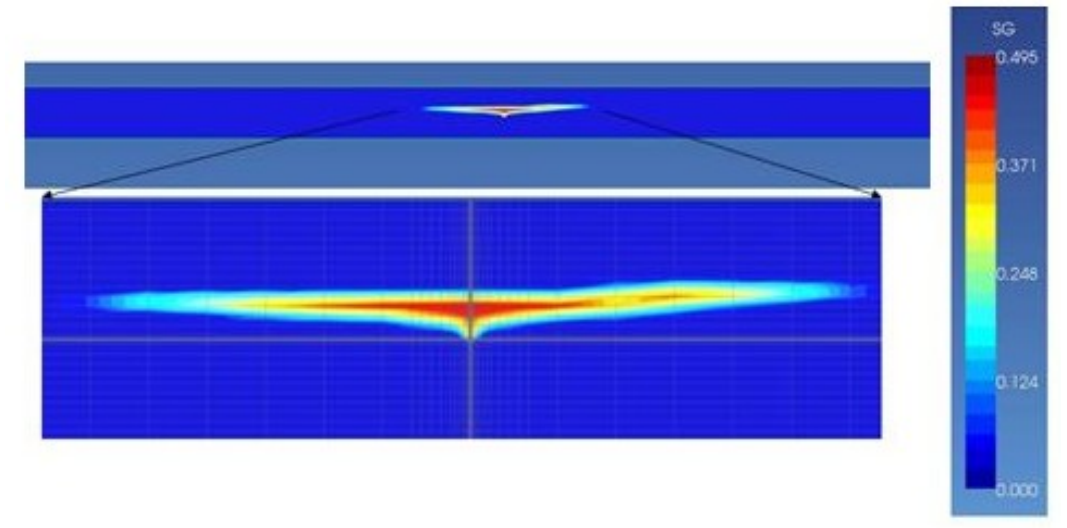

**Figure 10-3. Two-dimensional TOUGH2 simulation of injection just south of small structural closure in Mt. Simon sandstone showing migration up against Eau Claire shale.** 

#### **Geostatistics and Fluid Flow Modeling**

Our approach to numerical modeling of injection and transport of supercritical  $CO<sub>2</sub>$  $(\text{scCO}_2)$  in realizations of Mt. Simon Formation sandstone incorporates geostatistical methods and software, which provides tools that use limited data to describe the spatially correlated rock property values (i.e., parameters) needed for flow modeling in terms of statistics and probabilities. The subsurface is a deterministic system with unique values for parameters at points or volumes. However, the subsurface is extremely heterogeneous and sampling (e.g., via wellbores) at all locations is not possible. Furthermore, important parameters such as permeability can vary orders of magnitude within common reservoir rocks (e.g., sandstones, limestones), and the parameters can also vary with the scale of measurement (e.g., measurements made on core or via pump tests). Geostatistics provides techniques to deterministically or stochastically estimate parameters at unsampled locations. It also offers methods for quantitatively describing spatial relationships of parameters. Especially important is geostatistics" ability to provide estimates of uncertainty associated with the interpolated and extrapolated parameter values (Kelkar and Perez, 2002).

Numerical modeling of groundwater extraction from and  $CO<sub>2</sub>$  plume migration within the Mt. Simon Sandstone requires geostatistical approaches due to limited data for the area. The general approach uses two main steps: 1) to generate realizations (i.e., representations) of the needed flow parameter values using the standard Geostatistical software GSLIB (Deutsch and Journel, 1998) and 2) input the multiple realizations into TOUGH2 (Pruess et al., 1999) for flow modeling. Thus, the input and output to TOUGH2 is probabilistic, which allows the study to address the impact of geological uncertainty on the performance of the reservoir for coupled use (i.e., water extraction,  $CO<sub>2</sub>$  sequestration, and cooling of the power plant). By running multiple realizations, the analysis can derive PDF"s which describe the uncertainty in storage volume (from porosity realizations) and plume migration extent (from running multiple TOUGH2 simulations). These will be used in future implementations of the WECS model to demonstrate a method to include geologic uncertainty in a systems-level economic model.

Key parameters for  $\sec 0_2$  storage and flow modeling are porosity, permeability, and capillary pressure. The analysis is investigating the impact of spatial heterogeneity of these parameters on:

- 1) rates of  $CO<sub>2</sub>$  injection;
- 2) extent of  $CO<sub>2</sub>$  plume migration and sweep efficiency;
- 3) extent of the pressure perturbation due to  $CO<sub>2</sub>$  injection and groundwater pumping;
- 4) rates of groundwater production; and
- 5) possible breakthrough of the  $CO<sub>2</sub>$  at water extraction wells.

Porosity values at well locations are obtained from core and wireline logs from previous studies in the Illinois Basin by the Midwest Geological Sequestration Consortium (Finley, 2005). These data have been analyzed for their spatial correlation using auto-correlation functions or socalled variograms (Figure 10-4) which describe graphically how a property like porosity varies spatially. Using an example variogram for the upper portion or facies distributions of porosity and permeability and their correlation, the study generates multiple realizations of the porosity and permeability mapped onto a TOUGH2 grid using the geostatistical technique "Sequential Gaussian Simulation" as included in the SGSIM program, part of the GSLIB software package (Deutsch and Journel, 1998). Permeability is obtained using the "coregionalization" method that

uses a relationship between core and wireline log porosity values and permeability measurements made on core, producing spatially correlated permeability values (Rautman and McKenna, 1997). Capillary pressure heterogeneity can be derived from the porosity and permeability fields using the Leverett 'J' function as is commonly used in petroleum engineering (Saadatpoor et al., 2007).

The analysis also performs numerical modeling for the volume of rock near to the injection and production wells using grid blocks on the order of the scale of investigation of the wireline log data (approximately 10 m  $\times$  10 m  $\times$  3 m) to investigate uncertainty on the porosity and permeability values on the five impacts listed above. According to availability, the study uses calibrated groundwater flow models and aquifer testing data (i.e., results of pump tests) to assess the appropriateness of our geostatistical representations of the parameter values.

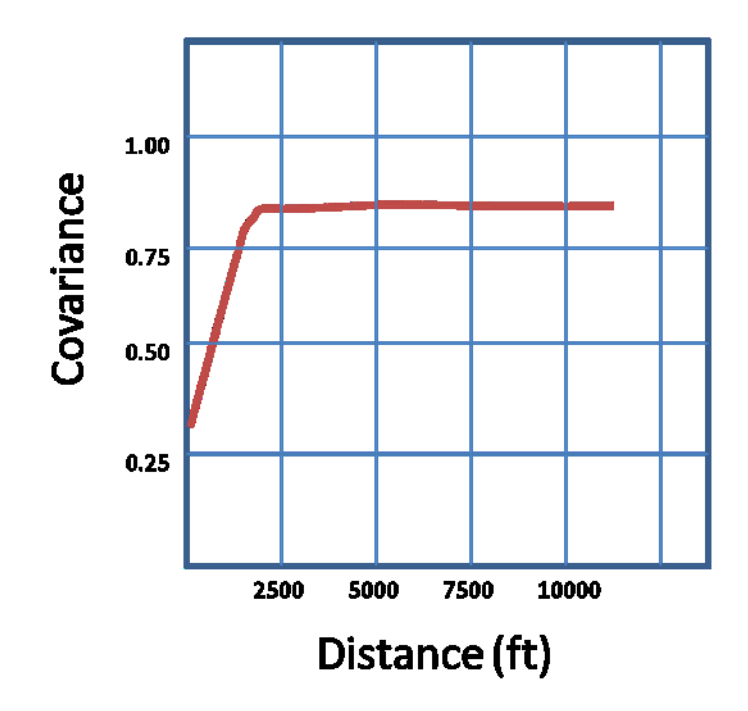

**Figure 10-4. Variogram showing spatial correlation of porosity based on Mt. Simon core measurements (shown as two red lines; after Finley, 2005). Note: A spherical modeled variogram structure is given by the red line.**

A porosity realization using the above variogram, using similar methods to the study presented here, is shown in Figure 10-5 below. The realization shows that large connected regions of about 1.5 km in extent are likely, which can have a dominate effect in the direction and speed of  $CO<sub>2</sub>$ plume migration.

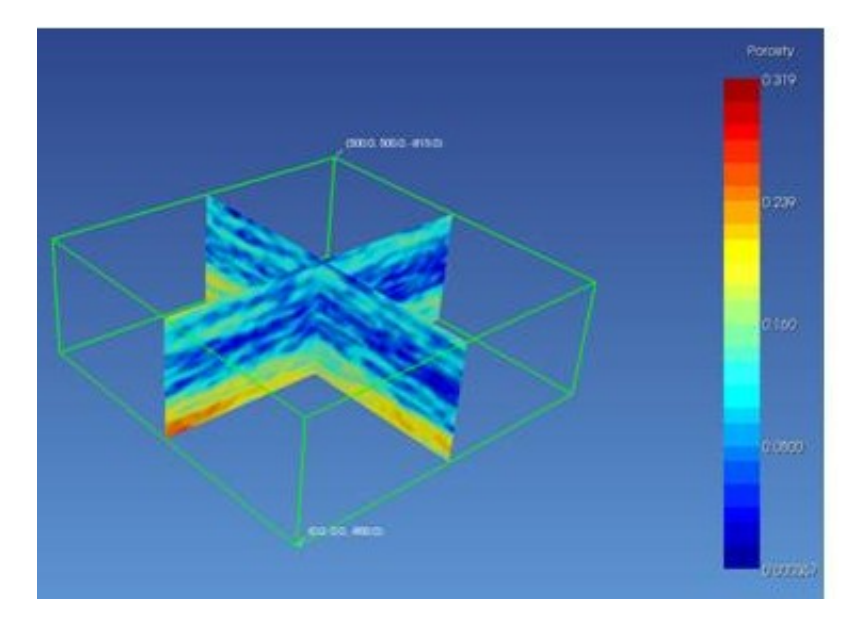

**Figure 10-5. Porosity realization of Mt. Simon at Manlove Field gas injection site in NW Illinois, USA, using variogram shown in Figure 10-4 (adapted from Finley, 2005).**

To examine the effect of heterogeneity on plume migration, the analysis generated 10 realizations of porosity, permeability, and capillary pressure and ran short-term (5-year) injection simulations, injecting  $CO_2$  at a constant rate of 3.17 kg/s ( $\sim$ 0.1 million tonnes per year). For simplicity, and to minimize simulation time, the analysis mapped 2D x-y heterogeneity onto a structured radial r-z grid, as a means for running pseudo 3D injection. The simulation domain in this set of runs is 35 m vertical by 1,000 m radial, and the top of the domain is at -815 m elevation below ground surface (Figure 10-6). An initial hydrostatic pressure gradient (0.01 MPa/m) is imposed. The injection interval is 10 1-meter cell blocks in the lower left portion (shown in yellow in Figure 10-6), and the entire right hand portion of the domain, at 1000 m, is taken to have a volume  $10<sup>5</sup>$  times larger, to enable a constant pressure boundary condition while still enabling flux across the right-hand boundary. The upper and lower boundaries are closed to fluid flow. Temperature of the domain is taken to be a constant 35 degrees Celsius, and the runs are isothermal. No salinity is imposed.

Porosity, permeability, and capillary pressure distributions were mapped onto the TOUGH2 grids by defining 20 discrete intervals in the distributions, and assigning values of the midpoints of the distributions to TOUGH2 materials. The porosity and permeability values and frequency distributions from one of the realizations is shown in Figure 10-6.

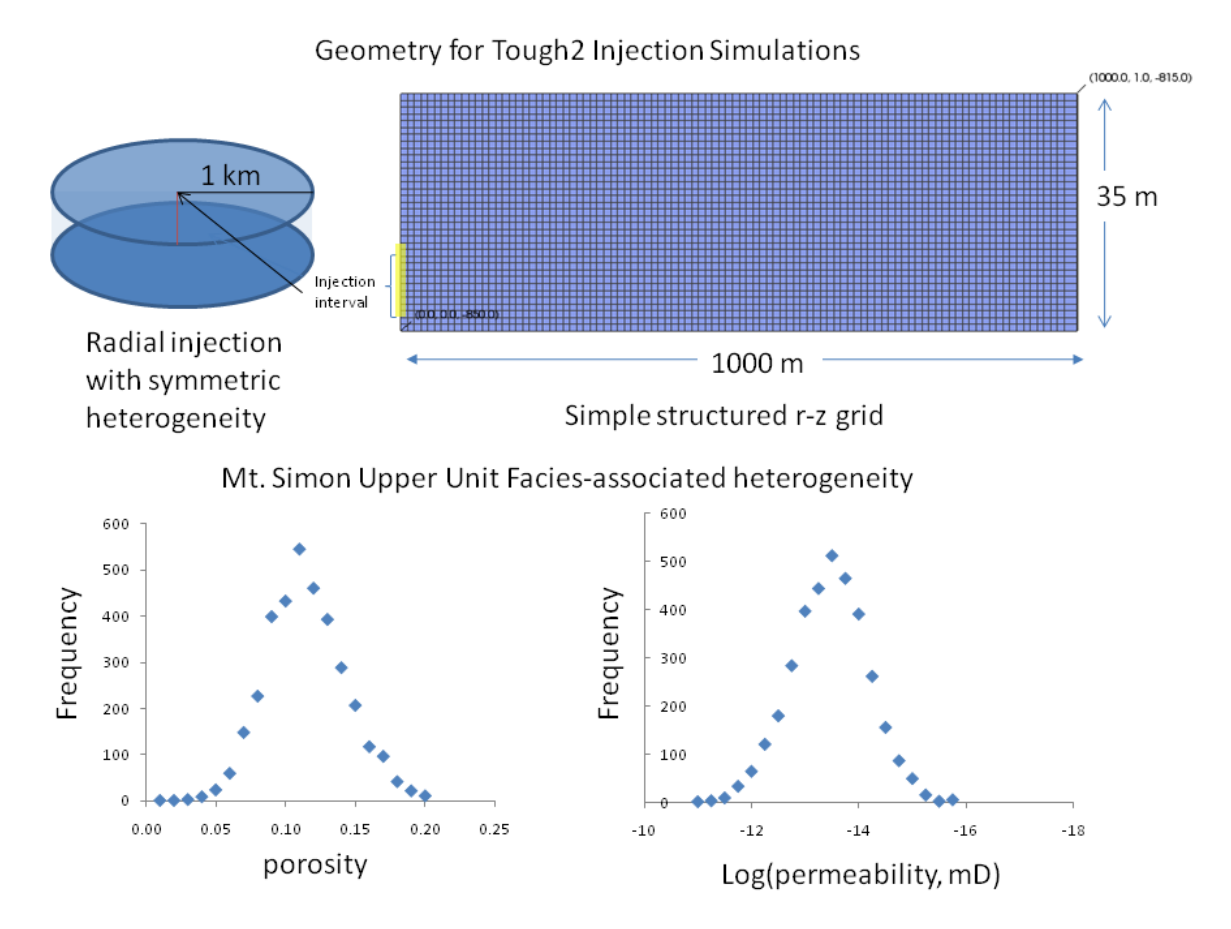

**Figure 10-6. Depiction of structured r-z grid used in the TOUGH2 simulations and porosity permeability frequency distributions used in one of the TOUGH2 realizations (other realization should be nearly exactly the same).** 

**Note: The twenty discrete points in the frequency distributions are used in the material data declarations in TOUGH2.** 

Spatial distributions of capillary pressure properties are included by using the Leverett-J function approach of Saadatpoor et al. (2007). The study used the Van Genuchten capillary pressure and relative permeability functions, with  $\lambda = 0.457$ , a residual water saturation of 0.15, and a residual gas saturation of 0.1 for all runs  $(S<sub>ls</sub>$  was taken to be equal to 1.0 for all runs, additionally). Variations in the 1/Po function (the cp3 parameter in TOUGH2) were calculated using the Leverett-J correlation from the value of  $4.21e-4$  Pa<sup>-1</sup> at the mean value of porosity and permeability. Although this is how the analysis included heterogeneity in capillary pressure for the subsequent runs, a perhaps better method is to calculate variations in residual water saturation using the Leverett-J values, keeping all other Van Genuchten parameters the same. This is not discussed further here, but this can be shown to be a better representation in the variations in capillary pressure curves from experimental data, where porosity and permeability variations are due to clay (and thus the variations in residual water saturation are linked physically to variations in clay content). Earlier simulations showed that TOUGH2 had convergence problems when using this approach.

Porosity distributions and gas saturation profiles for the ten realizations are shown in Figure 10-7A-J. The modeled  $CO<sub>2</sub>$  plumes have strikingly different forms for the different realizations, and all of the plumes bear little resemblance from the typical "gravity override"

plume shape shown in Figure 10-3. For example, in Figure 10-7A, the highest porosity and permeability (given by the warm colors) occupy a zone at the bottom of the simulation domain. Subsequently the plume has an inverted profile from that seen in Figure 10-3. Figure 10-7E has a "fast pathway" at the very top of the simulation domain, and subsequently the  $\sec O_2$  saturation profile is the most like the Figure 10-3 plume.

There is a range in the lateral extent of the plume migration for the different realizations, but perhaps the most striking differences involve the sweep efficiency. Realizations in Figures 10-7 G, I, and J have heterogeneities that yield fairly dense sweep efficiencies, compared to those in Figure 10-7 C, E, and F, which have rather poor sweep efficiencies.

A distribution of plume extent derived from the ten realizations is given in Figure 10-8. The shape of the distribution has a skewed, almost log-normal appearance, and interestingly appears to be bounded on the lower end by a simple cylindrical solution, and by the Nordbotten et al. (2005) gravity override solution at the upper end. It would appear, preliminarily, that including variability in plume extent in a WECS-type model might involve calculating the cylindrical and Nordbotten-solutions, which increase with square root of time, and determining plume extent probabilistically with a log-normal shaped PDF. This possibility will be explored in future work, and would require multiple, perhaps 100, realizations to generate a statistically viable PDF for use in WECS.

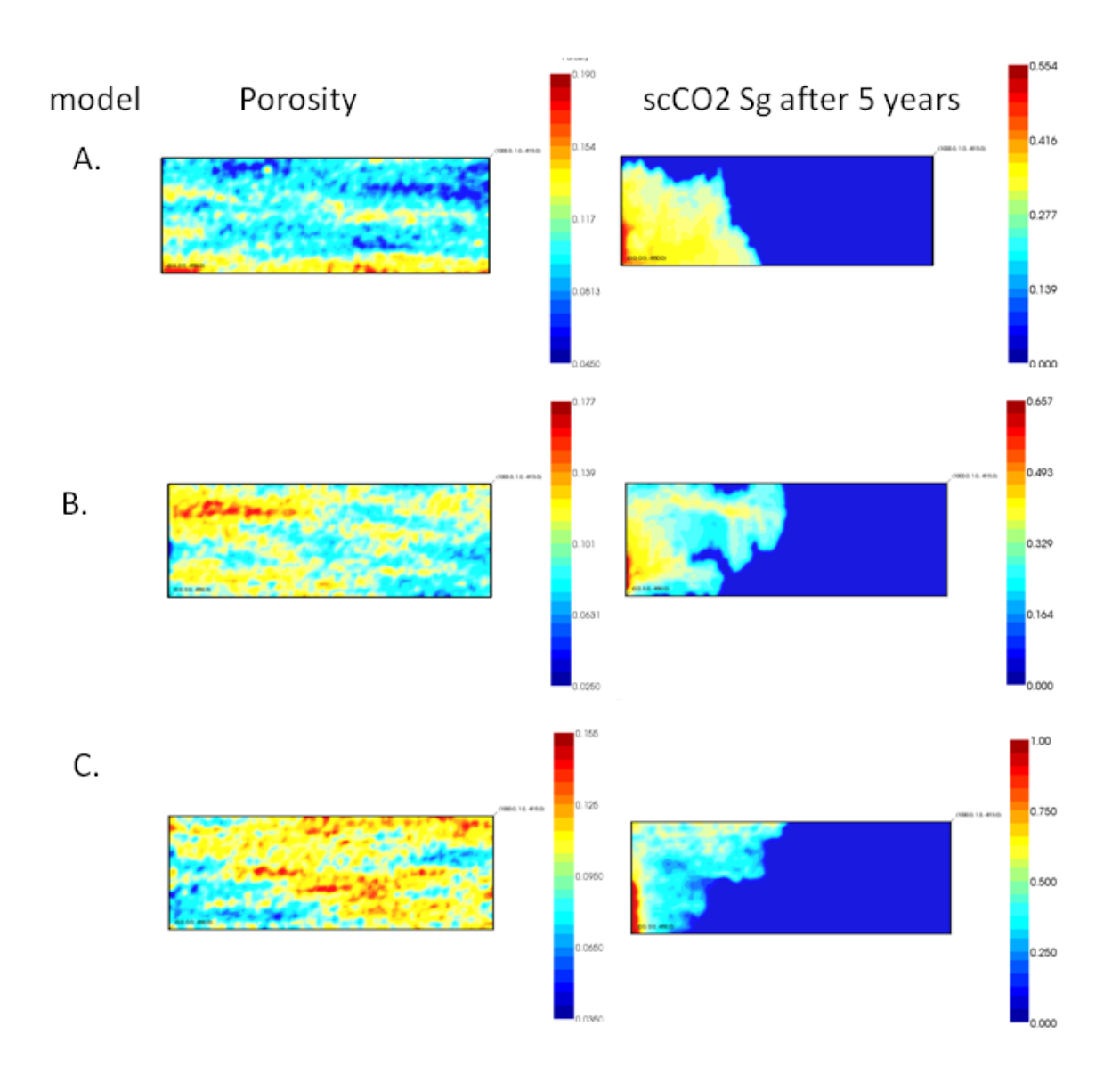

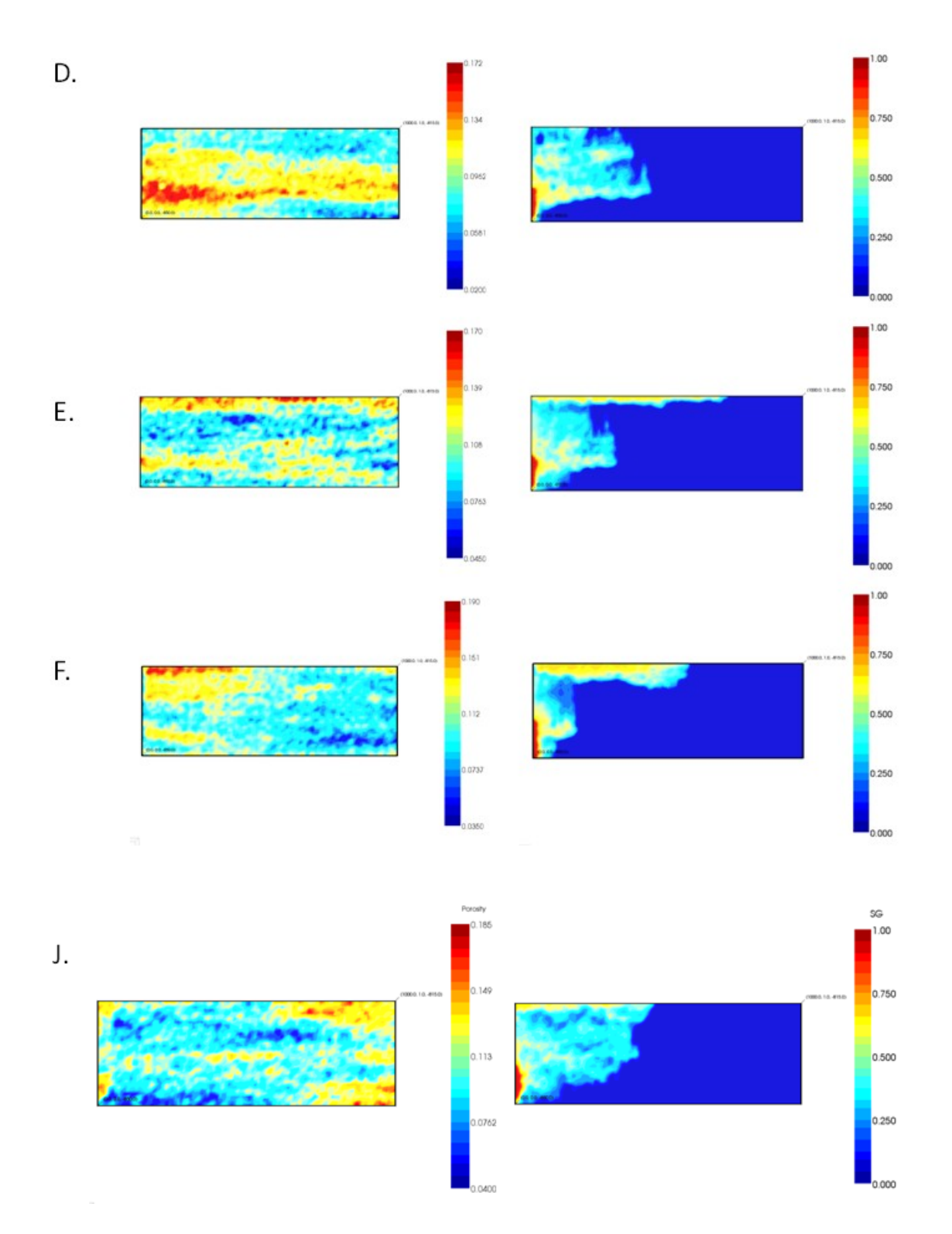

**Figure 10-7. A-J Porosity distributions and scCO<sup>2</sup> saturation profiles in radial injection scenarios, using porosity, permeability and capillary pressure heterogeneity calculated using a geostatistical approach described in the text.**

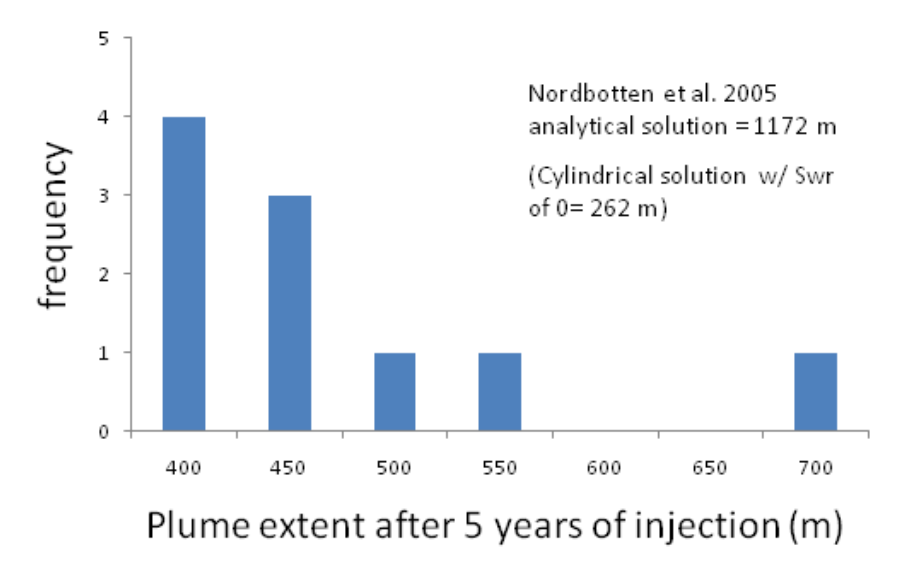

**Figure 10-8. Frequency distribution of plume extent after 5 years of injection at a constant rate of 3.1 kg/s, determined from the ten realizations given in Figure 10-7. Note: The distribution has a log normal shape, and is bounded at the upper and lower ranges by analytical solutions.** 

Figure 10-9 shows an interesting case where a higher porosity/permeability zone "pinches out', and an initial fast pathway for  $CO<sub>2</sub>$  migration after 6 years, and resultingly poor sweep efficiency, results in a more homogeneous distribution of  $CO<sub>2</sub>$ , with much better sweep efficiency, with sufficient time. This shows that sweep efficiency depends strongly on injection volume, and if plume extent is on the order of the spatial extent of fast pathways, heterogeneity in reservoir properties may be such that sweep efficiency improves at large times.

Future modeling efforts will be directed toward constructing PDF"s in plume migration, sweep efficiency, and injectivity using the above geostatistical approach. The above work has shown the importance of considering scale-effects on these parameters and the resulting PDF"s to include in upcoming versions of the WECS model. With this PDF information, the WECS model framework will be able to more fully address how ranges of local saturation of  $CO<sub>2</sub>$  in the formations may affect the system economics, number of wells potentially required, and storage capacity for saline formations.

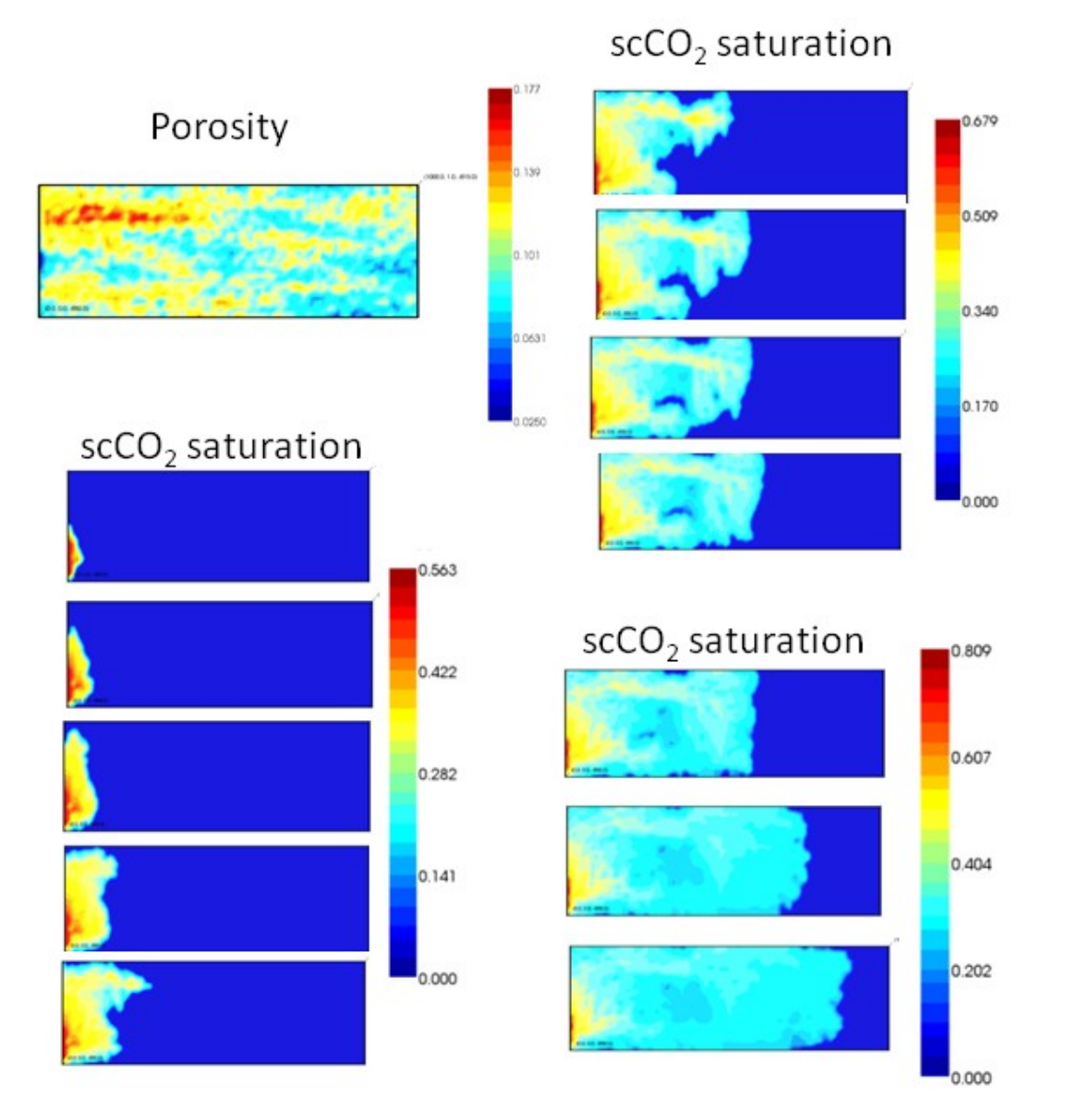

**Figure 10-9. CO<sup>2</sup> injection and variations in sweep efficiency annually with time, up to 12 years, in a 2D simulation.**

# **11. Future Work and Phase III Central Conclusions**

The initial results of the analysis indicate that less than 20% of all the existing complete saline formation well data may meet the working depth, salinity and formation intersecting criteria. These results were taken from examining updated NatCarb data. This finding, while just an initial result, suggests that the combined use of saline formations for  $CO<sub>2</sub>$  storage and extracted water use may be limited by the selection criteria chosen. A second preliminary finding of the analysis suggests that some of the necessary data required for this analysis are not present in all of the NatCarb records.

This type of analysis represents the beginning of the larger, in depth study for all existing coal and natural gas power plants and saline formations in the U.S. for the purpose of potential  $CO<sub>2</sub>$  storage and water reuse for supplemental cooling. Additionally, this allows for potential policy insight when understanding the difficult nature of combined potential institutional (regulatory) and physical (engineered geological sequestration and extracted water system) constraints across the United States. These scenarios for all power plants and saline formations throughout U.S. can incorporate new information as it becomes available for potential new plant development planning.

As described in Section 9, one of the next steps after reducing the formations to those that may be suitable for analysis by the WECS II model is to populate information for all of the formations for the following characteristics: 1)  $CO_2$  capacity, 2) depth to top of formation, 3) formation thickness, 4) porosity, 5) pore volume, 6) pressure, 7) temperature, and 8) salinity. Permeability will be determined from a porosity-depth relationship and porosity-permeability correlations that are dependent on the saline formation"s environment of deposition, and build from the PDFs discussed earlier for the next version of the model. A reduction of 3 formations was made as they had multiple features (6 polygons). The features were merged together, and surface areas and  $CO<sub>2</sub>$  capacities were added together. The final working database was reduced to 325 formations from 328 as described in earlier project reports. This discussion pertains to the statistics of the input data.

Early efforts that were made to gather as much information from each regional partnership, which included geospatial data as well as reports published by the partnerships describing characterization activities. This dataset was examined to try and account for missing information for the eight characteristics that will be used to enhance inputs and decisions made in the WECS II model.

In topics in the NatCarb database where the data are missing or incomplete, relationships between depth, porosity, temperature and pressure will be analyzed to determine whether existing data from other sources can be used to supplement this missing data. In some cases, there may not be enough data. In these cases, the WECS II model will inform the user of this issue, which will then allow for them to manually enter this information if the data becomes available or the user has additional knowledge of the formation characteristics.
### **References**

- Deutsch, C. V., and Journel, A. G., 1998, GSLIB: Geostatistical Software Library and User's Guide: New York, New York, Oxford University Press, Inc., 369 p. [http://www.cmap.illinois.gov/WorkArea/DownloadAsset.aspx?id=9040.](http://www.cmap.illinois.gov/WorkArea/DownloadAsset.aspx?id=9040) Accessed June 22, 2010
- eGRID2007 Version 1.1. 2007. EPA database of power plants in the United States. Spreadsheet: eGRID2007V\_1\_year05\_plant.xls PLNT05 tab. Available from <http://www.epa.gov/cleanenergy/energy-resources/egrid/index.html#download>
- Finley, R., 2005, An assessment of geological carbon sequestration options in the Illinois Basin, final report, Illinois State Geological Survey, U.S. DOE Contract: DE-FC26-03NT41994.
- Hovorka, S. D., Romero, M. L., Treviño, R. H., Warne, A. G., Ambrose, W. A., Knox, P. R., and Tremblay, T. A., 2000, Technical summary: optimal geological environments for carbon dioxide disposal in brine-bearing formations (aquifers) in the United States: The University of Texas at Austin, Bureau of Economic Geology, final report prepared for U.S. Department of Energy, National Energy Technology Laboratory, under contract no. DE-AC26-98FT40417, 232 p. GCCC Digital Publication Series #00-01. Available at: <http://www.beg.utexas.edu/gccc/>

Kansas Geological Survey (KGS), 2006, Saline well geospatial data.

- Kelkar, M., and Perez, G., 2002, Applied Geostatistics for Reservoir Characterization: Richardson, Texas, Society of Petroleum Engineers, Inc., 264 p.
- Kobos, P.H., M.A. Cappelle, J.L. Krumhansl, D.J. Borns, M. Hightower, and A. McNemar, 2008, Study of the Use of Saline Aquifers for Combined Thermoelectric Power Plant Water Needs and Carbon Sequestration at Regional-Scale: Phase I Report. SAND2008-4037, Sandia National Laboratories, Albuquerque, NM.
- Kobos, P.H., J.L. Krumhansl, T.A. Dewers, J.E. Heath, M.A. Cappelle, D.J. Borns, G.T. Klise, B.P. Dwyer and A. McNemar, 2009, Combining Power Plant Water Needs and Carbon Storage using Saline Formations: An Assessment Tool, 8<sup>th</sup> Annual Conference on Carbon Capture and Sequestration – DOE/NETL, Pittsburgh, PA, May 4-7, 2009.
- Kobos, P.H., J.D. Roach, G.T. Klise, J.L. Krumhansl, T.A. Dewers, B.P. Dwyer, J.E. Heath, D.J. Borns, and A. McNemar, 2010, Saline Formations, Carbon Dioxide Storage, and Extracted Water Treatment: A National Assessment Tool, 9<sup>th</sup> Annual Conference on Carbon Capture and Sequestration, May 10-13, 2010, Pittsburgh, PA. SAND 2010-2647C.
- NatCarb Carbon Sequestration Database (NatCarb), 2008, Carbon Sequestration Atlas of the United States and Canada  $-2<sup>nd</sup>$  Edition., National Energy Technology Laboratory (NETL), <http://www.natcarb.org/>
- National Energy Technology Laboratory (NETL) and Concurrent Technologies Corporation (CTC), 2002, Evaluation of Fossil Fuel Power Plants with  $CO<sub>2</sub>$  Recovery. Contract No. DE-AM26-99FT40465, Final Report, February 2002. [http://www.netl.doe.gov/technologies/carbon\\_seq/Resources/Analysis/pubs/Evaluation](http://www.netl.doe.gov/technologies/carbon_seq/Resources/Analysis/pubs/Evaluation_of_Fossil_Fuel_Power_Plants_with_CO2_Recovery.pdf) of Fossil Fuel Power Plants with CO2 Recovery.pdf
- National Energy Technology Laboratory (NETL), 2007a, Cost and Performance Baseline for Fossil Energy Power Plants study, Volume 1: Bituminous Coal and Natural Gas to Electricity. Report. DOE/NETL-2007/1281, Revised August 2007. [http://www.netl.doe.gov/energy](http://www.netl.doe.gov/energy-analyses/pubs/Bituminous%20Baseline_Final%20Report.pdf)[analyses/pubs/Bituminous%20Baseline\\_Final%20Report.pdf](http://www.netl.doe.gov/energy-analyses/pubs/Bituminous%20Baseline_Final%20Report.pdf)
- National Energy Technology Laboratory (NETL), 2007b, Carbon Dioxide Capture from Existing Coal-Fired Power Plants. DOE/NETL-401-110907. (Final Report (Original Issue Date, December 2006)), Revision Date, November 2007. [http://www.netl.doe.gov/energy-analyses/pubs/CO2%20Retrofit%20From%20Existing](http://www.netl.doe.gov/energy-analyses/pubs/CO2%20Retrofit%20From%20Existing%20%20Plants%20Revised%20November%202007.pdf) [%20Plants%20Revised%20November%202007.pdf](http://www.netl.doe.gov/energy-analyses/pubs/CO2%20Retrofit%20From%20Existing%20%20Plants%20Revised%20November%202007.pdf)
- National Energy Technology Laboratory (NETL), 2008, Estimating Freshwater Needs to Meet Future Thermoelectric Generation Requirements. Report DOE/NETL 400/2008/1339, Revised August 2008. http://www.netl.doe.gov/technologies/coalpower/ewr/pubs/2008 Water Needs Analysis-[Final\\_10-2-2008.pdf](http://www.netl.doe.gov/technologies/coalpower/ewr/pubs/2008_Water_Needs_Analysis-Final_10-2-2008.pdf)
- National Energy Technology Laboratory (NETL), 2009a, Study of the Use of Saline Formations for Combining Thermoelectric Power Plant Water Needs and Carbon Sequestration at a Regional Scale: Phase II Report. DOE/NETL-FWP 08-014050. In Press.
- National Energy Technology Laboratory (NETL), 2009b, Water Requirements for Existing and Emerging Thermoelectric Plant Technologies. Report DOE/NETL-402/080108, Revised April 2009. [http://www.netl.doe.gov/energy](http://www.netl.doe.gov/energy-analyses/pubs/WaterRequirements.pdf)[analyses/pubs/WaterRequirements.pdf](http://www.netl.doe.gov/energy-analyses/pubs/WaterRequirements.pdf)
- Nordbotten, J.M., Celia, M.A., and Bachu, S., 2005, Injection and storage of CO2 in deep saline aquifers: Analytical solution for CO2 plume evolution during injection. Transp. Porous Med. 58, p. 339-360. <http://www.dnr.state.oh.us/geosurvey/pub/dms/tabid/7156/Default.aspx>
- Office of Management and Budget (OMB), 2010, Gross Domestic Product and Deflators Used in the Historical Tables. <http://www.whitehouse.gov/omb/budget/fy2010/assets/hist10z1.xls>
- Ogden, J.M., 2002, Modeling Infrastructure For a Fossil Hydrogen Energy System with  $CO<sub>2</sub>$ Sequestration. Sixth Greenhouse Gas Control Technologies Conference, Kyoto, Japan, 9/30/2002 – 10/4/2002.
- Pruess, K., Oldenburg, C., and Moridis, G., 1999, TOUGH2 User's Guide, Version 2.0, Lawrence Berkeley National Laboratory, LBNL-43134, 198 p.
- Rautman, C. A., and McKenna, S. A., 1997, Three-Dimensional Hydrological and Thermal Property Models of Yucca Mountain, Nevada, Sandia Report SAND97-1730: Albuquerque, New Mexico, Sandia National Laboratories, p. 322.
- Saadatpoor, E., Bryant, S., and Sepehrnoori, K., 2007, Effect of heterogeneity in capillary pressure on buoyancy driven flow of CO<sub>2</sub>. DOE/NETL Sixth Annual Conference on Carbon Capture and Sequestration, Pittsburgh, PA, May 7-10, 2007.
- Tawney, R. Z. Khan, and J. Zachary, 2005, Economic and Performance Evaluation of Heat Sink Options in Combined Cycle Applications. Journal of Engineering for Gas Turbines and Power, April 2005, Vol. 127. [http://asmedl.aip.org/getpdf/servlet/GetPDFServlet?filetype=pdf&id=JETPEZ0001270](http://asmedl.aip.org/getpdf/servlet/GetPDFServlet?filetype=pdf&id=JETPEZ000127000002000397000001&idtype=cvips&prog=normal) [00002000397000001&idtype=cvips&prog=normal](http://asmedl.aip.org/getpdf/servlet/GetPDFServlet?filetype=pdf&id=JETPEZ000127000002000397000001&idtype=cvips&prog=normal)
- Texas Bureau of Economic Geology (BEG), 2000, Brine Formation Database, ArcView and ArcGrid files. Available at: <http://www.beg.utexas.edu/environqlty/co2seq/dispslsalnt01.htm>
- United States Bureau of Reclamation (USBR), 2003, Desalting Handbook for Planners, 3rd Edition, July 2003. US Bureau of Reclamation Desalination and Water Purification Research and Development Program Report No. 72. <http://www.usbr.gov/pmts/water/media/pdfs/report072.pdf>

# **Appendix A. Simplified Geospatial Representation of Potential Sequestration Formations**

#### *Problem*

Powersim Studio 8 (Powersim), the software we are using to develop the WECS II model, does not have strong geospatial data representation abilities. To represent 2-dimensional geospatial data in the WECS model, the study simplifies any shape to nine points: a centroid, and eight points around the centroid at the cardinal and ordinal directions. The eight points surrounding the centroid are referred to as "rose points" throughout this appendix because they are defined by the compass rose. This appendix describes the process used to simplify the polygons from the NatCarb database for use in Powersim.

## *NatCarb Database*

The NatCarb saline formation geospatial database was the original source of the data for this process. The original database has approximately 10,000 saline formation "features", which were reduced into a total of 325 individual polygon features. Many of the formations in the original dataset were broken up by state line, and others represented gridded datasets that could be scaled up to saline formations that are more easily analyzed. This reduction did not change substantially with respect to the available polygons in the dataset, it just made the data more accessible for this analysis which was restricted to the continental U.S.

After processing the data into the 325 individual formations, an ArcGIS function was used to export the centroids of each polygon to an excel file with a corresponding unique ID. A different function was used to convert each formation polygon into a set of points using the vertices that define the shape of the polygon. This dataset was also exported to Excel and has a unique ID that matches the centroids unique ID.

An exhaustive search of functions and tools in ArcGIS was conducted to take the centroid of the polygon and extended out to find the points on the polygon in eight cardinal/ordinal directions that roughly define its shape. There was not a function available to process the data in an automated fashion so the decision was made to use Matlab for determining the point coordinates.

### *Simplification of the Shapes*

Matlab was used to process the different points generated by the GIS process described in the previous section. Those points are referred to as border points here. The number of border points generated by the GIS process for each shape varied from a minimum of 8 to a maximum of 20,723. To handle the shapes defined by a small number of points, a fairly robust process was needed. The following rule was adopted:

1. Find the point within +-x degrees of the desired direction that is furthest from the centroid. The idea here is to try and capture some of the waviness of a figure, or areas where a figure may double back. For example, consider the following figure in which the red point is the hypothetical centroid, and the blue points are both within x degrees of north of the centroid. For the simplified shape, we want to take the point further from the centroid.

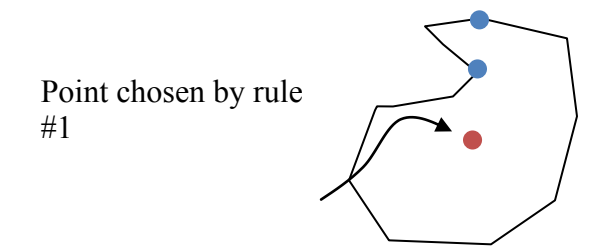

- 2. If there is no point within +-x degrees of the direction in question, find the point closest to the direction in question within +-y degrees.
- 3. If there is no point within +-y degrees of the direction, choose the centroid. This rule ends up being applied in situations where the border points are very sparse, or the centroid is actually external to the shape. Initially, only internal centroids were used, but the results were less satisfying than when using external centroids and allowing the centroid to act as a selected point, essentially meaning the shape would not extend at all in that direction.
- 4. The distances of the selected points were then calculated, and used as the distances from the centroid to the edge of the shape in the 8 cardinal and ordinal directions, which defines the simple shape.

These rules were implemented in Matlab, and applied to the 325 formation shapes from the NatCarb database. The parameters 'X' and 'Y' are referred to as tolerance and sweep, and do influence the resulting shapes created in this process. Visual trial and error resulted in the use of 7.5 and 30 degrees for tolerance and sweep, respectively. In general, the more round a shape, the better this process works, and the more long and thin, the less accurate the process becomes. Some representative shapes and their simple shape equivalents are shown below. The eight points chosen are called the rose points from the idea of a compass rose. Similar figures are available for all of the 325 formations used.

The areas of the simplified shapes are compared to the areas of the GIS shapes in Figure A-4 below, and the distribution of percent error is shown in Figure A-5. As can be seen in Figure A-4, the overall agreement is good, and there is not any overall bias to area resulting from simplification in this manner. As can be seen from Figure A-5, the simplified area is within 10% of the GIS area for 44% of the shapes, within 20% for 72% of the shapes, and within 30% for 86% of the shapes. Considering the uncertainty associated with delineation of these deep saline aquifers to begin with, these results are acceptable for the purposes of this study, and show that simplification can occur without a substantial loss of information needed for a systems level analysis of the formations.

The end result of this process is 8 distances for each of the 325 formations being considered. These distances, together with a centroid, represent the approximate size of a saline formation in the NatCarb database, and one to be considered in the WECS II model. This simple geospatial representation is data light and easily implemented in Powersim, and though it does represent a loss of information, the magnitude of this information loss from the perspective of a national scale systems model is thought to be well within the error associated with the original data. For each formation, Table A-1 shows the simplified geometry used by the WECS II model including the latitude and longitude of the centroid point and the distance from that point to the edge of the formation in each of the cardinal and ordinal directions. Figures A-1 through A-5 and Table A-1 occupy the remainder of this appendix.

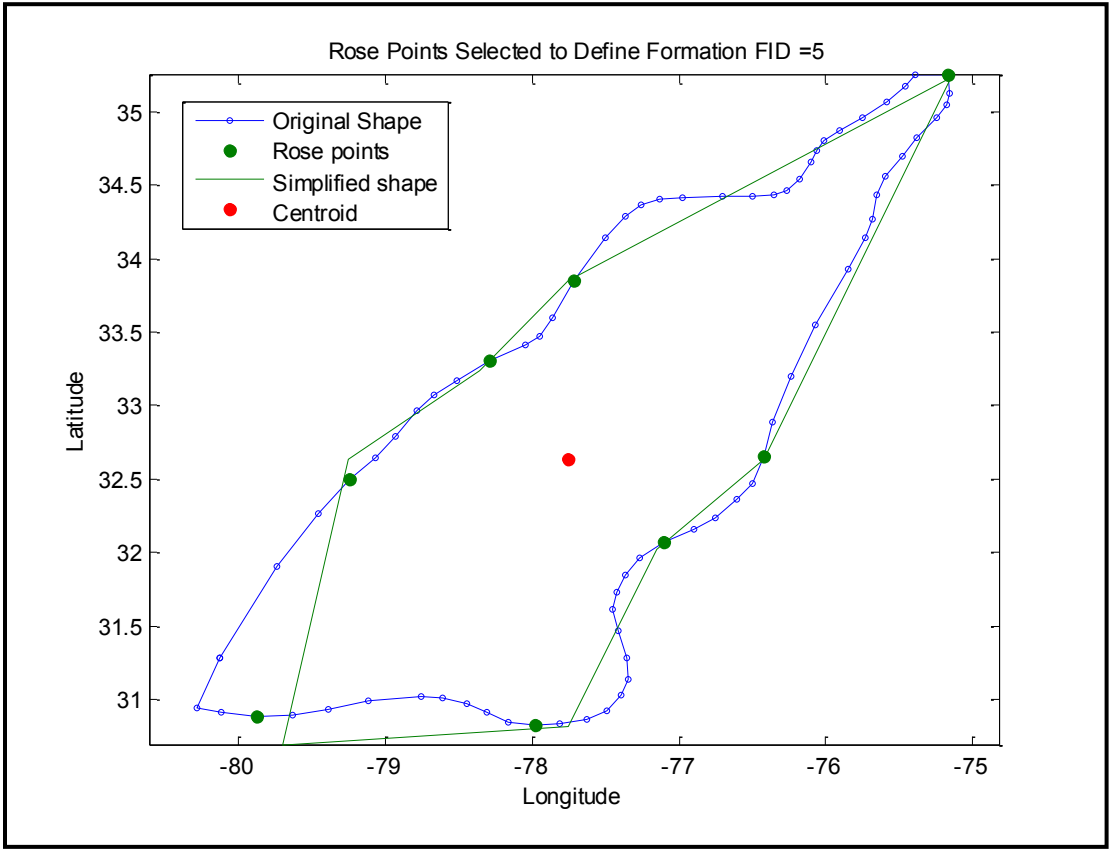

**Figure A-1. The rose points and simplified shape for the formation with FID=5. Note: This simplification worked reasonably well, except in the bottom left corner due to the extent of the bulge is north of SW.**

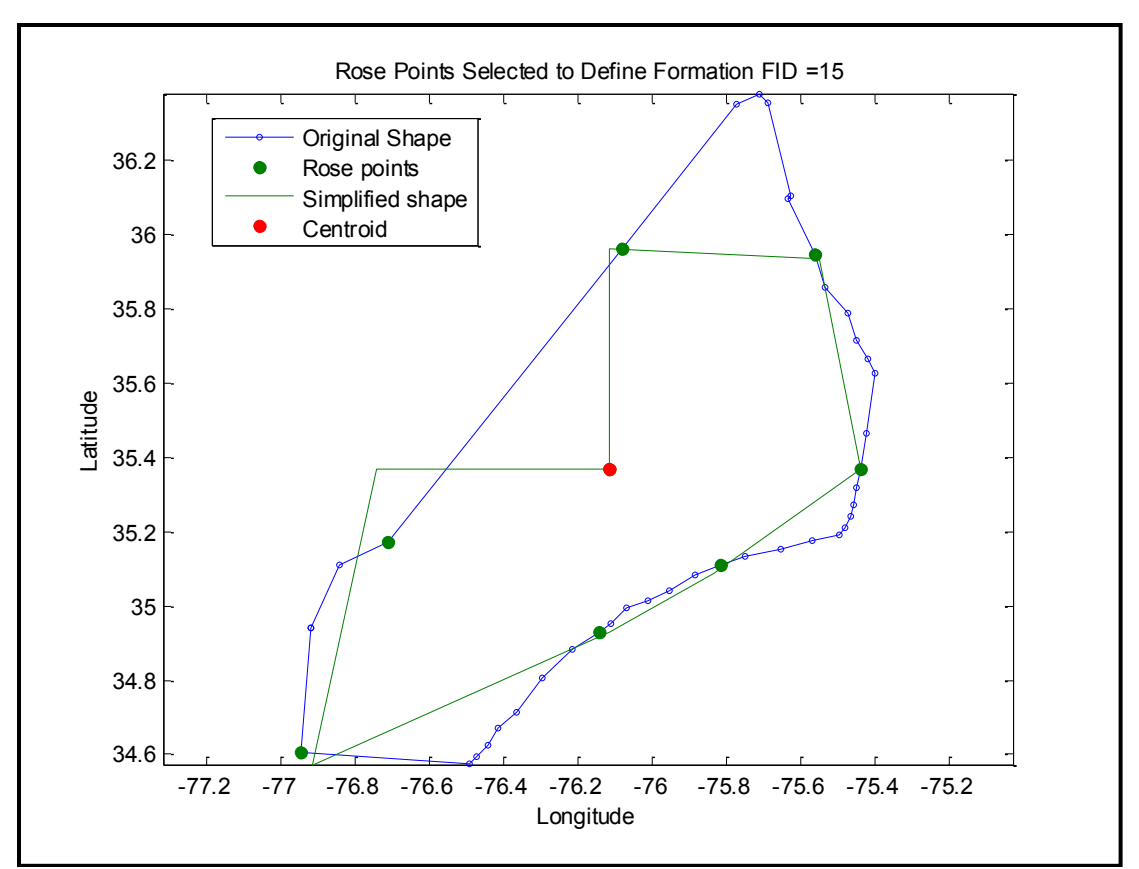

**Figure A-2. The rose points and simplified shape for the formation with FID=15.** 

**Note: This is an example of a shape for which the simplification worked poorly due to a lack of points generated by the GIS routine to define the original shape. This shape shows the results where a lack of points in the NW sweep resulted in the use of the centroid for that rose point. A higher tolerance (x) parameter would result in the points at the top of the original shape being selected for the N and NE directions, and thus a larger simplified shape, but not necessarily a more accurate simplification.**

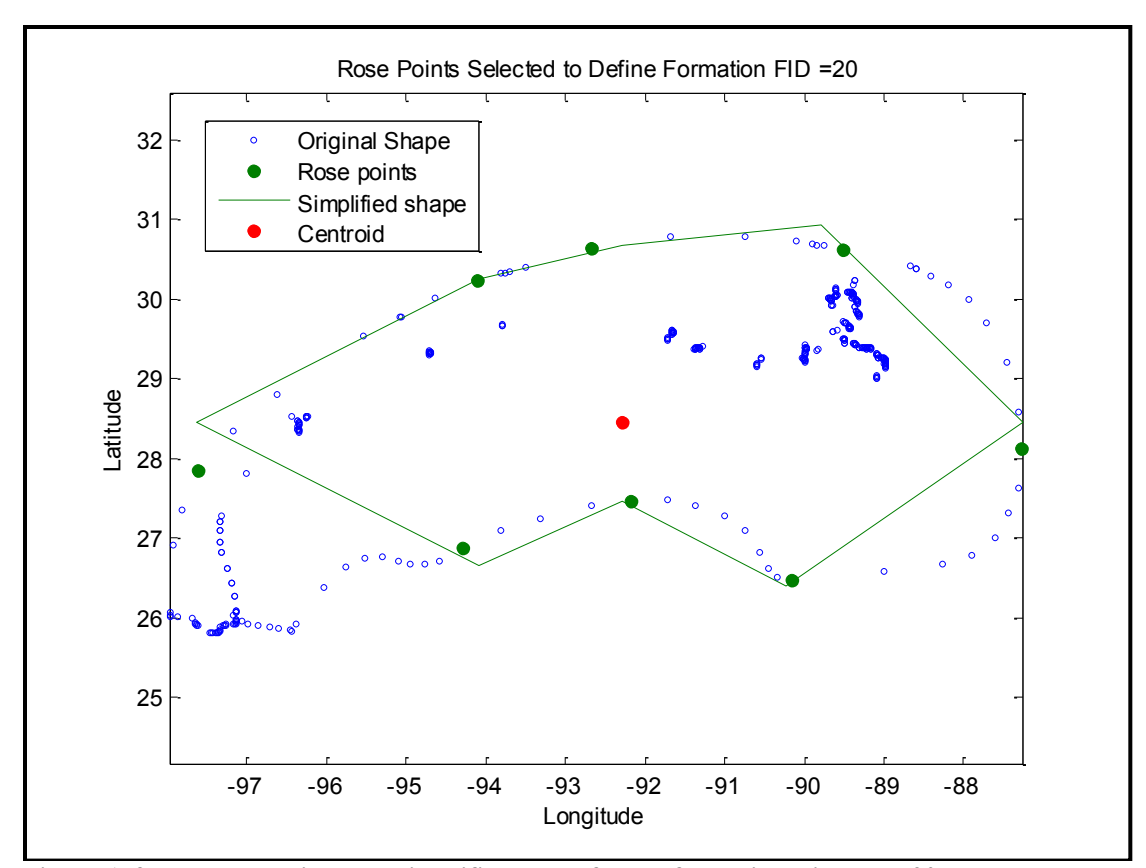

Figure A-3. The rose points and simplified shape for the formation with FID=20. **Note: From an absolute area perspective, this is the worst simplification of the ones illustrated in this report, with the simplified shape 31,000 square miles smaller than the GIS shape (see Figure A-4). However, from a percent error perspective, the simplification represents a more reasonable 22% reduction in area. The reason for border points internal to the overall shape is not readily apparent from using this technique.**

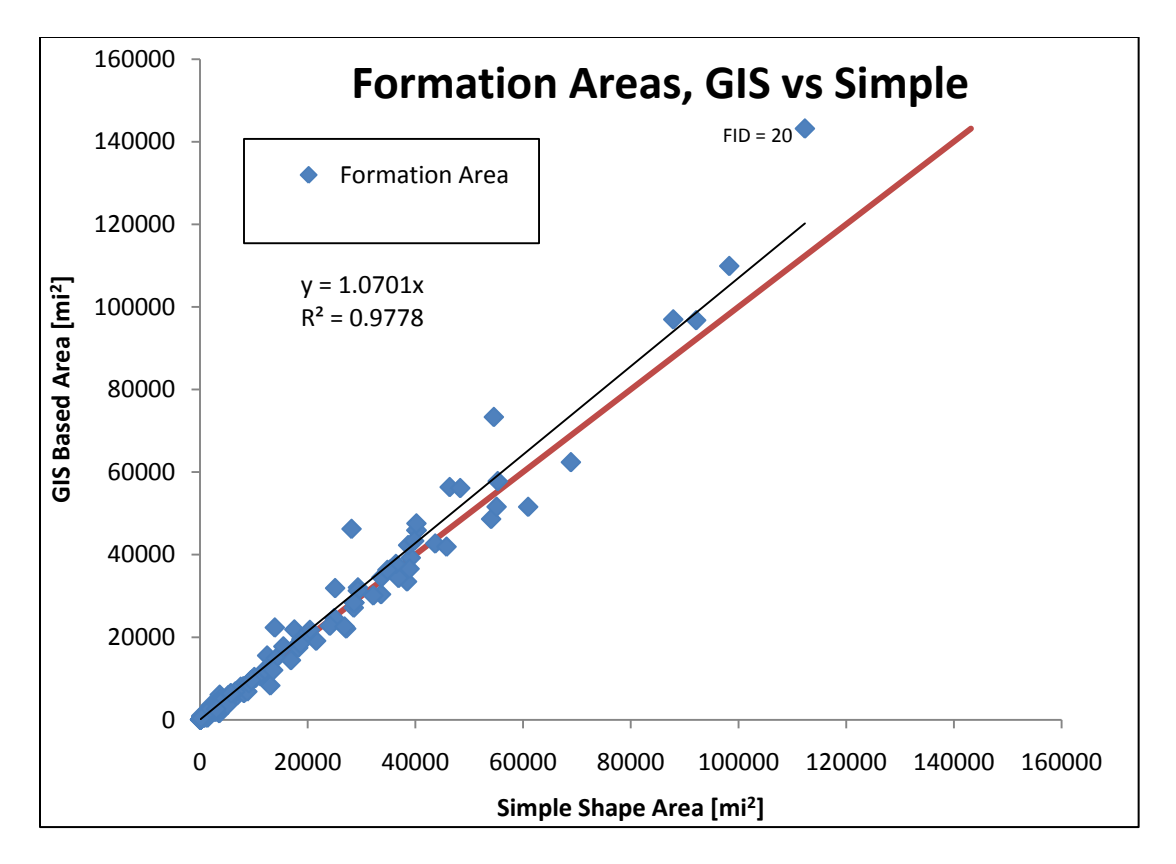

**Figure A-4. Scatter plot comparison of the area of the simplified shape compared to the area of the GIS polygon of the original formation.**

**Note: The overall agreement is good, and there is not any bias to the area due to the simplification. In terms of absolute error, the worst formation is FID=20, which can be seen in Figure A-3.**

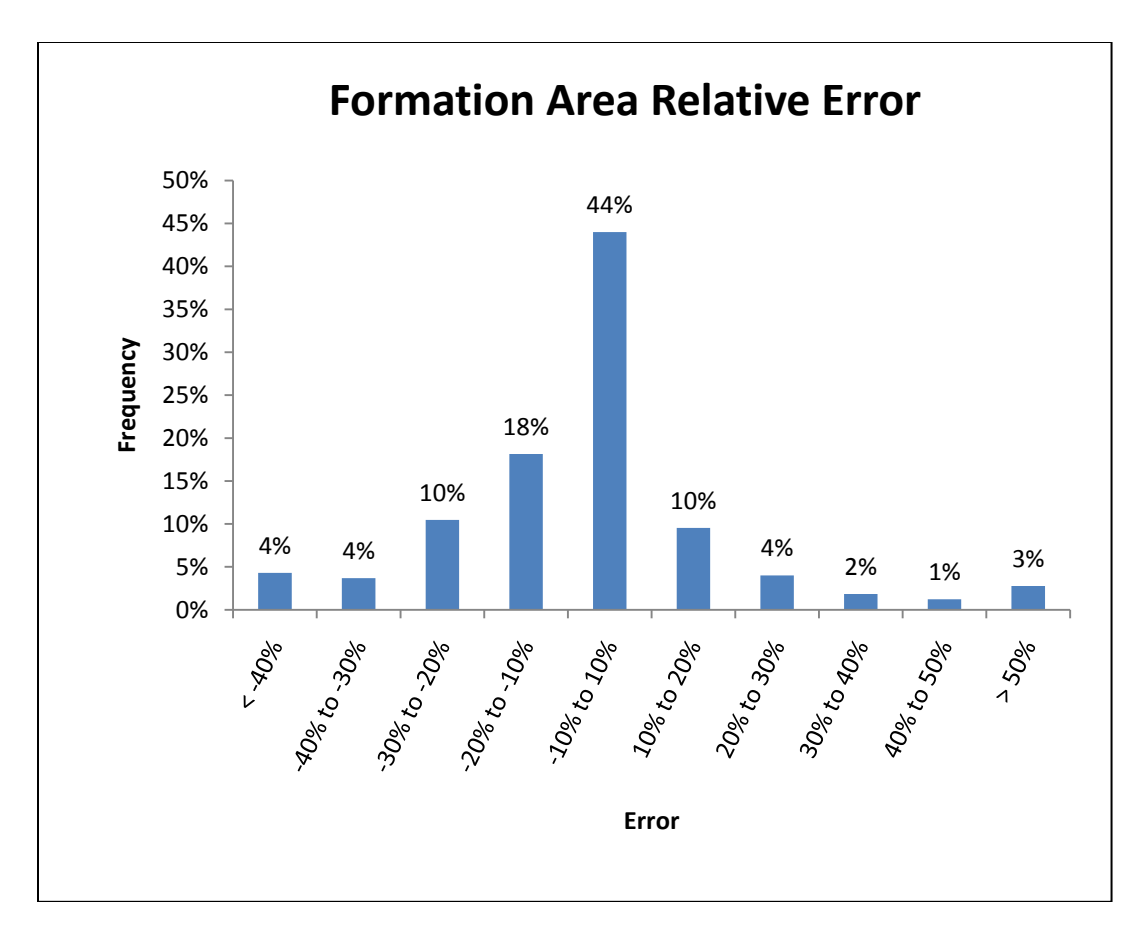

**Figure A-5. Histogram of the relative error using the area simplification technique.** 

**Note: Only 14% of shapes have a relative error greater than +-30%.** 

**The simplified area is within 10% of the GIS area for 44% of the shapes, within 20% for 72% of the shapes, and within 30% for 86% of the shapes. Considering the uncertainty associated with delineation of these deep saline aquifers to begin with, these results are acceptable.**

**Table A-1. The coordinates used in WECS II to define the simplified representation of the spatial footprint for sequestration formations.**

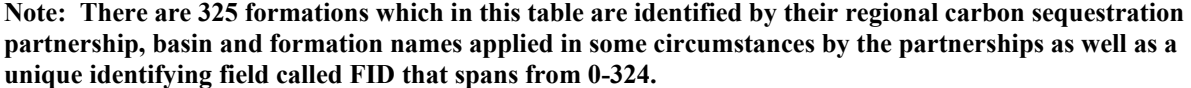

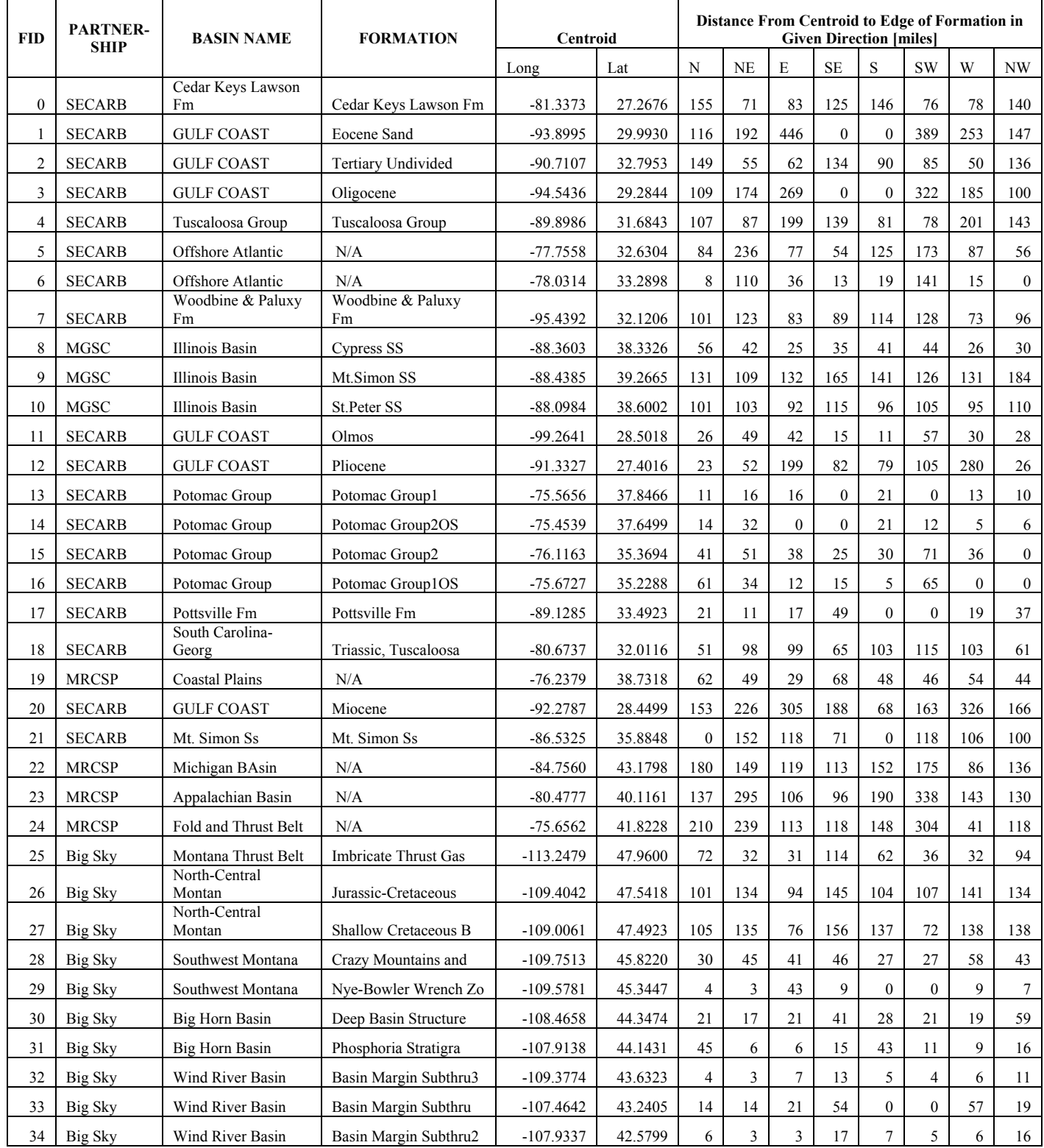

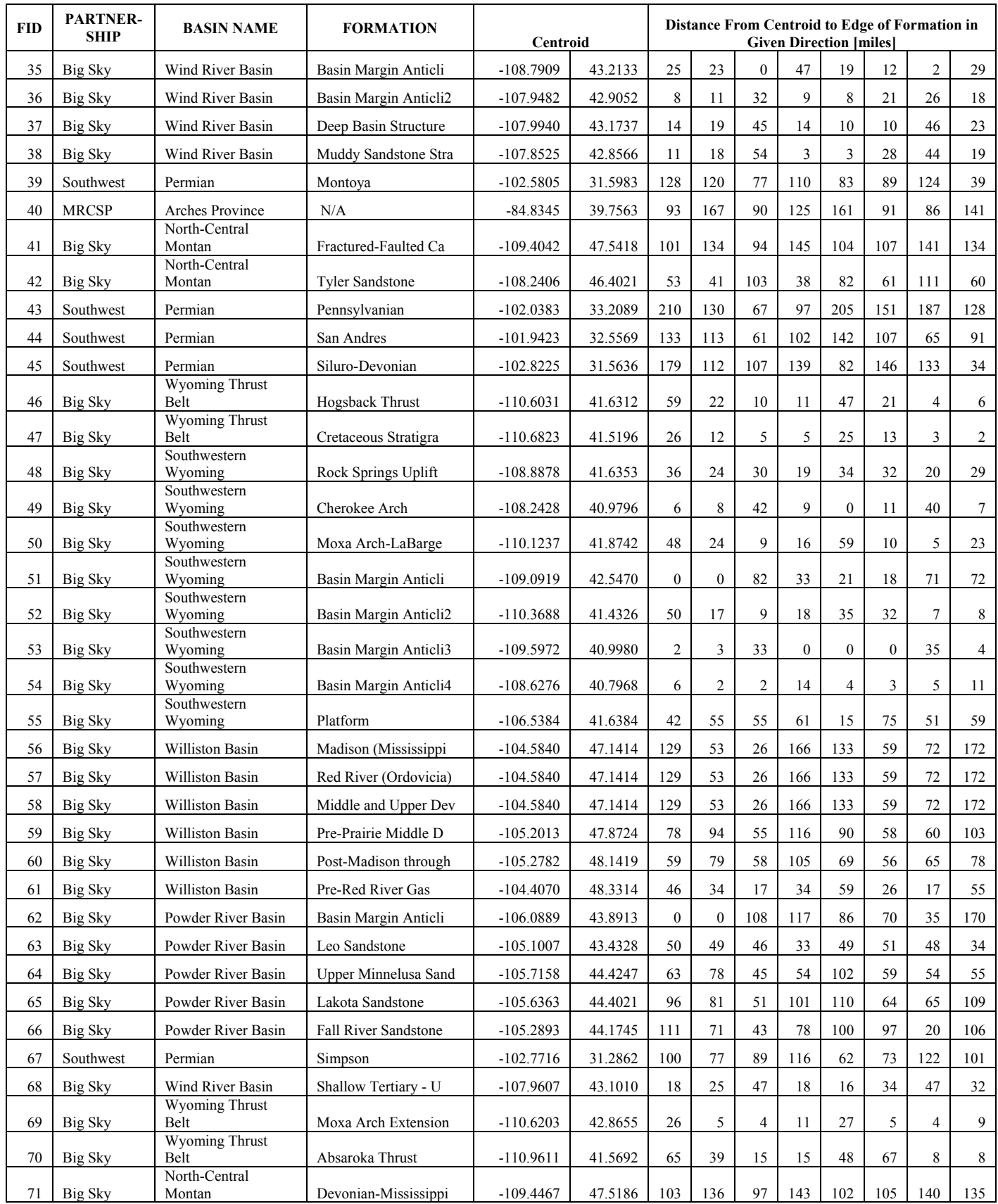

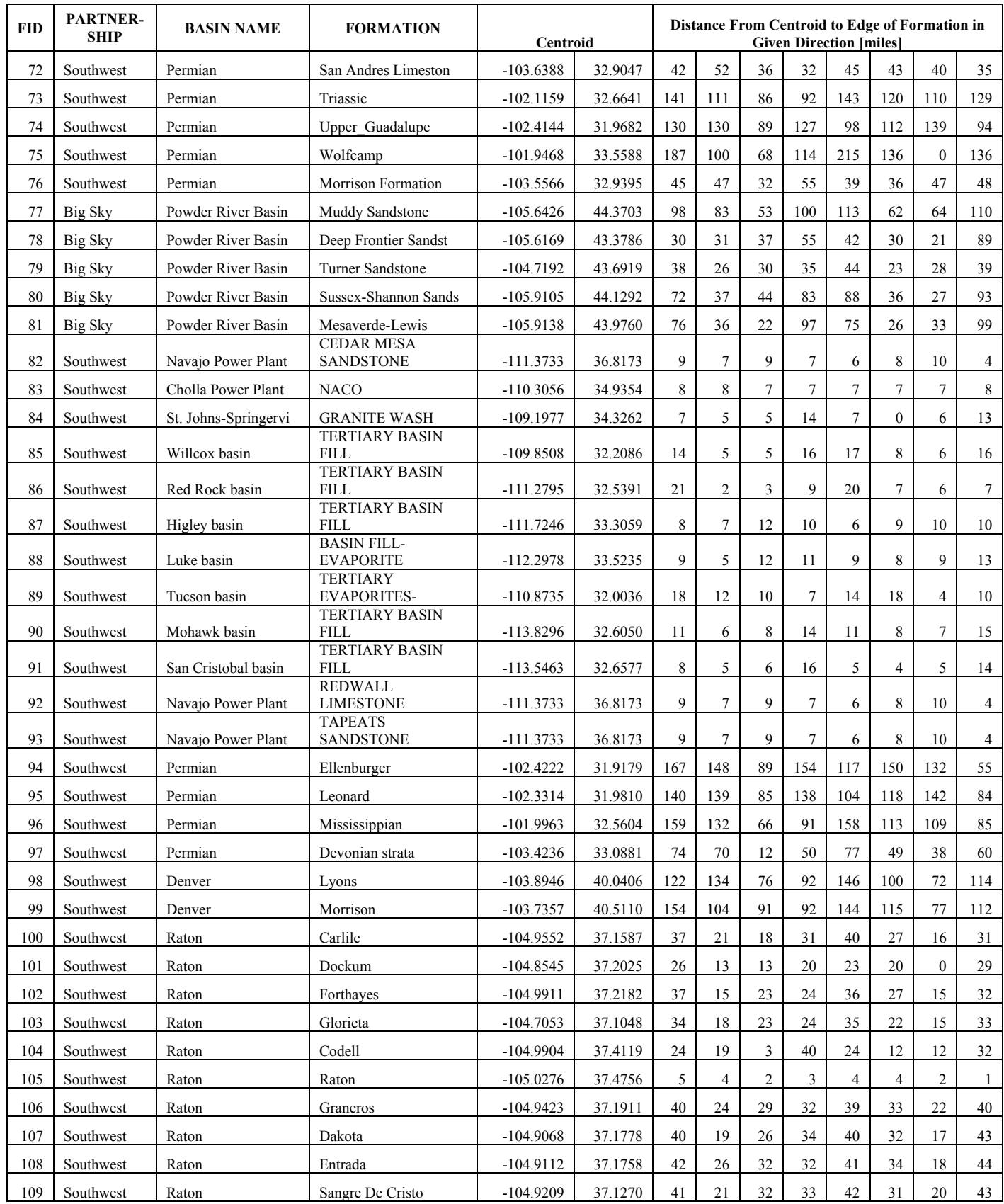

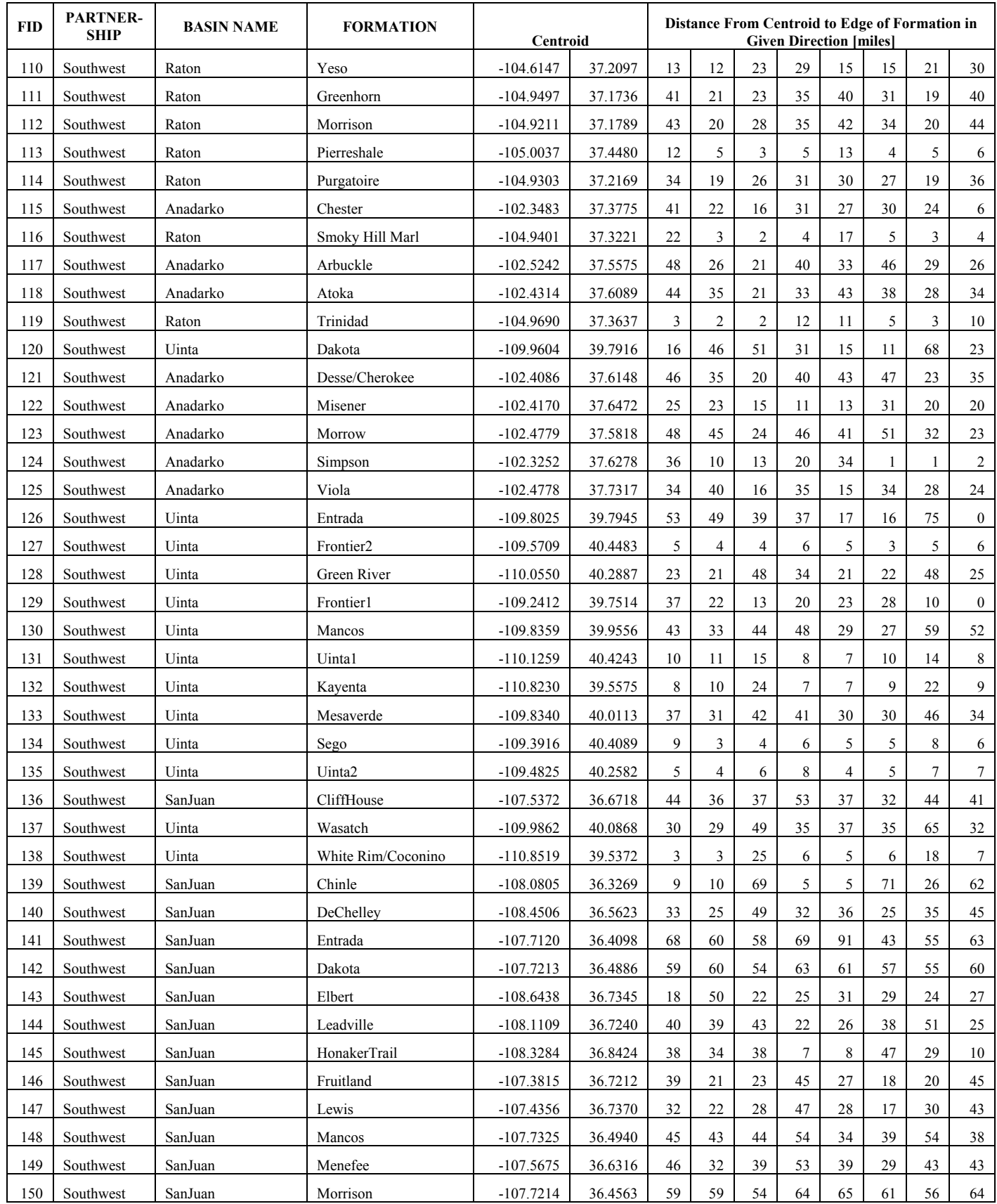

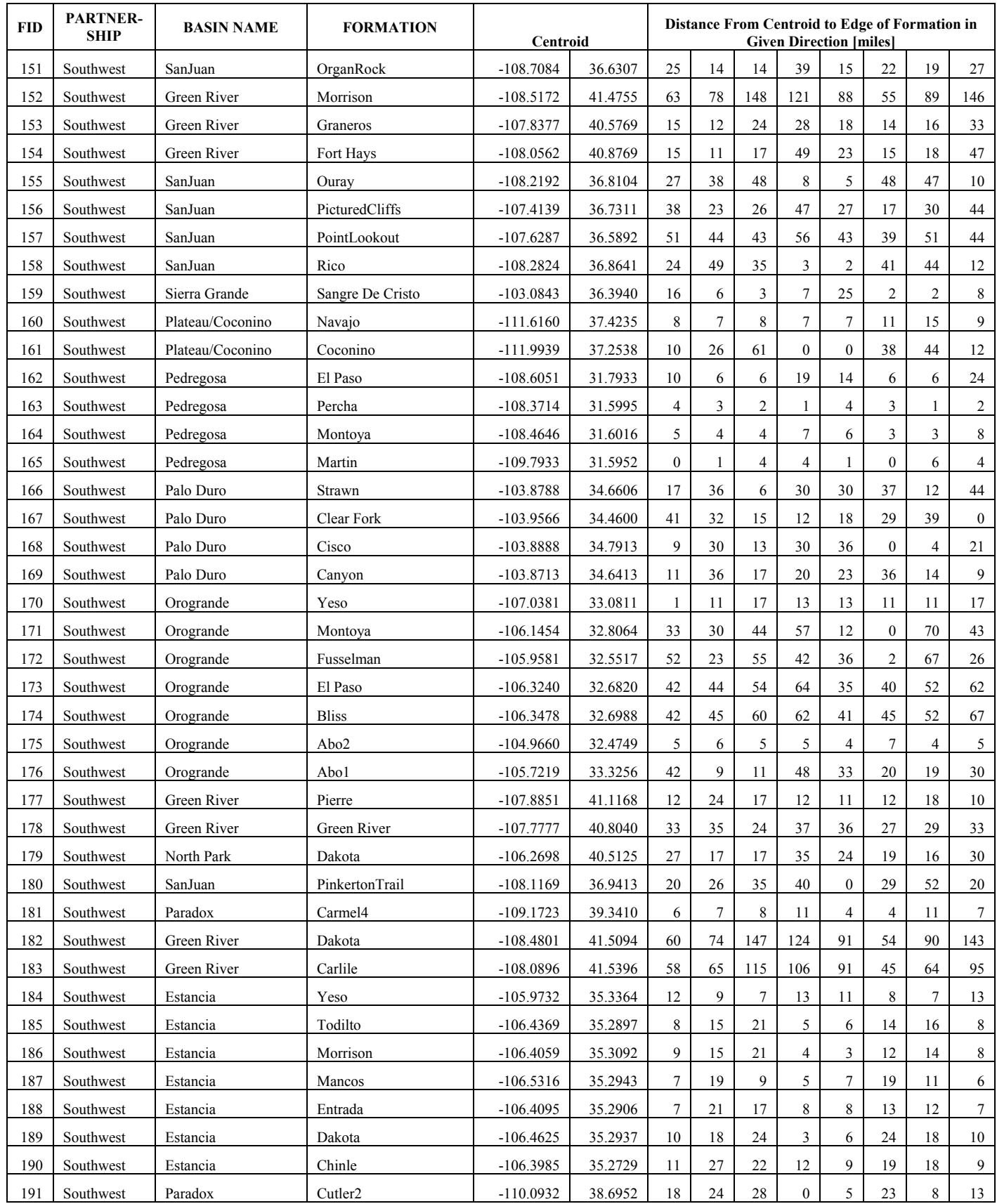

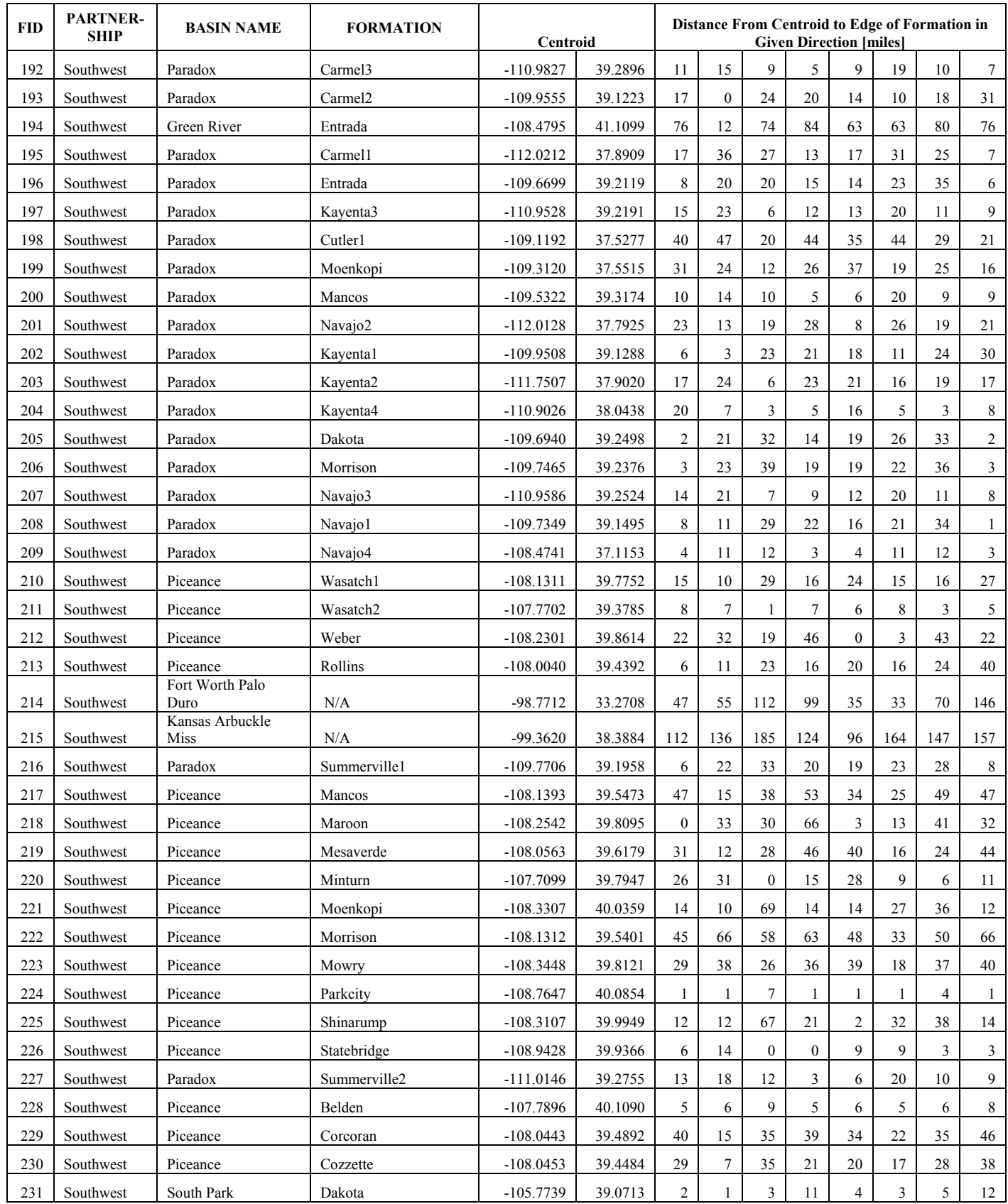

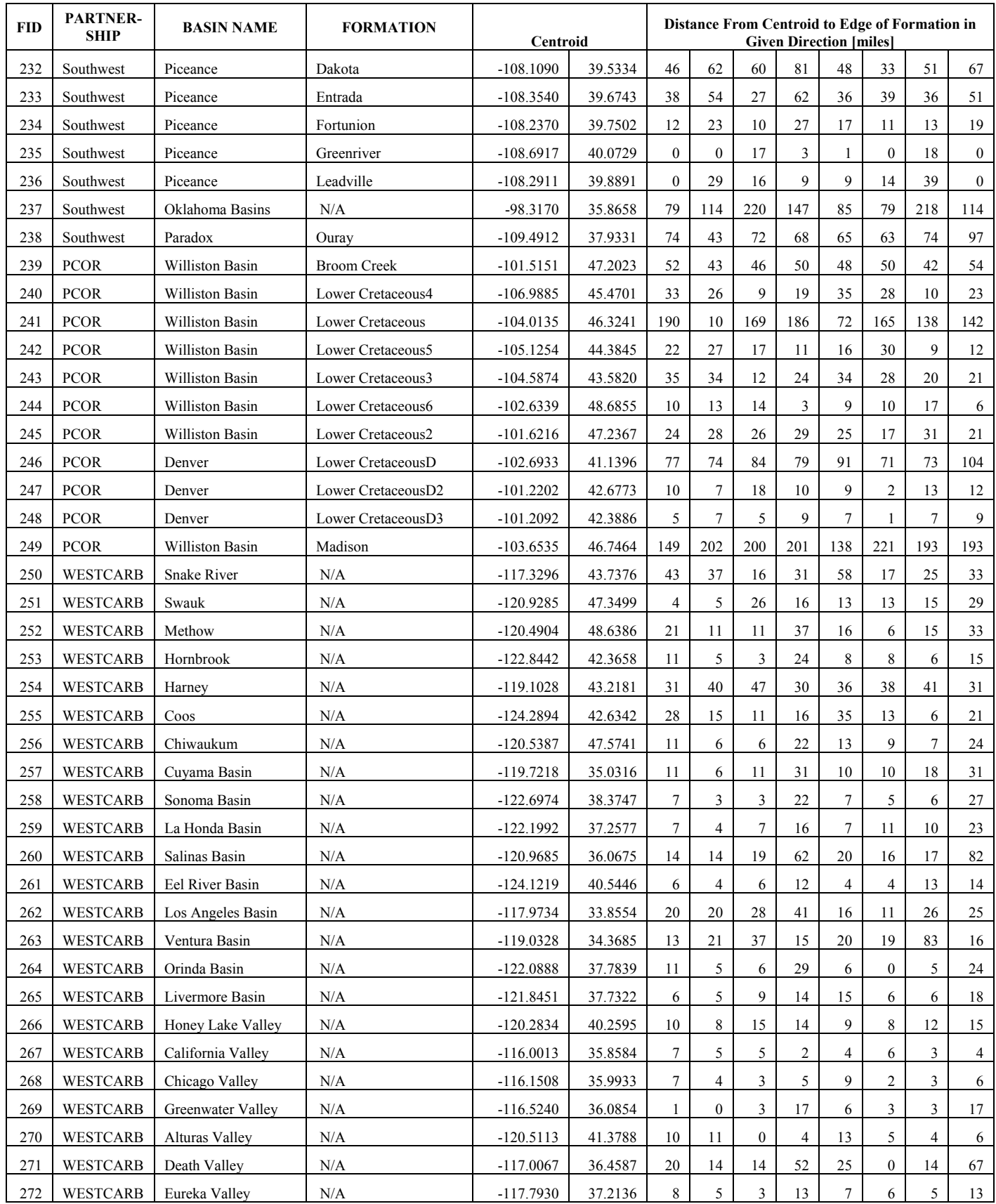

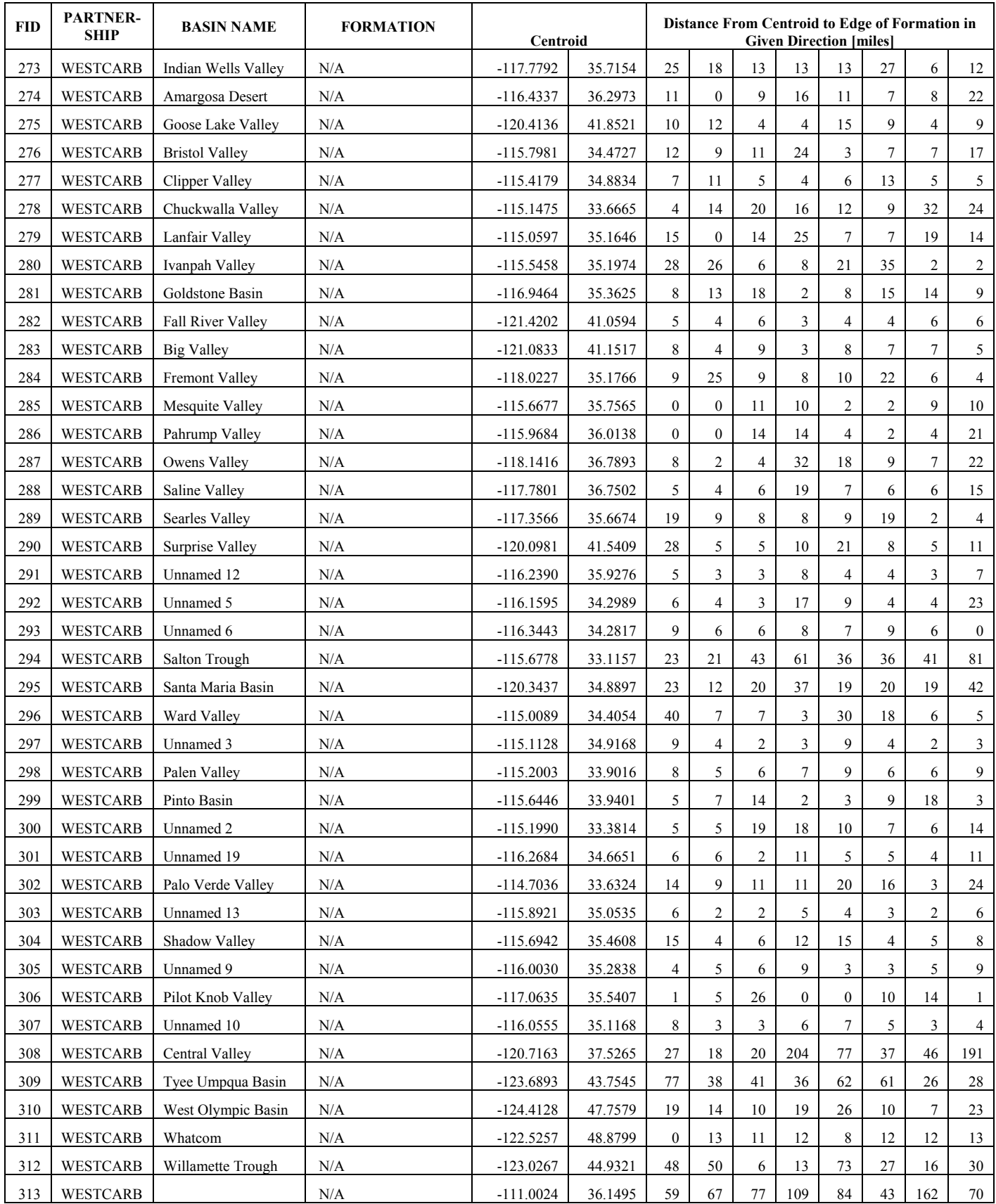

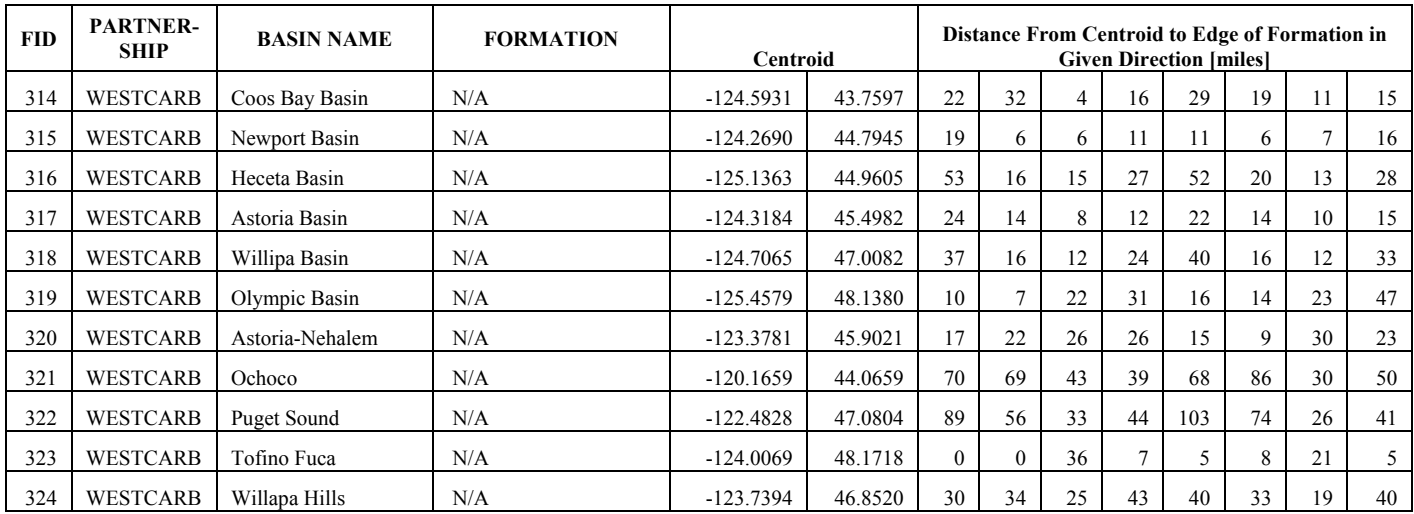

# **Appendix B: Derivation of cost equations for amine and Selexol scrubbing technologies.**

#### *Amine technologies*

The NETL (2007b) report describes costs associated with capture of 30%, 50%, 70%, and 90% of  $CO<sub>2</sub>$  emissions from the Conesville #5 pulverized coal unit in Ohio using advanced amine based capture technology. Values reported in Table ES-1 of NETL (2007b) include capital costs and fixed and variable operations and maintenance (O&M) costs associated with different amounts of carbon capture, and are shown in Table B-1. Cost data were compared to the amount of carbon captured and regressions were created for the capital, fixed O&M, and variable O&M costs.

<span id="page-91-0"></span>**Table B-1. Capital, fixed operations and maintenance (O&M), and variable O&M costs reported in NETL 2007b for different levels of CO<sup>2</sup> capture by amine scrubbing from the Conesville (Ohio) #5 pulverized coal unit.** 

**Note: Values in black are from Table ES-1 of that report. Values in blue (CO<sup>2</sup> Captured [tonne/hr]) are just a unit conversion using 2,240 lb per tonne.**

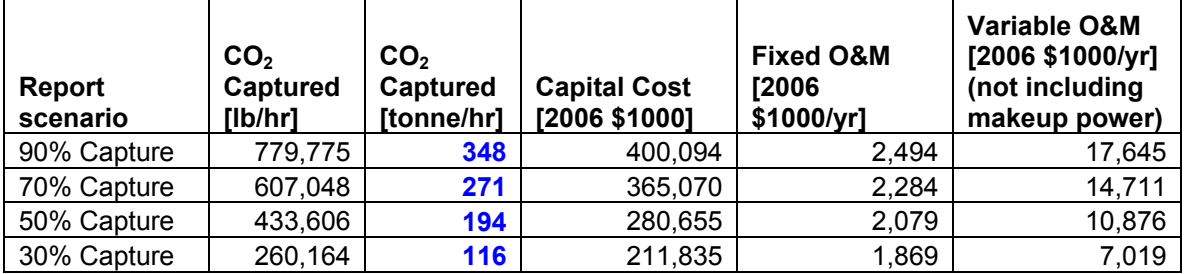

A salient paragraph that addresses these costs:

The project capital cost estimates (July, 2006 cost date) include all required retrofit equipment such as the amine-based  $CO<sub>2</sub>$  scrubbing systems, the modified flue gas desulfurization (FGD) system, the  $CO<sub>2</sub>$  compression and liquefaction systems, and steam cycle modifications. ... The variable O&M (VOM) costs for the new equipment included such categories as chemicals and desiccants, waste handling, maintenance material and labor, and contracted services. A make-up power cost (MUPC) for the reduction in net power production is also included in the VOM costs<sup>v</sup>. ... The fixed O&M (FOM) costs for the new equipment include operating labor only.

- NETL, 2007b, p. ES-4.

 $\overline{a}$ 

**Values in Table B-1 do not include the make-up power because it is handled separately in WECS II. Values from Table B-1 are plotted in Figure B-1 and B-2, and the resulting best fit lines are the relationship between amount of CO<sup>2</sup> capture and associated costs used by the WECS II model. These relationships are summarized in Table B-2.**

<sup>&</sup>lt;sup>v</sup> The make-up power costs used in the NETL 2007b study are listed separately in Table ES-1 of that report, and the variable O&M costs in [Table B-1](#page-91-0) do not include the make-up power component.

**Table B-2. Equations relating capital costs, variable operations and maintenance (O&M) costs, and fixed O&M costs to the amount of carbon captures using amine technologies.** 

**Note: The goodness of fit (R<sup>2</sup> ) parameter refers only to the fit of the equation to 4 estimated points from one report (NETL 2007b) on one pulverized coal unit, and not to the overall reliability of these equations.** *(Same as the first 4 lines of Table 8-1 in the main report body.)*

| <b>Cost Type</b> | Equation (all \$ are year 2006)                                         | $R^2$ |
|------------------|-------------------------------------------------------------------------|-------|
| Amine Capital    | $CCost[$1000] = 839.59*CO2Captured[tonne/hr] + 119453$                  | 0.98  |
| Amine VO&M       | VO&M[\$1000/yr] = 46.183*CO <sub>2</sub> Captured[tonne/hr] + 1838.6    |       |
| Amine FO&M       | FO&M[\$1000/yr] = $2.6896$ *CO <sub>2</sub> Captured[tonne/hr] + 1556.9 |       |

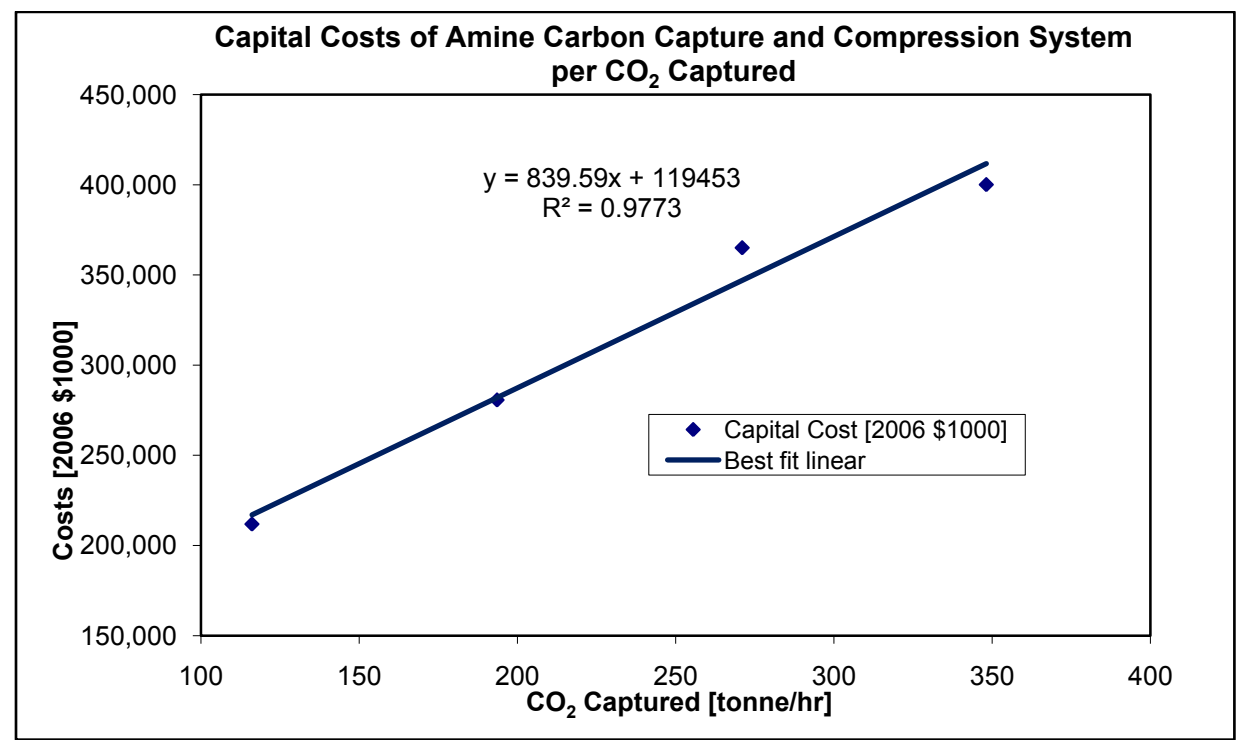

Figure B-1. Regression relationship between capital costs and amount of  $CO<sub>2</sub>$  capture. **Note: Values from NETL 2007b and illustrated in Table B-1.**

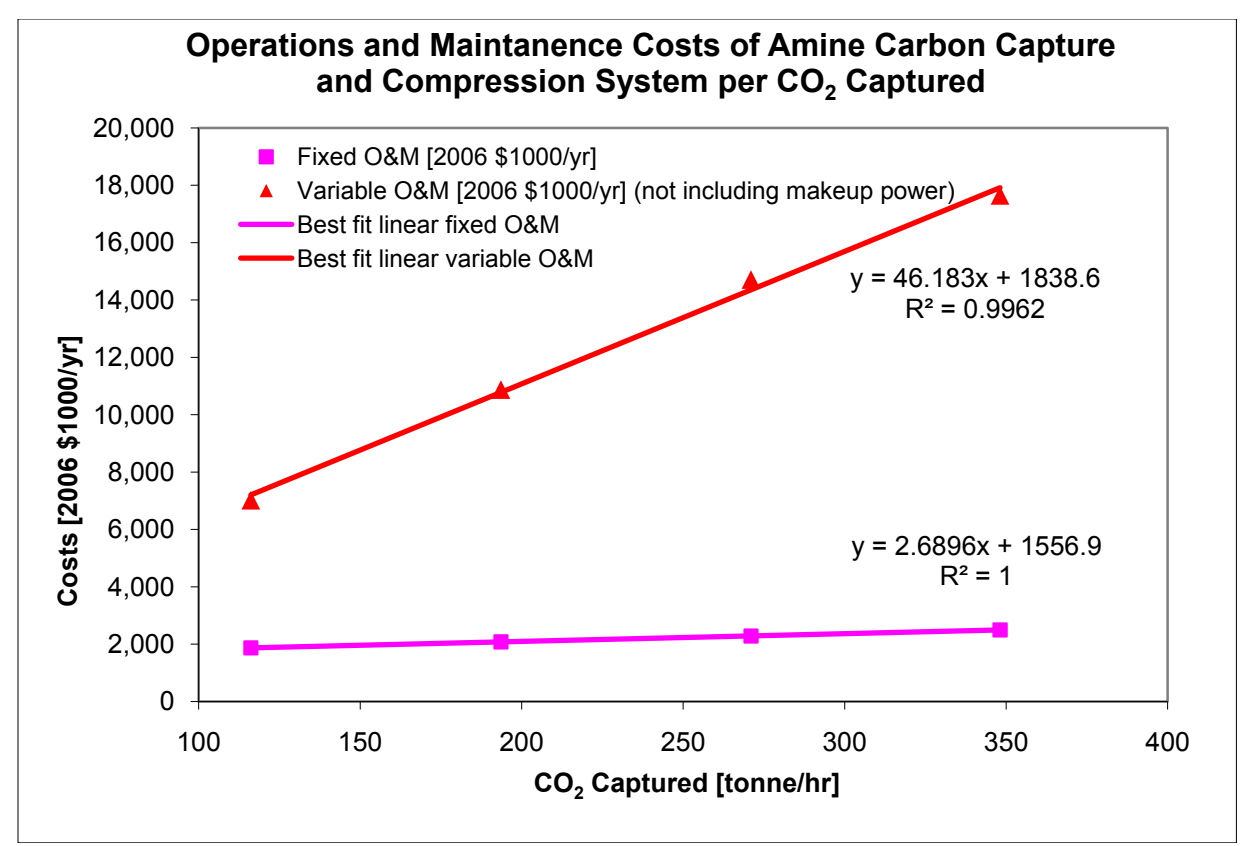

**Figure B-2. Regression relationship between operations and maintenance costs and amount of carbon capture.** 

**Note: Values from NETL 2007b and illustrated in Table B-1.**

#### *Selexol technologies*

Estimates for Selexol based processes were derived from the NETL report (2007a) number 2007/1281 entitled "Cost and Performance Baseline for Fossil Energy Power Plants study, Volume 1: Bituminous Coal and Natural Gas to Electricity" which includes costs and performance information for IGCC plants with and without Selexol based carbon capture technology. The difference in cost with and without carbon capture was divided by the difference in emissions with and without carbon capture to get an estimate of the added costs associated with Selexol based carbon capture. This approach is based on costs of new IGCC plants, and may underestimate costs for carbon capture in a retrofit situation. [Table B-3](#page-94-0) shows the manipulation of data from the NETL (2007a) report to derive estimates for the costs of adding Selexol based carbon capture to an IGCC plant. The four values in the highlighted cells in the bottom right are used in the WECS II model, and can be seen in the appropriate formulas in Table 8 in the main body of this report.

<span id="page-94-0"></span>**Table B-3. Capital and operations and maintenance (O&M) costs associated with adding Selexol carbon capture and compression to IGCC power plants.** 

**Note: The values in black are from NETL (2007a), and values in blue are calculated according to the formulas shown. The far right column is an average of the 3 columns to the left of the far right column. The four values in the highlighted cells in the bottom right are used in the WECS II model, and can be seen in the appropriate formulas in Table 8-1 in the main body of this report.**

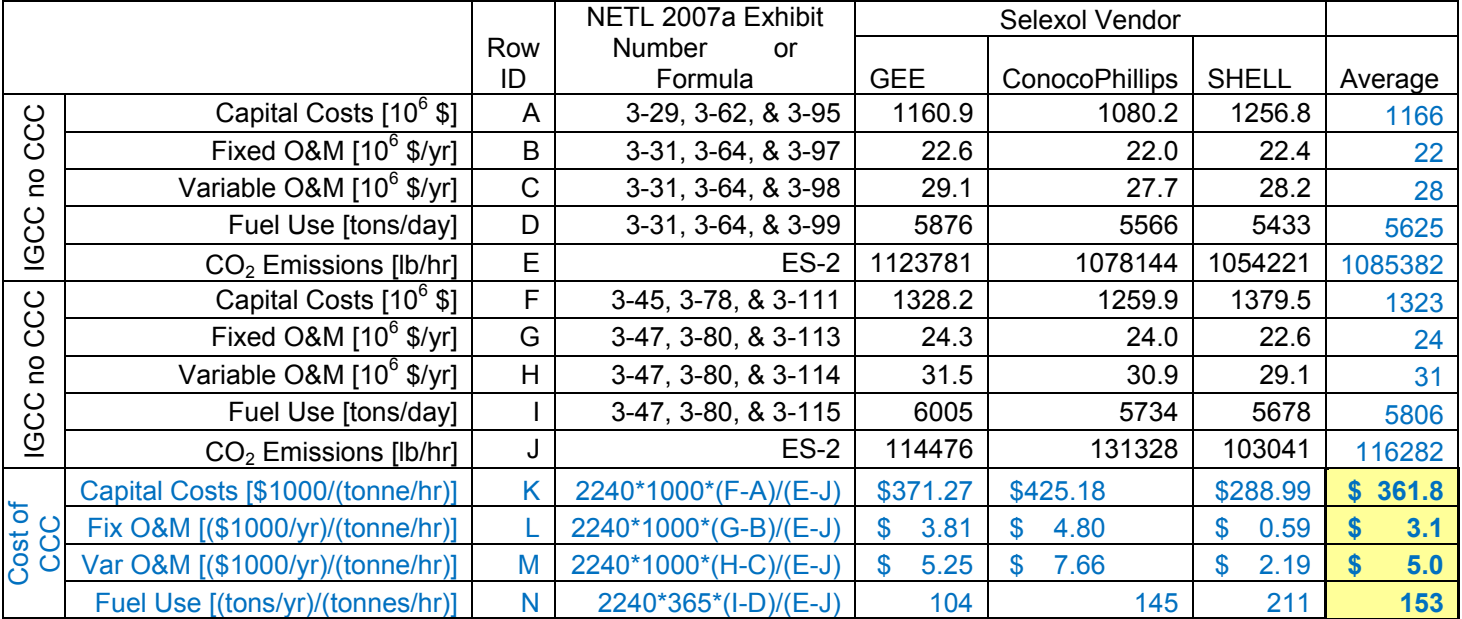